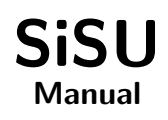

# Ralph Amissah

copy @ [www.jus.uio.no/sisu/](http://www.jus.uio.no/sisu/) <sup>∗</sup>

<sup>∗</sup> Generated by [SiSU](http://www.jus.uio.no/sisu) [www.jus.uio.no/sisu](http://www.jus.uio.no/sisu) [www.sisudoc.org](http://www.sisudoc.org)

# Copyright © Ralph Amissah 2007, part of SiSU documentation, License GPL 3

Generated by [SiSU](http://www.jus.uio.no/sisu) [SiSU 0.59.1 of 2007w39/2 ] [www.jus.uio.no/sisu](http://www.jus.uio.no/sisu) Copyright © 1997, current 2007 Ralph Amissah, All Rights Reserved. SiSU is software for document structuring, publishing and search (with object citation numbering), [www.sisudoc.org](http://www.sisudoc.org) SiSU is released under [GPL 3](http://www.fsf.org/licenses/gpl.html) or later, <<http://www.fsf.org/licenses/gpl.html>>.

Document information: *sourcefile* sisu manual. sst Generated by [SiSU www.jus.uio.no/sisu](http://www.jus.uio.no/sisu) version information: SiSU 0.59.1 of 2007w39/2

For alternative output formats of this document check:  $\langle$ [http://www.jus.uio.no/sisu/sisu](http://www.jus.uio.no/sisu/sisu_manual/sisu_manifest.html)\_manual/sisu\_manifest.html $>$ 

# **Contents**

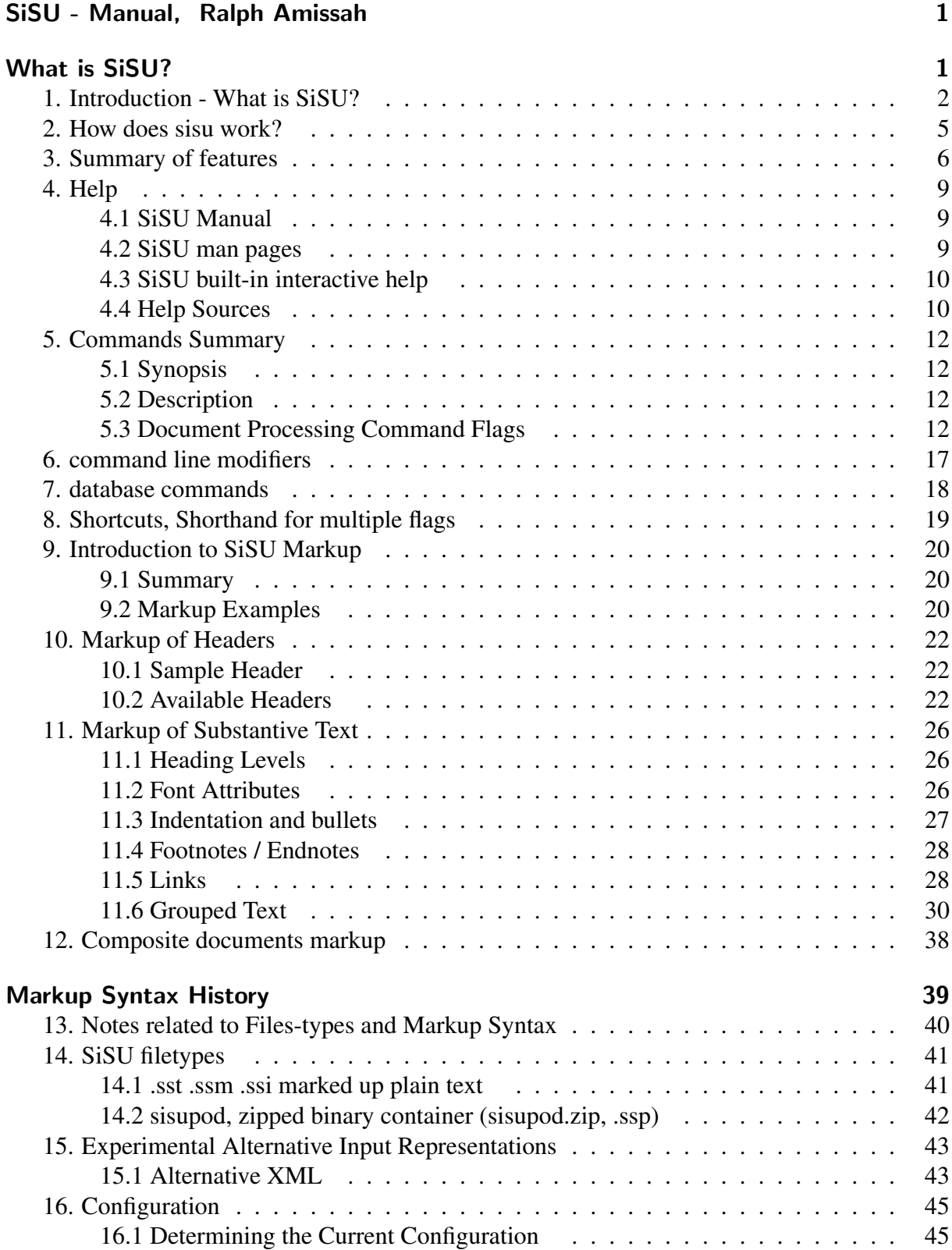

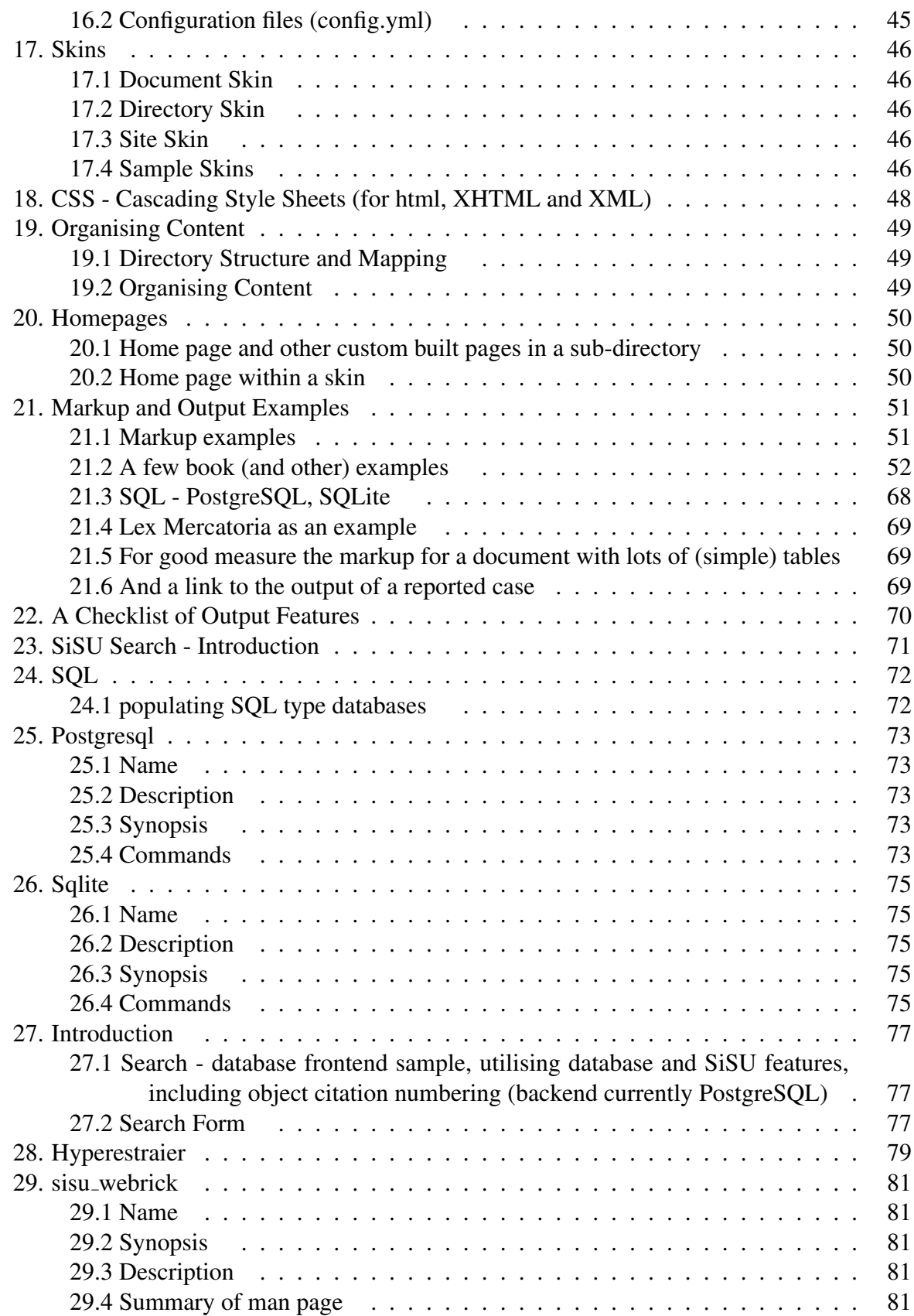

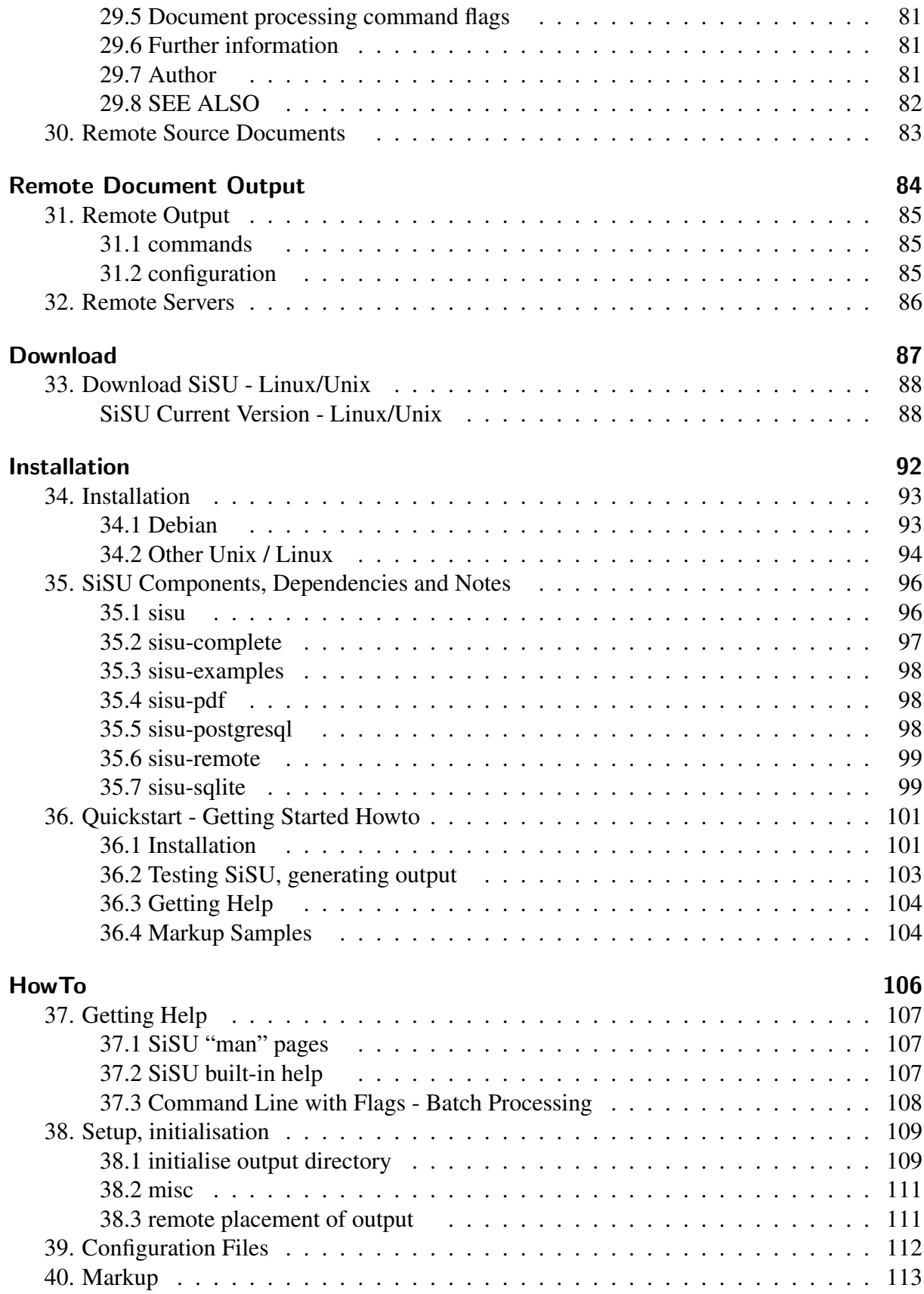

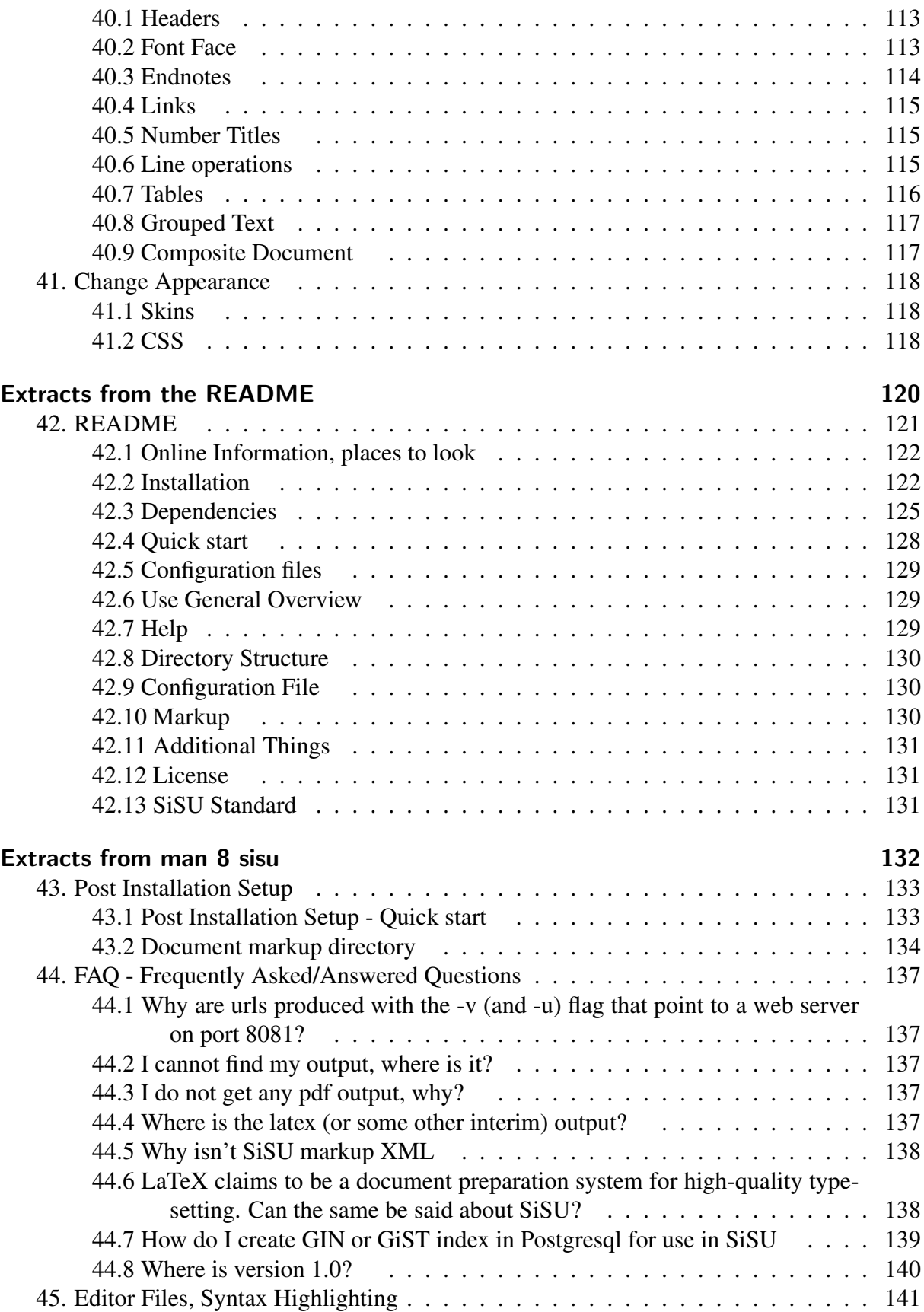

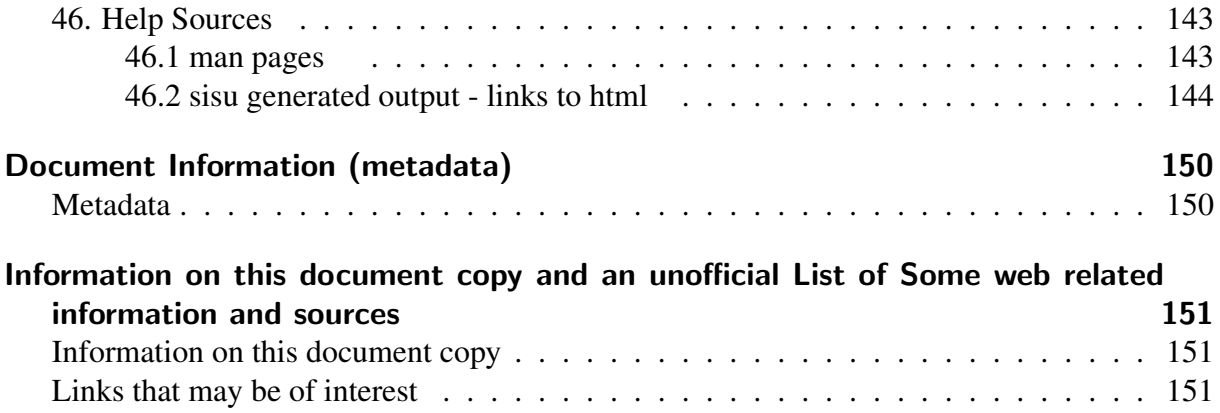

## SISU - MANUAL, <sup>1</sup> RALPH AMISSAH

<span id="page-7-1"></span><span id="page-7-0"></span>WHAT IS SISU?

#### 1. Introduction - What is SiSU? 33 and 33 and 33 and 33 and 33 and 33 and 33 and 33 and 33 and 33 and 33 and 33 and 33 and 33 and 33 and 33 and 33 and 33 and 33 and 33 and 33 and 33 and 33 and 33 and 33 and 33 and 34 and 3

<span id="page-8-0"></span>SiSU is a system for document markup, publishing (in multiple open standard formats) and 4 search

SiSU <sup>1</sup> is a<sup>2</sup> framework for document structuring, publishing and search, comprising of (a) a  $\sim$ lightweight document structure and presentation markup syntax and (b) an accompanying engine for generating standard document format outputs from documents prepared in sisu markup syntax, which is able to produce multiple standard outputs that (can) share a common numbering system for the citation of text within a document.

SiSU is developed under an open source, software libre license (GPL3). It has been developed 6 in the context of coping with large document sets with evolving markup related technologies, for which you want multiple output formats, a common mechanism for cross-output-format citation, and search.

**SiSU** both defines a markup syntax and provides an engine that produces open standards format  $\tau$ outputs from documents prepared with SiSU markup. From a single lightly prepared document sisu custom builds several standard output formats which share a common (text object) numbering system for citation of content within a document (that also has implications for search). The sisu engine works with an abstraction of the document's structure and content from which it is possible to generate different forms of representation of the document. Significantly SiSU markup is more sparse than html and outputs which include html, LaTeX, landscape and portrait pdfs, Open Document Format (ODF), all of which can be added to and updated. SiSU is also able to populate SQL type databases at an object level, which means that searches can be made with that degree of granularity. Results of objects (primarily paragraphs and headings) can be viewed directly in the database, or just the object numbers shown - your search criteria is met in these documents and at these locations within each document.

Source document preparation and output generation is a two step process: (i) document source  $\frac{8}{10}$ is prepared, that is, marked up in sisu markup syntax and (ii) the desired output subsequently generated by running the sisu engine against document source. Output representations if updated (in the sisu engine) can be generated by re-running the engine against the prepared source. Using **SiSU** markup applied to a document, **SiSU** custom builds various standard open output formats including plain text, HTML, XHTML, XML, OpenDocument, LaTeX or PDF files, and populate an SQL database with objects<sup>3</sup> (equating generally to paragraph-sized chunks) so searches may be performed and matches returned with that degree of granularity ( e.g. your search criteria is met by these documents and at these locations within each document). Document output formats share a common object numbering system for locating content. This is particularly suitable for "published" works (finalized texts as opposed to works that are frequently changed or updated) for which it provides a fixed means of reference of content.

In preparing a SiSU document you optionally provide semantic information related to the 9

<sup>&</sup>lt;sup>1</sup> "SiSU information Structuring Universe" or "Structured information, Serialized Units". also chosen for the meaning of the Finnish term "sisu".

<sup>2</sup> Unix command line oriented

<sup>&</sup>lt;sup>3</sup> objects include: headings, paragraphs, verse, tables, images, but not footnotes/endnotes which are numbered separately and tied to the object from which they are referenced.

document in a document header, and in marking up the substantive text provide information on the structure of the document, primarily indicating heading levels and footnotes. You also provide information on basic text attributes where used. The rest is automatic, sisu from this information custom builds $4$  the different forms of output requested.

SiSU works with an abstraction of the document based on its structure which is comprised of 10 its frame<sup>5</sup> and the objects<sup>6</sup> it contains, which enables SiSU to represent the document in many different ways, and to take advantage of the strengths of different ways of presenting documents. The objects are numbered, and these numbers can be used to provide a common base for citing material within a document across the different output format types. This is significant as page numbers are not suited to the digital age, in web publishing, changing a browser's default font or using a different browser means that text appears on different pages; and in publishing in different formats, html, landscape and portrait pdf etc. again page numbers are of no use to cite text in a manner that is relevant against the different output types. Dealing with documents at an object level together with object numbering also has implications for search.

One of the challenges of maintaining documents is to keep them in a format that would allow  $\frac{11}{11}$ users to use them without depending on a proprietary software popular at the time. Consider the ease of dealing with legacy proprietary formats today and what guarantee you have that old proprietary formats will remain (or can be read without proprietary software/equipment) in 15 years time, or the way the way in which html has evolved over its relatively short span of existence. SiSU provides the flexibility of outputing documents in multiple non-proprietary open formats including html, pdf<sup>7</sup> and the ISO standard ODF.<sup>8</sup> Whilst SiSU relies on software, the markup is uncomplicated and minimalistic which guarantees that future engines can be written to run against it. It is also easily converted to other formats, which means documents prepared in SiSU can be migrated to other document formats. Further security is provided by the fact that the software itself, SiSU is available under GPL3 a licence that guarantees that the source code will always be open, and free as in libre which means that that code base can be used updated and further developed as required under the terms of its license. Another challenge is to keep up with a moving target. SiSU permits new forms of output to be added as they become important, (Open Document Format text was added in 2006), and existing output to be updated (html has evolved and the related module has been updated repeatedly over the years, presumably when the World Wide Web Consortium (w3c) finalises html 5 which is currently under development, the html module will again be updated allowing all existing documents to be regenerated as html 5).

The document formats are written to the file-system and available for indexing by independent  $_{12}$ indexing tools, whether off the web like Google and Yahoo or on the site like Lucene and Hyperestraier.

SiSU also provides other features such as concordance files and document content certificates, 13

<sup>&</sup>lt;sup>4</sup> i.e. the html, pdf, odf outputs are each built individually and optimised for that form of presentation, rather than for example the html being a saved version of the odf, or the pdf being a saved version of the html.

<sup>5</sup> the different heading levels

<sup>6</sup> units of text, primarily paragraphs and headings, also any tables, poems, code-blocks

<sup>7</sup> Specification submitted by Adobe to ISO to become a full open ISO specification

 $\langle$ <http://www.linux-watch.com/news/NS7542722606.html> $>$ 

<sup>8</sup> ISO/IEC 26300:2006

and the working against an abstraction of document structure has further possibilities for the research and development of other document representations, the availability of objects is useful for example for topic maps and the commercial law thesaurus by Vikki Rogers and Al Krtizer, together with the flexibility of SiSU offers great possibilities.

SiSU is primarily for published works, which can take advantage of the citation system to 14 reliably reference its documents. SiSU works well in a complementary manner with such collaborative technologies as Wikis, which can take advantage of and be used to discuss the substance of content prepared in SiSU .

 $\langle$ <http://www.jus.uio.no/sisu> $>$ 15

#### 2. How does sisu work?  $\frac{16}{16}$

<span id="page-11-0"></span>SiSU markup is fairly minimalistic, it consists of: a (largely optional) document header, made up of information about the document (such as when it was published, who authored it, and granting what rights) and any processing instructions; and markup within the substantive text of the document, which is related to document structure and typeface. SiSU must be able to discern the structure of a document, (text headings and their levels in relation to each other), either from information provided in the document header or from markup within the text (or from a combination of both). Processing is done against an abstraction of the document comprising of information on the document's structure and its objects,[2] which the program serializes (providing the object numbers) and which are assigned hash sum values based on their content. This abstraction of information about document structure, objects, (and hash sums), provides considerable flexibility in representing documents different ways and for different purposes (e.g. search, document layout, publishing, content certification, concordance etc.), and makes it possible to take advantage of some of the strengths of established ways of representing documents, (or indeed to create new ones).

#### 3. Summary of features  $18$

<span id="page-12-0"></span>• sparse/minimal markup (clean utf-8 source texts). Documents are prepared in a single UTF-8 19 file using a minimalistic mnemonic syntax. Typical literature, documents like "War and Peace" require almost no markup, and most of the headers are optional.

• markup is easily readable/parsable by the human eye, (basic markup is simpler and more  $_{20}$ ) sparse than the most basic HTML), [this may also be converted to XML representations of the same input/source document].

• markup defines document structure (this may be done once in a header pattern-match description, or for heading levels individually); basic text attributes (bold, italics, underscore, strike-through etc.) as required; and semantic information related to the document (header information, extended beyond the Dublin core and easily further extended as required); the headers may also contain processing instructions. SiSU markup is primarily an abstraction of document structure and document metadata to permit taking advantage of the basic strengths of existing alternative practical standard ways of representing documents [be that browser viewing, paper publication, sql search etc.] (html, xml, odf, latex, pdf, sql)

• for output produces reasonably elegant output of established industry and institutionally  $22$ accepted open standard formats.[3] takes advantage of the different strengths of various standard formats for representing documents, amongst the output formats currently supported are:

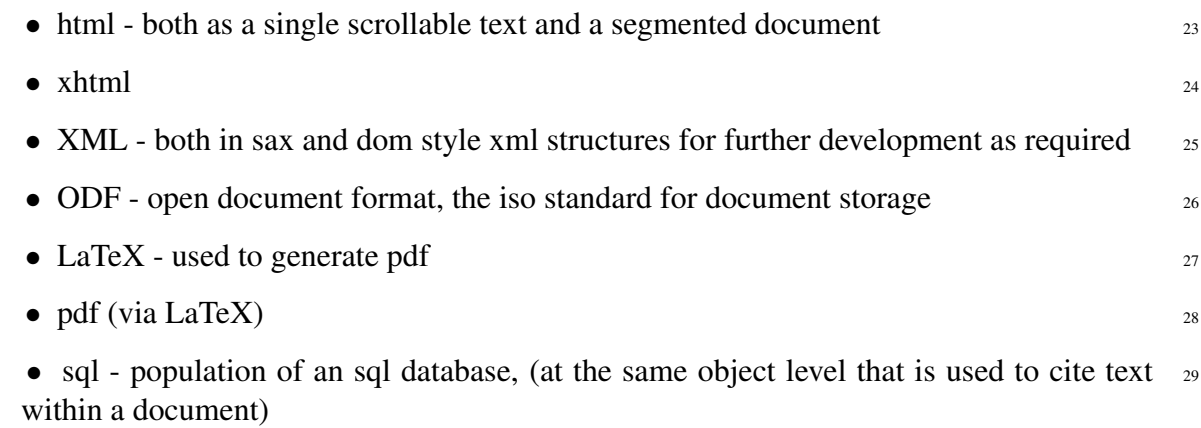

Also produces: concordance files; document content certificates (md5 or sha256 digests of <sub>30</sub> headings, paragraphs, images etc.) and html manifests (and sitemaps of content). (b) takes advantage of the strengths implicit in these very different output types, (e.g. PDFs produced using typesetting of LaTeX, databases populated with documents at an individual object/paragraph level, making possible granular search (and related possibilities))

• ensuring content can be cited in a meaningful way regardless of selected output format. Online publishing (and publishing in multiple document formats) lacks a useful way of citing text internally within documents (important to academics generally and to lawyers) as page numbers are meaningless across browsers and formats. sisu seeks to provide a common way of pinpoint the text within a document, (which can be utilized for citation and by search engines). The outputs share a common numbering system that is meaningful (to man and machine) across

all digital outputs whether paper, screen, or database oriented, (pdf, HTML, xml, sqlite, postgresql), this numbering system can be used to reference content.

• Granular search within documents. SOL databases are populated at an object level (roughly headings, paragraphs, verse, tables) and become searchable with that degree of granularity, the output information provides the object/paragraph numbers which are relevant across all generated outputs; it is also possible to look at just the matching paragraphs of the documents in the database; [output indexing also work well with search indexing tools like hyperestraier].

• long term maintainability of document collections in a world of changing formats, having  $\frac{33}{2}$ a very sparsely marked-up source document base. there is a considerable degree of futureproofing, output representations are "upgradeable", and new document formats may be added. e.g. addition of odf (open document text) module in 2006 and in future html5 output sometime in future, without modification of existing prepared texts

• SOL search aside, documents are generated as required and static once generated.

• documents produced are static files, and may be batch processed, this needs to be done  $\frac{35}{25}$ only once but may be repeated for various reasons as desired (updated content, addition of new output formats, updated technology document presentations/representations)

• document source (plaintext utf-8) if shared on the net may be used as input and processed  $\frac{36}{6}$ locally to produce the different document outputs

• document source may be bundled together (automatically) with associated documents (mul- $\frac{37}{2}$ tiple language versions or master document with inclusions) and images and sent as a zip file called a sisupod, if shared on the net these too may be processed locally to produce the desired document outputs

• generated document outputs may automatically be posted to remote sites.

• for basic document generation, the only software dependency is **Ruby**, and a few standard Unix tools (this covers plaintext, HTML, XML, ODF, LaTeX). To use a database you of course need that, and to convert the LaTeX generated to pdf, a latex processor like tetex or texlive.

• as a developers tool it is flexible and extensible  $\frac{40}{40}$ 

Syntax highlighting for  $SiSU$  markup is available for a number of text editors.

**SiSU** is less about document layout than about finding a way with little markup to be able  $\frac{42}{42}$ to construct an abstract representation of a document that makes it possible to produce multiple representations of it which may be rather different from each other and used for different purposes, whether layout and publishing, or search of content

i.e. to be able to take advantage from this minimal preparation starting point of some of the <sup>43</sup> strengths of rather different established ways of representing documents for different purposes, whether for search (relational database, or indexed flat files generated for that purpose whether of complete documents, or say of files made up of objects), online viewing (e.g. html, xml, pdf), or paper publication (e.g. pdf)...

the solution arrived at is by extracting structural information about the document (about head- <sup>44</sup> ings within the document) and by tracking objects (which are serialized and also given hash values) in the manner described. It makes possible representations that are quite different from those offered at present. For example objects could be saved individually and identified by their hashes, with an index of how the objects relate to each other to form a document.

<span id="page-15-2"></span><span id="page-15-1"></span><span id="page-15-0"></span>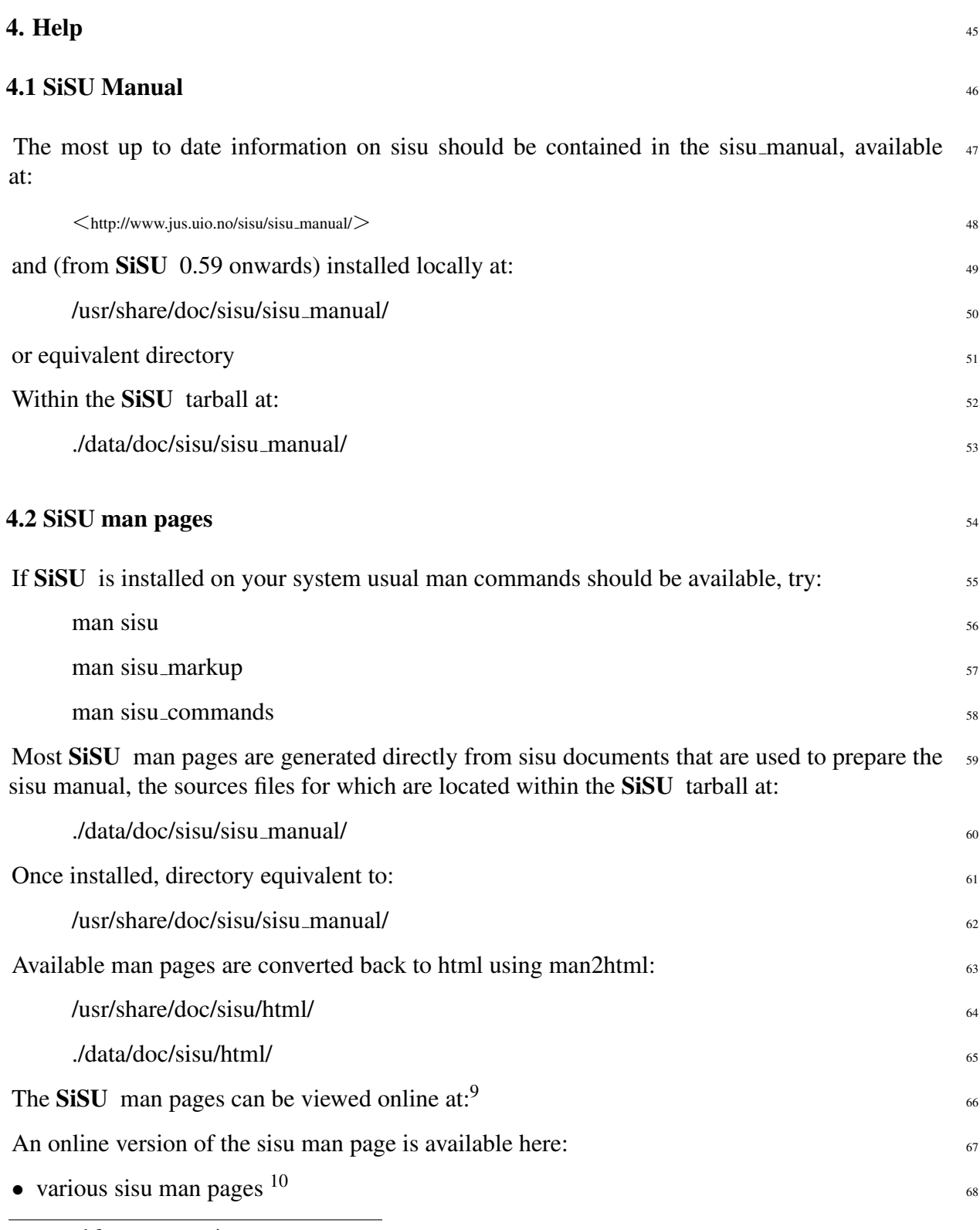

<sup>9</sup> generated from source using rman

<<http://polyglotman.sourceforge.net/rman.html>>

With regard to SiSU man pages the formatting generated for markup syntax is not quite right, for that you might prefer the links under:

<sup>&</sup>lt;<http://www.jus.uio.no/sample>>

<span id="page-16-0"></span>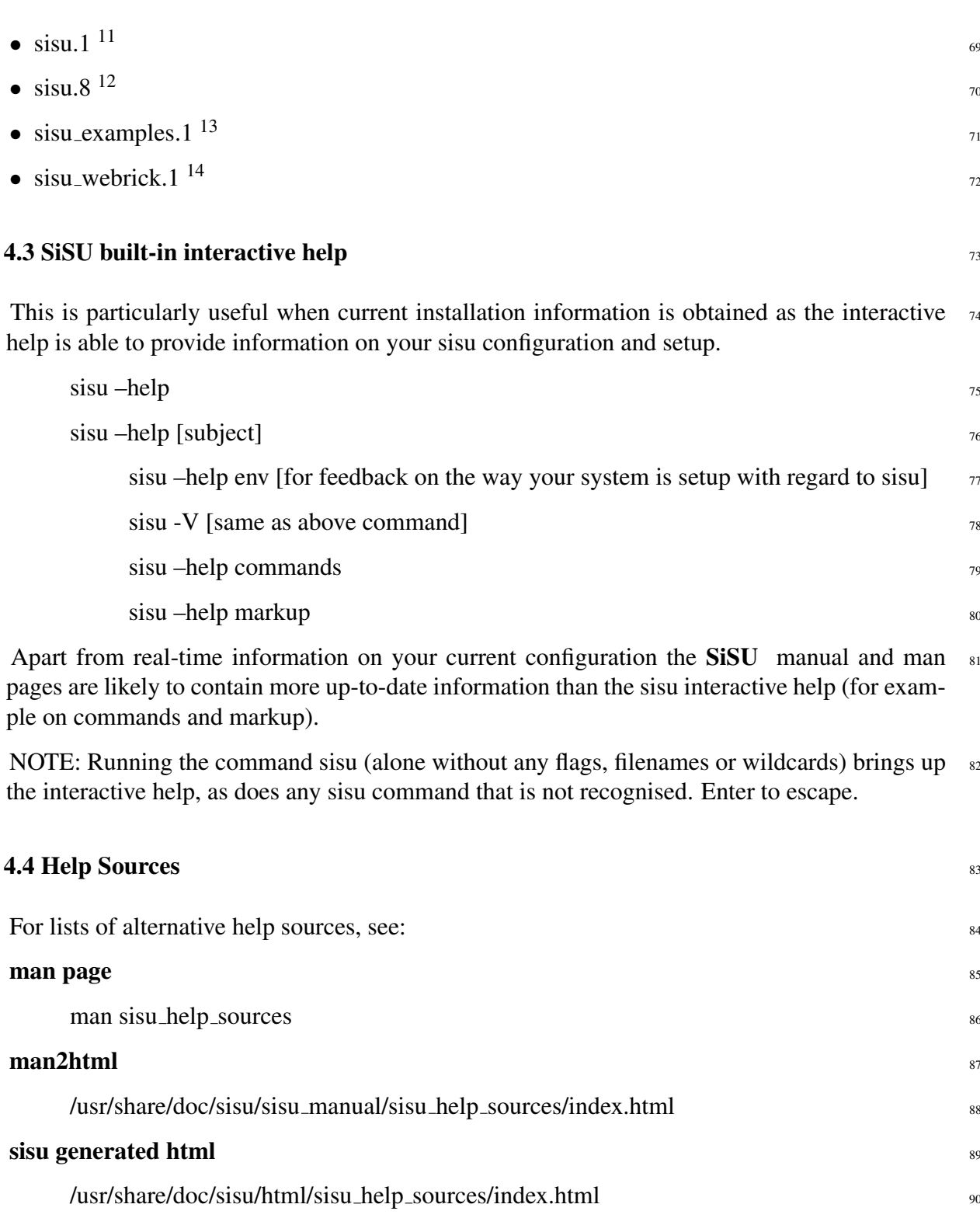

<span id="page-16-1"></span> $10 \overline{\lt{\text{http://www.jus.uio.no/sisu/man/>}}$  $10 \overline{\lt{\text{http://www.jus.uio.no/sisu/man/>}}$  $10 \overline{\lt{\text{http://www.jus.uio.no/sisu/man/>}}$ 

<sup>11 &</sup>lt;<http://www.jus.uio.no/sisu/man/sisu.1.html>>

 $12$   $\lt$ <http://www.jus.uio.no/sisu/man/sisu.8.html>>

<sup>13 &</sup>lt;[http://www.jus.uio.no/sisu/man/sisu](http://www.jus.uio.no/sisu/man/sisu_examples.1.html)\_examples.1.html>

 $14$  <[http://www.jus.uio.no/sisu/man/sisu](http://www.jus.uio.no/sisu/man/sisu_webrick.1.html)\_webrick.1.html>

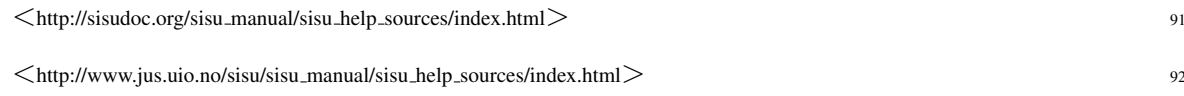

<span id="page-18-1"></span><span id="page-18-0"></span>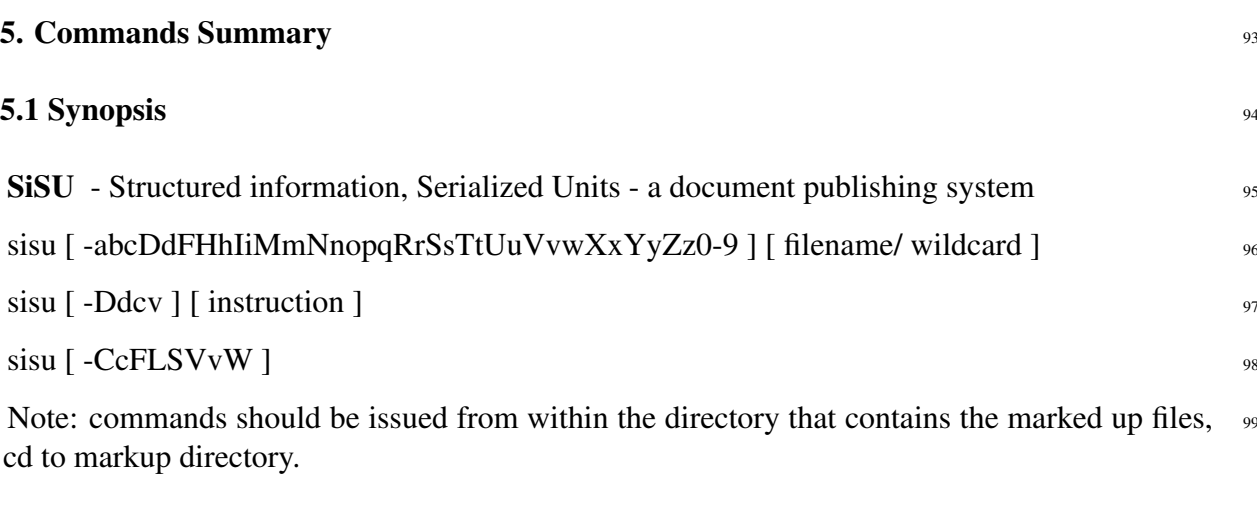

#### 5.2 Description 100

<span id="page-18-2"></span>SiSU SiSU is a document publishing system, that from a simple single marked-up document, <sup>101</sup> produces multiple of output formats including: plaintext, html, LaTeX, pdf, xhtml, XML, info, and SQL (PostgreSQL and SQLite), which share numbered text objects ("object citation numbering") and the same document structure information. For more see:  $\langle$ <http://www.jus.uio.no/sisu>>

#### 5.3 Document Processing Command Flags 102

#### <span id="page-18-3"></span>**-a** [filename/wildcard] 103

produces plaintext with Unix linefeeds and without markup, (object numbers are omitted), has footnotes at end of each paragraph that contains them [ -A for equivalent dos (linefeed) output file] [see -e for endnotes]. (Options include: –endnotes for endnotes –footnotes for footnotes at the end of each paragraph –unix for unix linefeed (default) –msdos for msdos linefeed)

#### $\text{-b}$  [filename/wildcard]  $\blacksquare$

produces xhtml/XML output for browser viewing (sax parsing).

#### $-C$   $[-init\text{-site}]$  105

configure/initialise shared output directory files initialize shared output directory (config files such as css and dtd files are not updated if they already exist unless modifier is used). -C –init-site configure/initialise site more extensive than -C on its own, shared output directory files/force update, existing shared output config files such as css and dtd files are updated if this modifier is used.

#### $-CC$  106

configure/initialise shared output directory files initialize shared output directory (config files such as css and dtd files are not updated if they already exist unless modifier is used). The equivalent of: -C –init-site configure/initialise site, more extensive than -C on its own, shared output directory files/force update, existing shared output config files such as css and dtd files are updated if -CC is used.

## **-c** [filename/wildcard] 107

screen toggle ansi screen colour on or off depending on default set (unless -c flag is used: if sisurc colour default is set to 'true', output to screen will be with colour, if sisurc colour default is set to 'false' or is undefined screen output will be without colour).

## $-D$  [instruction] [filename]  $108$

database postgresql ( –pgsql may be used instead) possible instructions, include: –createdb; –create; –dropall; –import [filename]; –update [filename]; –remove [filename]; see database section below.

## $-d$  [-db-[database type (sqlite|pg)]] –[instruction] [filename]

database type default set to sqlite, (for which –sqlite may be used instead) or to specify another database –db-[pgsql, sqlite] (however see -D) possible instructions include: –createdb; –create; –dropall; –import [filename]; –update [filename]; –remove [filename]; see database section below.

## $-F$  [ $-webserv=webrick$ ]

generate examples of (naive) cgi search form for sqlite and pgsql depends on your already having used sisu to populate an sqlite and/or pgsql database, (the sqlite version scans the output directories for existing sisu\_sqlite databases, so it is first necessary to create them, before generating the search form) see -d -D and the database section below. If the optional parameter –webserv=webrick is passed, the cgi examples created will be set up to use the default port set for use by the webrick server, (otherwise the port is left blank and the system setting used, usually 80). The samples are dumped in the present work directory which must be writable, (with screen instructions given that they be copied to the cgi-bin directory). -Fv (in addition to the above) provides some information on setting up hyperestraier for sisu

## **-H** [filename/wildcard] 111

produces html without link suffixes (.html .pdf etc.) ("Hide"). Requires an appropriately configured web server. [behaviour switched after 0.35 see -h].

## -h [filename/wildcard] 112

produces html (with hardlinks i.e. with name suffixes in links/local urls). html, with internal document links that include the document suffix, i.e. whether it is .html or .pdf (required for browsing directly off a file system, and works with most web servers). [behaviour switched after 0.35 see -H].

## -I [filename/wildcard] 113

produces texinfo and info file, (view with pinfo).

#### $-L$  114

prints license information.

## -M [filename/wildcard/url] 115

maintenance mode files created for processing preserved and their locations indicated. (also see -V)

## -m [filename/wildcard/url] <sup>116</sup>

assumed for most other flags, creates new meta-markup file, (the metaverse ) that is used in all

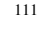

subsequent processing of other output. This step is assumed for most processing flags. To skip it see -n

#### -N [filename/wildcard/url] 117

document digest or document content certificate ( DCC ) as md5 digest tree of the document: the digest for the document, and digests for each object contained within the document (together with information on software versions that produced it) (digest.txt). -NV for verbose digest output to screen.

#### **-n [filename/wildcard/url]** 118

skip meta-markup (building of "metaverse"), this skips the equivalent of -m which is otherwise assumed by most processing flags.

#### -o [filename/wildcard/url] 119

output basic document in opendocument file format (opendocument.odt).

#### **-p [filename/wildcard]** 120

produces LaTeX pdf (portrait.pdf and landscape.pdf). Default paper size is set in config file, or document header, or provided with additional command line parameter, e.g. –papersize-a4 preset sizes include: 'A4', U.S. 'letter' and 'legal' and book sizes 'A5' and 'B5' (system defaults to A4).

#### **-q** [filename/wildcard] 121

quiet less output to screen.

#### **-R** [filename/wildcard] 122

copies sisu output files to remote host using rsync. This requires that sisurc.yml has been provided with information on hostname and username, and that you have your "keys" and ssh agent in place. Note the behavior of rsync different if -R is used with other flags from if used alone. Alone the rsync –delete parameter is sent, useful for cleaning the remote directory (when -R is used together with other flags, it is not). Also see -r

#### $\blacksquare$   $\blacksquare$  [filename/wildcard]  $\blacksquare$

copies sisu output files to remote host using scp. This requires that sisurc.yml has been provided with information on hostname and username, and that you have your "keys" and ssh agent in place. Also see -R

#### $-S$  124

produces a sisupod a zipped sisu directory of markup files including sisu markup source files and the directories local configuration file, images and skins. Note: this only includes the configuration files or skins contained in ./ sisu not those in ~/ sisu -S [filename/wildcard] option. Note: (this option is tested only with zsh).

#### $-S$  [filename/wildcard]  $125$

produces a zipped file of the prepared document specified along with associated images, by default named sisupod.zip they may alternatively be named with the filename extension .ssp This provides a quick way of gathering the relevant parts of a sisu document which can then for example be emailed. A sisupod includes sisu markup source file, (along with associated documents if a master file, or available in multilingual versions), together with related images

and skin. SiSU commands can be run directly against a sisupod contained in a local directory, or provided as a url on a remote site. As there is a security issue with skins provided by other users, they are not applied unless the flag –trust or –trusted is added to the command instruction, it is recommended that file that are not your own are treated as untrusted. The directory structure of the unzipped file is understood by sisu, and sisu commands can be run within it. Note: if you wish to send multiple files, it quickly becomes more space efficient to zip the sisu markup directory, rather than the individual files for sending). See the -S option without [filename/wildcard].

#### -s [filename/wildcard] <sup>126</sup>

copies sisu markup file to output directory.

#### -t [filename/wildcard (\*.termsheet.rb)]

standard form document builder, preprocessing feature

#### -U [filename/wildcard] 128

prints url output list/map for the available processing flags options and resulting files that could be requested, (can be used to get a list of processing options in relation to a file, together with information on the output that would be produced), -u provides url output mapping for those flags requested for processing. The default assumes sisu webrick is running and provides webrick url mappings where appropriate, but these can be switched to file system paths in sisurc.yml

## -u [filename/wildcard] 129 provides url mapping of output files for the flags requested for processing, also see -U  $-\mathbf{V}$  130 on its own, provides SiSU version and environment information (sisu –help env) -V [filename/wildcard] 131 even more verbose than the -v flag. (also see -M)

#### $-\mathbf{V}$  132

on its own, provides SiSU version information

#### -v [filename/wildcard] 133

provides verbose output of what is being built, where it is being built (and error messages if any), as with -u flag provides a url mapping of files created for each of the processing flag requests. See also -V

#### $-\mathbf{W}$  134

starts ruby's webrick webserver points at sisu output directories, the default port is set to 8081 and can be changed in the resource configuration files. [tip: the webrick server requires link suffixes, so html output should be created using the -h option rather than -H; also, note -F webrick ].

#### $\mathbf{-w}$  [filename/wildcard]  $\mathbf{u}$

produces concordance (wordmap) a rudimentary index of all the words in a document. (Concordance files are not generated for documents of over 260,000 words unless this limit is increased

in the file sisurc.yml)

#### -X [filename/wildcard] 136

produces XML output with deep document structure, in the nature of dom.

#### **-x** [filename/wildcard] 137

produces XML output shallow structure (sax parsing).

#### -Y [filename/wildcard] 138

produces a short sitemap entry for the document, based on html output and the sisu manifest. –sitemaps generates/updates the sitemap index of existing sitemaps. (Experimental, [g,y,m announcement this week])

#### -y [filename/wildcard] 139

produces an html summary of output generated (hyperlinked to content) and document specific metadata (sisu manifest.html). This step is assumed for most processing flags.

#### $-Z$  [filename/wildcard]  $140$

Zap, if used with other processing flags deletes output files of the type about to be processed, prior to processing. If -Z is used as the lone processing related flag (or in conjunction with a combination of -[mMvVq]), will remove the related document output directory.

#### -z [filename/wildcard] 141

produces php (zend) [this feature is disabled for the time being]

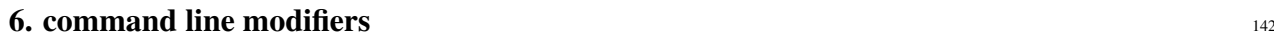

<span id="page-23-0"></span>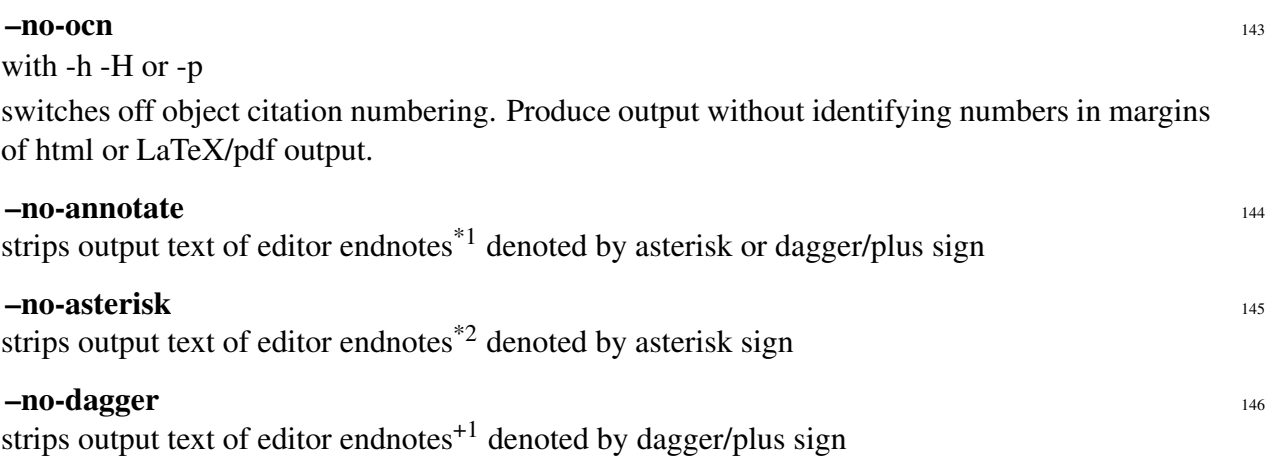

<sup>\*&</sup>lt;sup>1</sup> square brackets

<sup>\*2</sup> square brackets

<sup>&</sup>lt;sup>+1</sup> square brackets

#### **7. database commands** 147

<span id="page-24-0"></span> $\frac{d}{dt}$  - database interface  $\frac{148}{148}$ 

-D or –pgsql set for postgresql -d or –sqlite default set for sqlite -d is modifiable with – <sup>149</sup> db=[database type (pgsql or sqlite)]

#### $-Dv$  –createall  $\frac{150}{150}$

initial step, creates required relations (tables, indexes) in existing postgresql database (a database should be created manually and given the same name as working directory, as requested) (rb.dbi) [ -dv –createall sqlite equivalent] it may be necessary to run sisu -Dv –createdb initially NOTE: at the present time for postgresql it may be necessary to manually create the database. The command would be 'createdb [database name]' where database name would be SiSU [present working directory name (without path)]. Please use only alphanumerics and underscores.

#### $-Dv$  –import

filename/wildcard imports data specified to postgresql db (rb.dbi) [ -dv –import sqlite equivalent]

#### $-Dv$  –update  $152$

filename/wildcard updates/imports specified data to postgresql db (rb.dbi) [ -dv –update sqlite equivalent]

#### $-D$  –remove  $153$

filename/wildcard removes specified data to postgresql db (rb.dbi) [ -d –remove sqlite equivalent]

#### $-D$  –dropall  $154$

kills data" and drops (postgresql or sqlite) db, tables and indexes [-d -dropall sqlite equivalent]

The v in e.g. -Dv is for verbose output.

<span id="page-25-0"></span>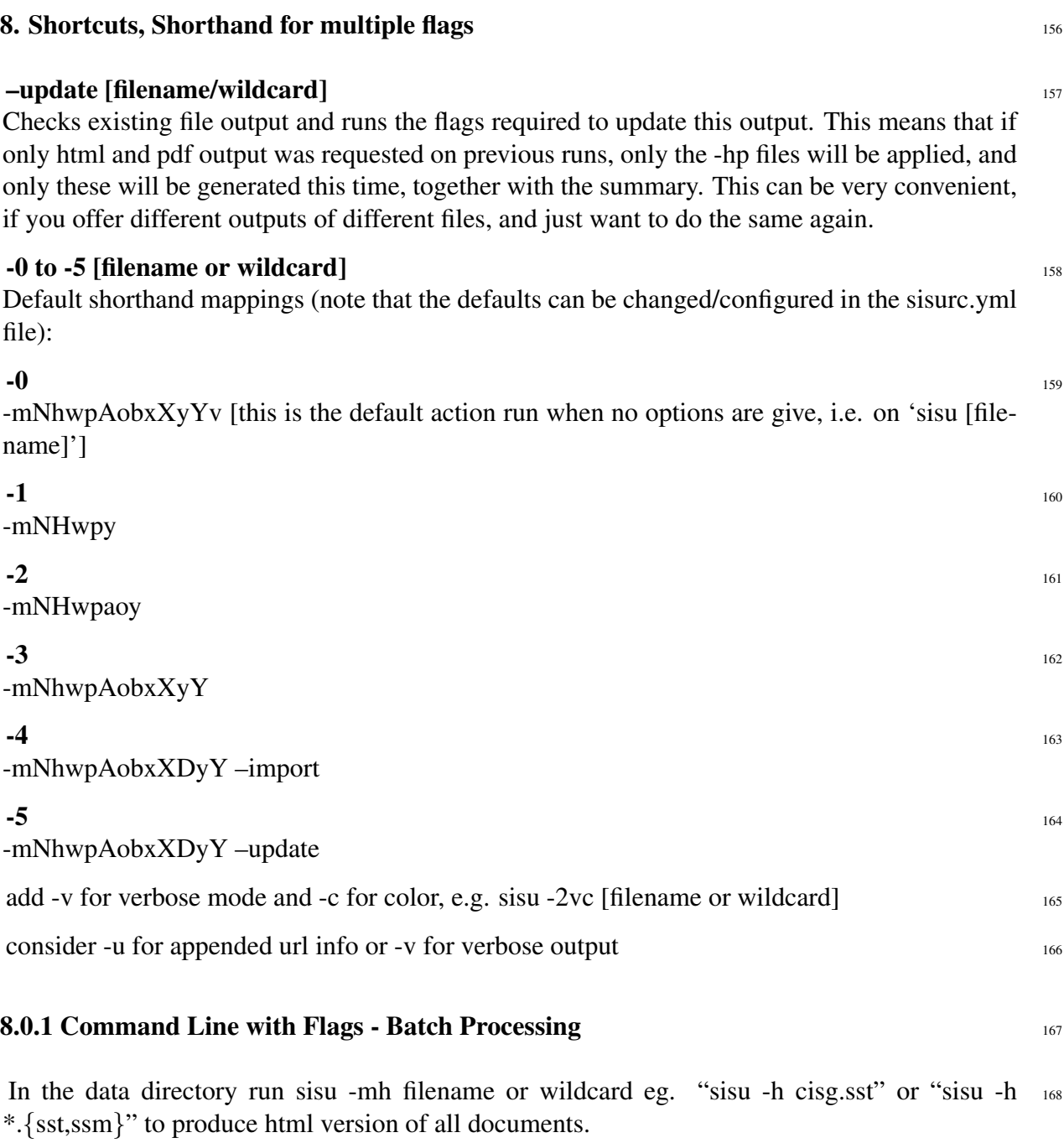

Running sisu (alone without any flags, filenames or wildcards) brings up the interactive help, 169 as does any sisu command that is not recognised. Enter to escape.

<span id="page-26-1"></span><span id="page-26-0"></span>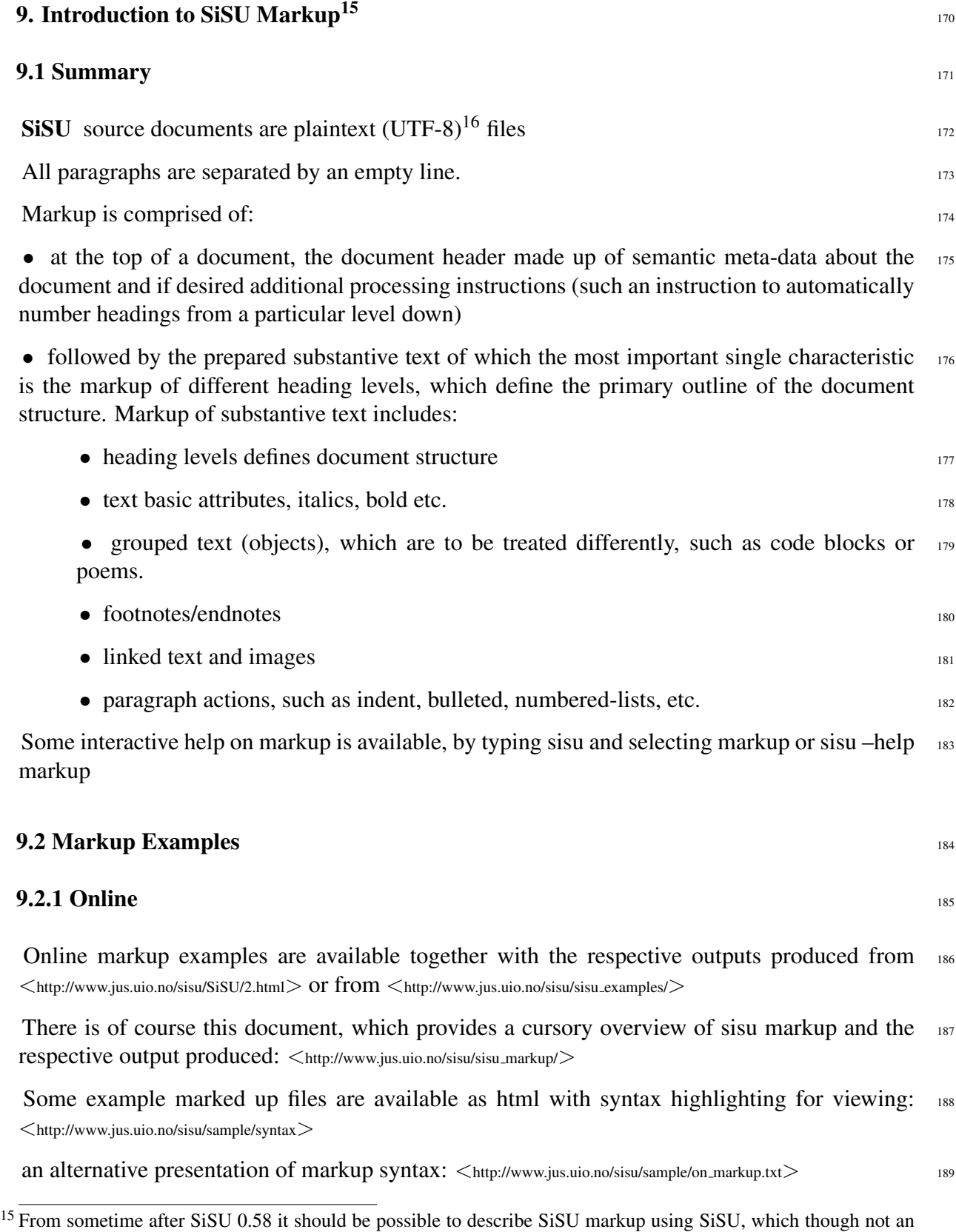

<span id="page-26-2"></span>original design goal is useful. <sup>16</sup> files should be prepared using UTF-8 character encoding

### **9.2.2 Installed** 190

With SiSU installed sample skins may be found in: /usr/share/doc/sisu/sisu\_markup\_samples/dfsg<sub>191</sub> (or equivalent directory) and if sisu-markup-samples is installed also under: /usr/share/doc/sisu/sisu\_markup\_sa free

#### **10. Markup of Headers 192. In the set of Headers** 192.

<span id="page-28-0"></span>Headers consist of semantic meta-data about a document, which can be used by any output 193 module of the program; and may in addition include extra processing instructions.

Note: the first line of a document may include information on the markup version used in the 194 form of a comment. Comments are a percentage mark at the start of a paragraph (and as the first character in a line of text) followed by a space and the comment: <sup>195</sup> % this would be a comment

<span id="page-28-1"></span>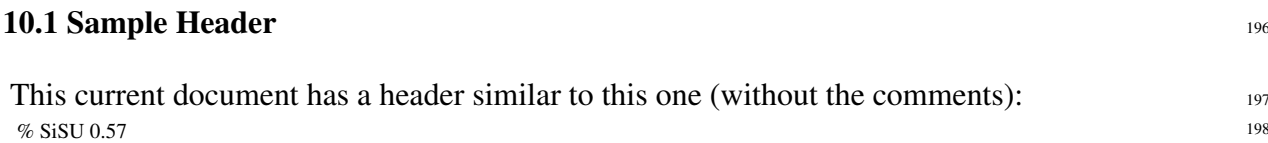

@title: SiSU

@subtitle: Markup

@creator: Ralph Amissah

@rights: Copyright (C) Ralph Amissah 2007, part of SiSU documentation, License GPL 3

@type: information

@subject: ebook, epublishing, electronic book, electronic publishing, electronic document, electronic citation, data structure, citation systems, search

@date.created: 2002-08-28 @date.issued: 2002-08-28 @date.available: 2002-08-28 @date.modified: 2007-09-16 @date: 2007-09-16

@level: new=C; break=1; num top=1

% comment: in this @level header num top=1 starts automatic heading numbering at heading level 1 (numbering continues 3 levels down); the new and break instructions are used by the LaTeX/pdf and odf output to determine where to put page breaks (that are not used by html output or say sql database population).

@skin: skin sisu manual

% skins modify the appearance of a document and are placed in a sub-directory under ./ sisu/skin ˜ /.sisu/skin or /etc/sisu/skin. A skin may affect single documents that request them, all documents in a directory, or be site-wide. (A document is affected by a single skin)

@bold: /Gnu|Debian|Ruby|SiSU/

@links: { SiSU Manual }http://www.jus.uio.no/sisu/sisu manual/

{ Book Samples and Markup Examples }http://www.jus.uio.no/sisu/SiSU/2.html

{ SiSU @ Wikipedia }http://en.wikipedia.org/wiki/SiSU

{ SiSU @ Freshmeat }http://freshmeat.net/projects/sisu/

{ SiSU @ Ruby Application Archive }http://raa.ruby-lang.org/project/sisu/

{ SiSU @ Debian }http://packages.qa.debian.org/s/sisu.html

{ SiSU Download }http://www.jus.uio.no/sisu/SiSU/download.html

{ SiSU Changelog }http://www.jus.uio.no/sisu/SiSU/changelog.html

#### **10.2** Available Headers **1998**

<span id="page-28-2"></span>Header tags appear at the beginning of a document and provide meta information on the doc- 200 ument (such as the Dublin Core), or information as to how the document as a whole is to be processed. All header instructions take either the form @headername: or 0˜ headername. All Dublin Core meta tags are available

**@indentifier:** information or instructions  $\omega_0$ 

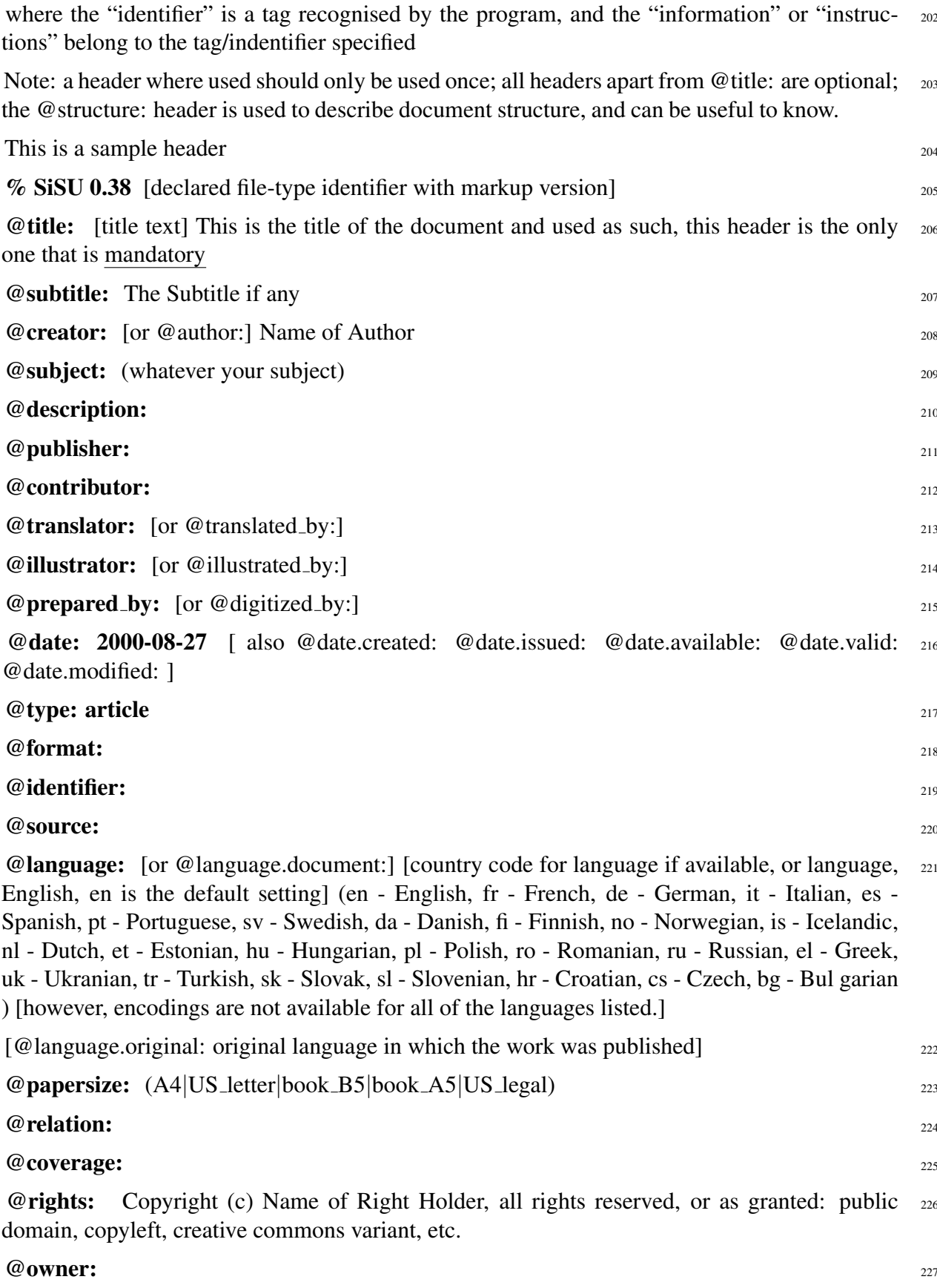

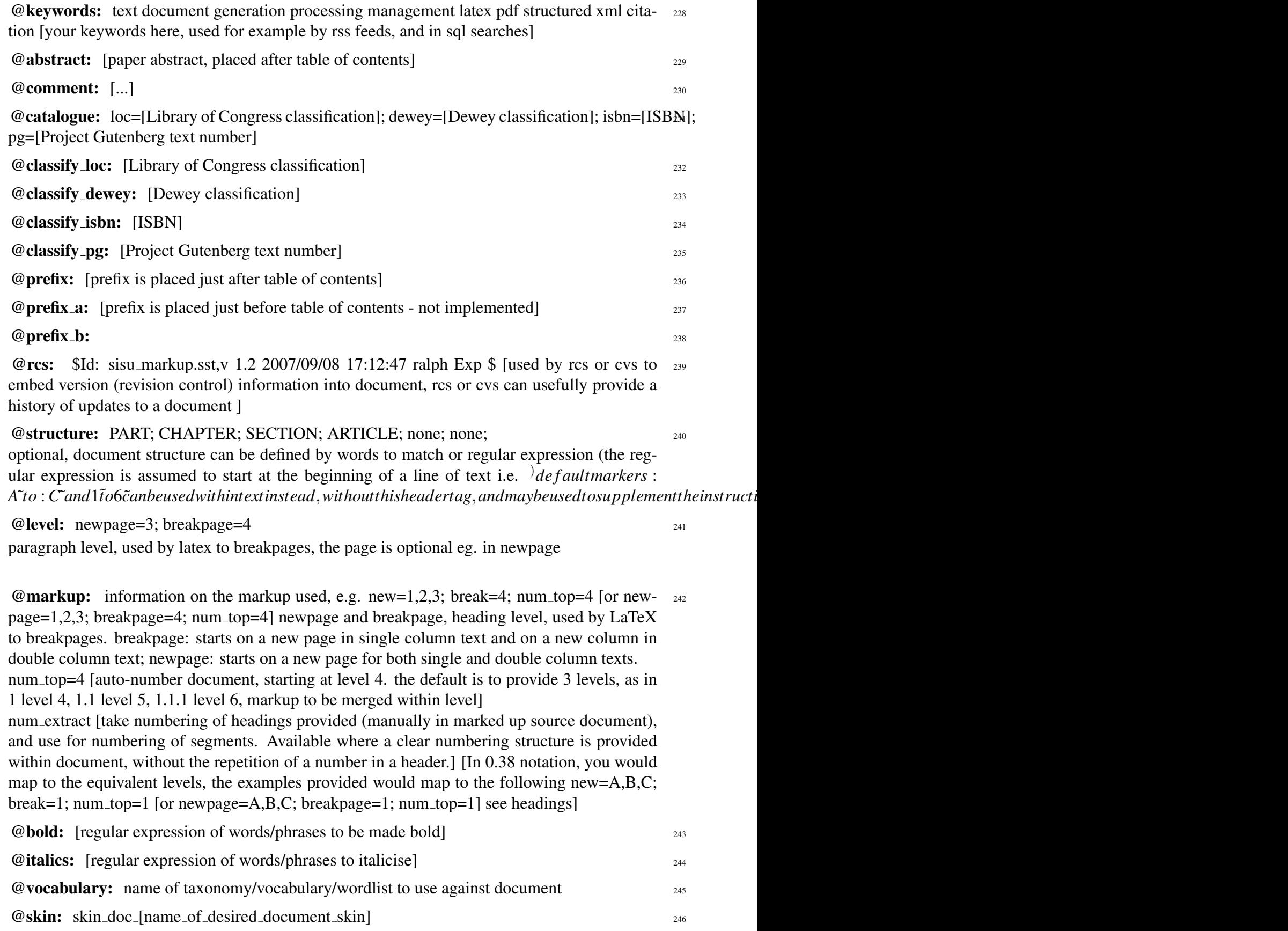

**SiSU** 

skins change default settings related to the appearance of documents generated, such as the urls of the home site, and the icon/logo for the document or site.

 $@links: {\SISU }http://www.jus.uio.no/sisu/;$ { FSF }http://www.fsf.org

@promo: sisu, ruby, search libre docs, open society <sup>248</sup>

places content in right pane in html, makes use of list.yml and promo.yml, commented out sample in document sample: free as in freedom.richard stallman crusade for free software.sam williams.sst

#### **11. Markup of Substantive Text 249 and 249 and 249 and 249 and 249 and 249 and 249 and 249 and 249 and 249 and 249 and 249 and 249 and 249 and 249 and 249 and 249 and 249 and 249 and 249 and 249 and 25 and 25 and 26 and 2**

#### <span id="page-32-0"></span>**11.1 Heading Levels** 250

<span id="page-32-1"></span>Heading levels are : $A^{\sim}$  .: $B^{\sim}$  .: $C^{\sim}$  ,  $1^{\sim}$  ,  $2^{\sim}$  ,  $3^{\sim}$  ... : $A$  - :C being part / section headings, followed 251 by other heading levels, and 1 -6 being headings followed by substantive text or sub-headings. :A˜ usually the title :A˜ ? conditional level 1 heading (used where a stand-alone document may be imported into another)

:A<sup> $\sim$ </sup> [heading text] Top level heading [this usually has similar content to the title @title: ]  $_{252}$ NOTE: the heading levels described here are in 0.38 notation, see heading

 $B<sup>α</sup>$  [heading text] Second level heading [this is a heading level divider] 253

 $\mathbf{C}^{\sim}$  [heading text] Third level heading [this is a heading level divider] 254

1 [heading text] Top level heading preceding substantive text of document or sub-heading 255 2, the heading level that would normally be marked 1. or 2. or 3. etc. in a document, and the level on which sisu by default would break html output into named segments, names are provided automatically if none are given (a number), otherwise takes the form 1my\_filename\_for\_this\_segment

 $2<sup>α</sup>$  [heading text] Second level heading preceding substantive text of document or sub-heading  $256$ 3, the heading level that would normally be marked 1.1 or 1.2 or 1.3 or 2.1 etc. in a document.

 $3<sup>•</sup>$  [heading text] Third level heading preceding substantive text of document, that would  $257$ normally be marked 1.1.1 or  $1.1.2$  or  $1.2.1$  or  $2.1.1$  etc. in a document

1˜ filename level 1 heading,

% the primary division such as Chapter that is followed by substantive text, and may be further subdivided (this is the level on which by default html segments are made)

#### **11.2 Font Attributes** 259

#### <span id="page-32-2"></span>markup example: 260 normal text !{emphasis}! \*{bold text}\* -{underscore} / {italics}/ "{citation}" <sup>{</sup>superscript} \{subscript}, + {*insertedtext*}+ <sup>261</sup> normal text !{emphasis}! \*{bold text}\*  $-\{underscore\}$ /{italics}/ "{citation}"

{ *superscript*} ,{subscript},

+{inserted text}+

-{strikethrough}-

resulting output:  $262$ normal text emphasis bold text underscore *italics* ¡cite¿citation¡/cite¿ superscript subscript  $263$ inserted text strikethrough

normal text 264

SiSU

<span id="page-33-0"></span>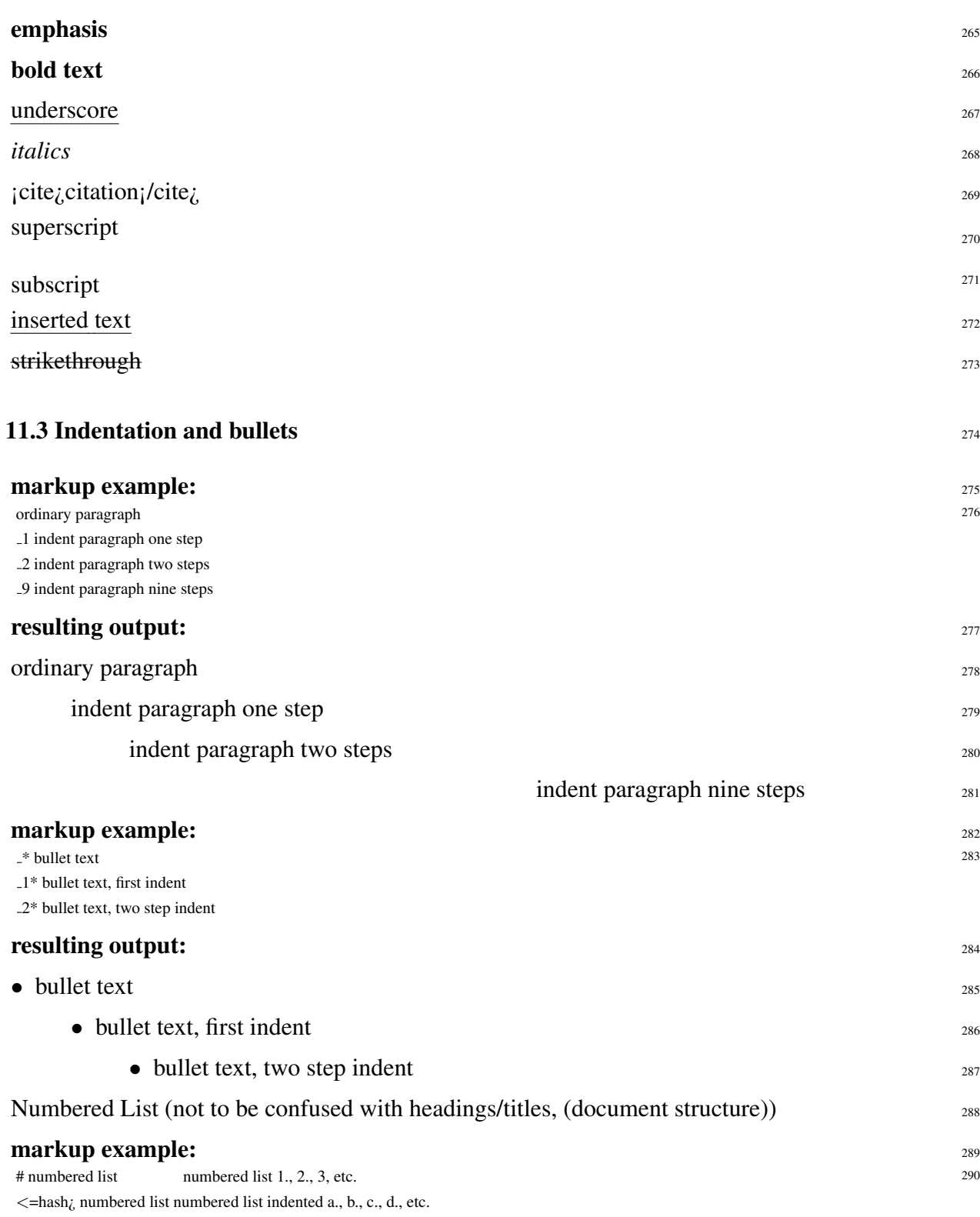

**11.4 Footnotes / Endnotes** 291

<span id="page-34-0"></span>Footnotes and endnotes not distinguished in markup. They are automatically numbered. De-<br>292 pending on the output file format (html, odf, pdf etc.), the document output selected will have

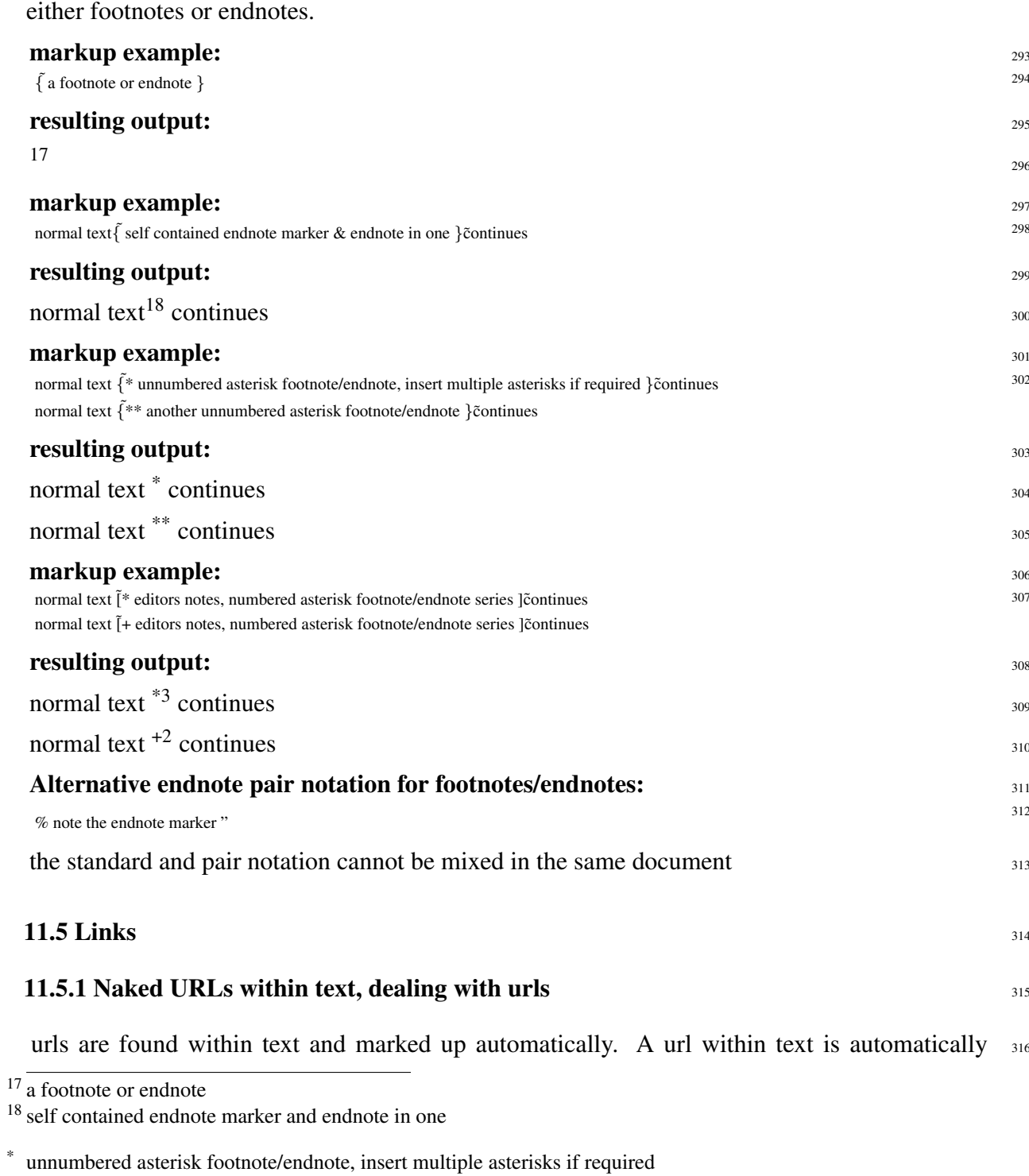

#### <span id="page-34-1"></span>\*\* another unnumbered asterisk footnote/endnote

296

312

<sup>\*3</sup> editors notes, numbered asterisk footnote/endnote series

<sup>+2</sup> editors notes, numbered asterisk footnote/endnote series

hyperlinked to itself and by default decorated with angled braces, unless they are contained within a code block (in which case they are passed as normal text), or escaped by a preceding underscore (in which case the decoration is omitted).

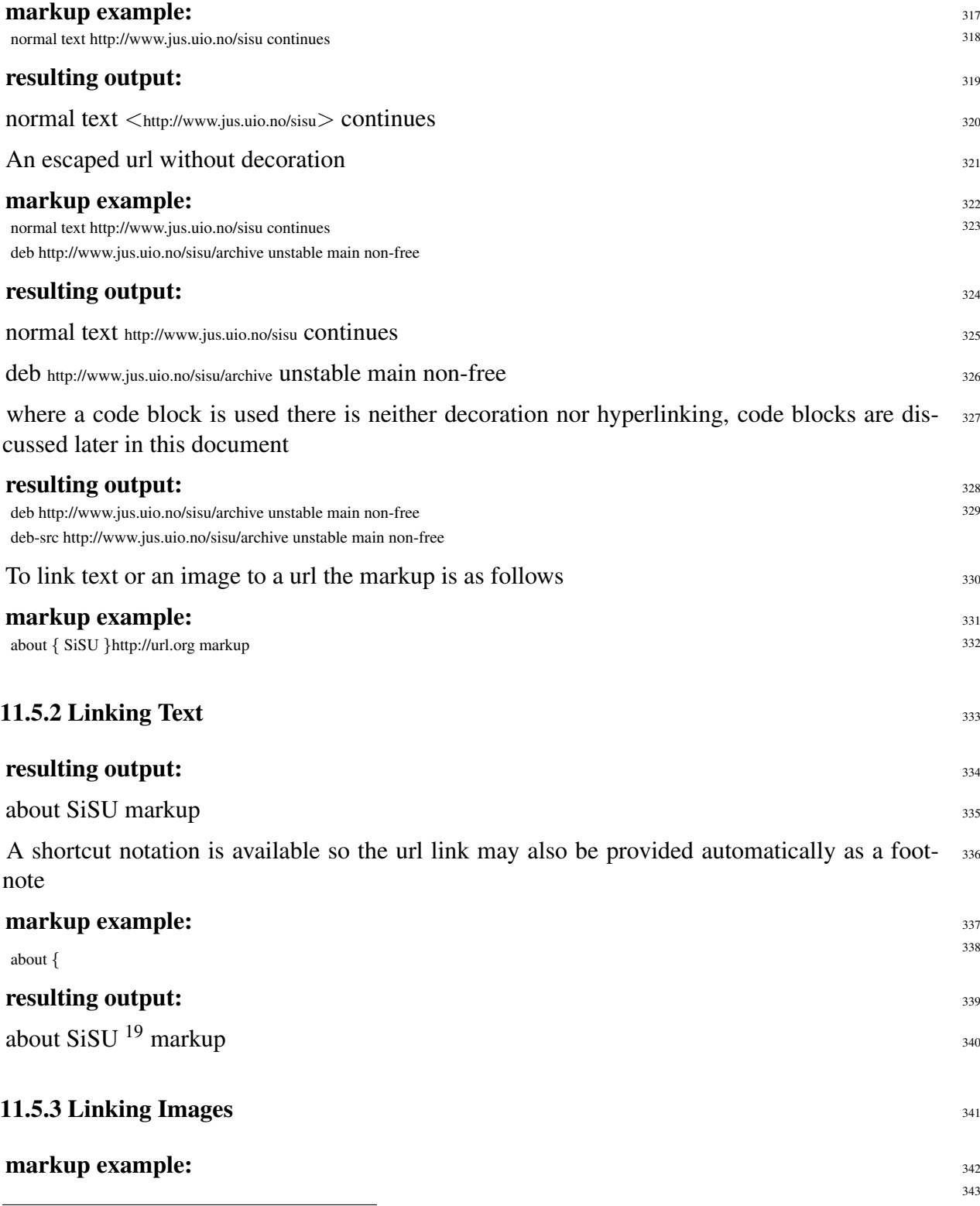

<sup>19</sup> <<http://www.jus.uio.no/sisu/>>
{tux.png 64x80 }image % various url linked images {tux.png 64x80 "a better way" }http://www.jus.uio.no/sisu/ {GnuDebianLinuxRubyBetterWay.png 100x101 "Way Better - with Gnu/Linux, Debian and Ruby" }http://www.jus.uio.no/sisu/

{

# resulting output:

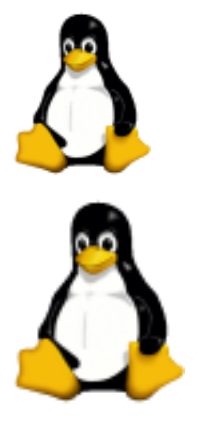

Gnu/Linux - a better way

[ ruby  $\log$  (png missing) ]  $^{20}$ 

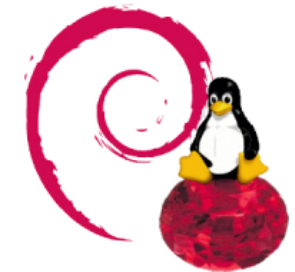

Way Better - with Gnu/Linux, Debian and Ruby

# linked url footnote shortcut 349

{ text marker \*ñame

note at a heading level the same is automatically achieved by providing names to headings 1, 352 2 and 3 i.e. 2 $[name]$  and 3 $[name]$  or in the case of auto-heading numbering, without further intervention.

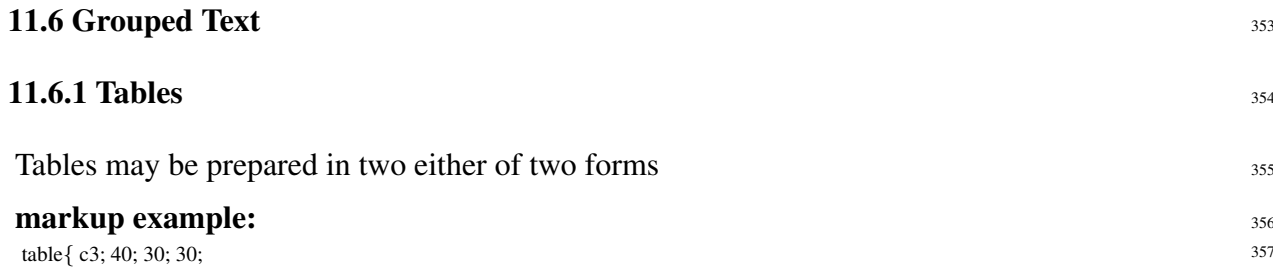

345

346

347

348

350

351

 $20 \overline{\lt{\hbox{http://www.ruby-lang.org/en/}} }$  $20 \overline{\lt{\hbox{http://www.ruby-lang.org/en/}} }$  $20 \overline{\lt{\hbox{http://www.ruby-lang.org/en/}} }$ 

This is a table this would become column two of row one column three of row one is here And here begins another row column two of row two column three of row two, and so on }table

# **resulting output:** 358

This is a table<br>
And here begins another row<br>  $\frac{1}{2}$  column two of row one column two of row one column three of row two, and so<br>  $\frac{1}{2}$  column three of row two, and so

359

a second form may be easier to work with in cases where there is not much information in each 360 column

# markup example: <sup>21</sup>

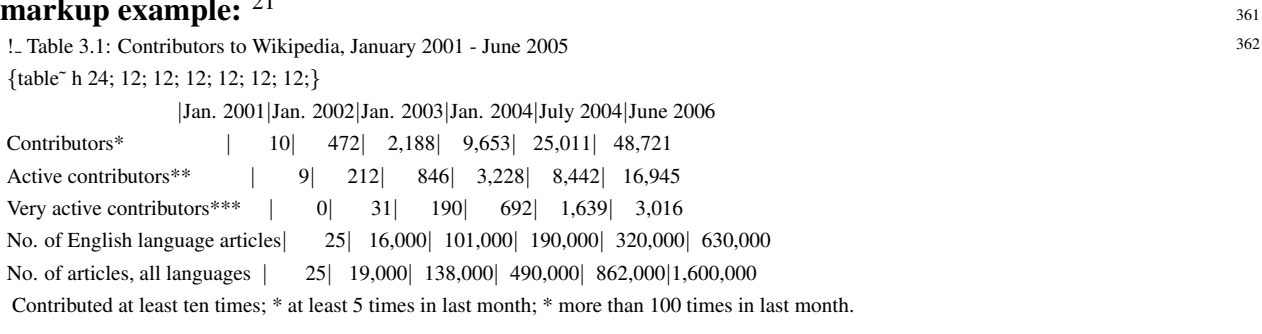

#### resulting output: 363

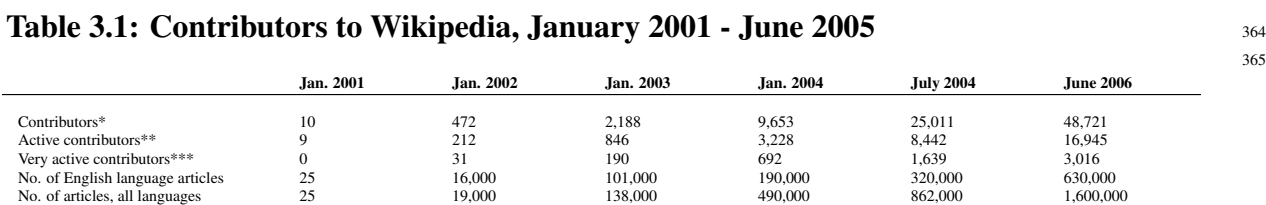

\* Contributed at least ten times; \*\* at least 5 times in last month; \*\*\* more than 100 times in <sup>366</sup> last month.

## **11.6.2 Poem**  $367$

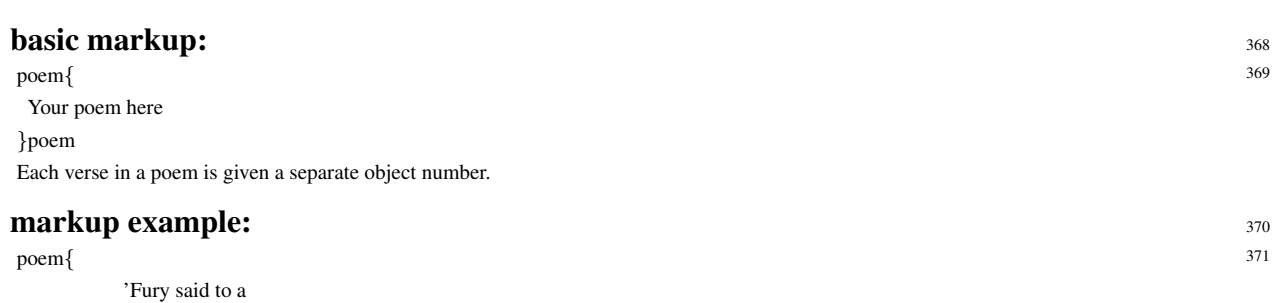

<sup>21</sup> Table from the Wealth of Networks by Yochai Benkler  $\langle$ [http://www.jus.uio.no/sisu/the](http://www.jus.uio.no/sisu/the_wealth_of_networks.yochai_benkler)\_wealth\_of\_networks.yochai\_benkler>

column three of row two, and so on

mouse, That he met in the house, "Let us both go to law: I will prosecute YOU. –Come, I'll take no denial; We must have a trial: For really this morning I've nothing to do." Said the mouse to the cur, "Such a trial, dear Sir, With no jury or judge, would be wasting our breath." "I'll be judge, I'll be jury," Said cunning old Fury: "I'll try the whole cause, and condemn you to death." }poem

## **resulting output:**  $372$

<sup>373</sup> 'Fury said to a

mouse, That he

met in the

house,

"Let us

both go to law: I will prosecute YOU. –Come, I'll take no denial; We must have a trial: For really this morning I've nothing to do." Said the mouse to the cur, "Such a trial, dear Sir, With no jury or judge, would be wasting our breath." "I'll be judge, I'll be jury," Said cunning old Fury: "I'll try the whole cause, and condemn you to death."'

# **11.6.3 Group 374**

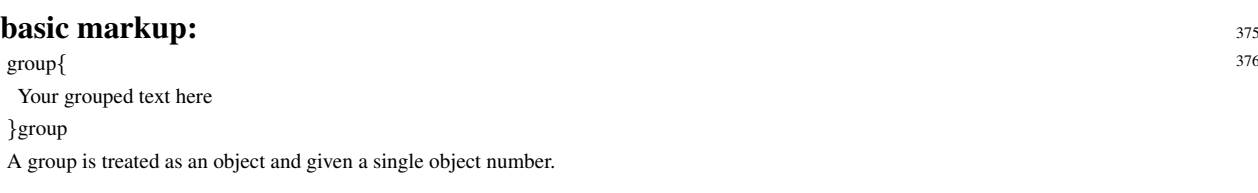

markup example:  $\frac{377}{378}$  $\text{group}\{\text{378}\}$ 'Fury said to a mouse, That he met in the house, "Let us both go to law: I will prosecute YOU. –Come, I'll take no denial; We must have a trial: For really this morning I've nothing to do." Said the mouse to the cur, "Such a trial, dear Sir, With no jury or judge, would be wasting our breath." "I'll be judge, I'll be jury," Said cunning old Fury: "I'll try the

whole cause, and condemn you to

death."

# }group

# resulting output:  $379$

<sup>380</sup> 'Fury said to a

mouse, That he

met in the

house,

"Let us

both go to

law: I will

prosecute

YOU. –Come,

I'll take no

denial; We

must have a

trial: For

really this

morning I've

nothing

to do."

Said the

mouse to the

cur, "Such

a trial,

dear Sir,

With

no jury or judge,

would be

wasting

our

breath."

"I'll be

judge, I'll

be jury,"

Said

cunning

old Fury:

"I'll try the whole cause, and condemn you to death."'

# **11.6.4 Code**  $381$

Code tags are used to escape regular sisu markup, and have been used extensively within this 382 document to provide examples of SiSU markup. You cannot however use code tags to escape code tags. They are however used in the same way as group or poem tags.

A code-block is treated as an object and given a single object number. [an option to number 383 each line of code may be considered at some later time]

### use of code tags instead of poem compared, resulting output:

'Fury said to a 385 mouse, That he met in the house, "Let us both go to law: I will prosecute YOU. –Come, I'll take no denial; We must have a trial: For really this morning I've nothing to do." Said the mouse to the cur, "Such a trial, dear Sir, With no jury or judge, would be wasting our

breath." "I'll be judge, I'll be jury," Said cunning old Fury: "I'll try the whole cause, and condemn you to death."

# **12. Composite documents markup 386 386**

It is possible to build a document by creating a master document that requires other documents. 387 The documents required may be complete documents that could be generated independently, or they could be markup snippets, prepared so as to be easily available to be placed within another text. If the calling document is a master document (built from other documents), it should be named with the suffix **.ssm** Within this document you would provide information on the other documents that should be included within the text. These may be other documents that would be processed in a regular way, or markup bits prepared only for inclusion within a master document .sst regular markup file, or .ssi (insert/information) A secondary file of the composite document is built prior to processing with the same prefix and the suffix . sst

basic markup for importing a document into a master document 388

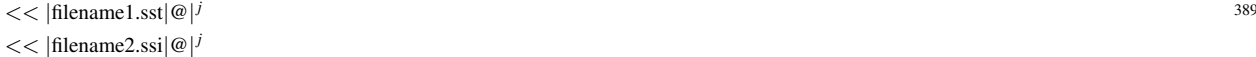

The form described above should be relied on. Within the Vim editor it results in the text  $\frac{390}{2}$ thus linked becoming hyperlinked to the document it is calling in which is convenient for editing. Alternative markup for importation of documents under consideration, and occasionally supported have been.  $\frac{391}{2}$ 

r{filename} {filename.ssi}require << {filename.ssi} % using textlink alternatives |filename.ssi|@| *j require* << |filename.ssi|@| *j* % using thlnk alternatives <url:filename.ssi>require  $<<$   $<$ url:filename.ssi $>$ 

**MARKUP SYNTAX HISTORY** 392

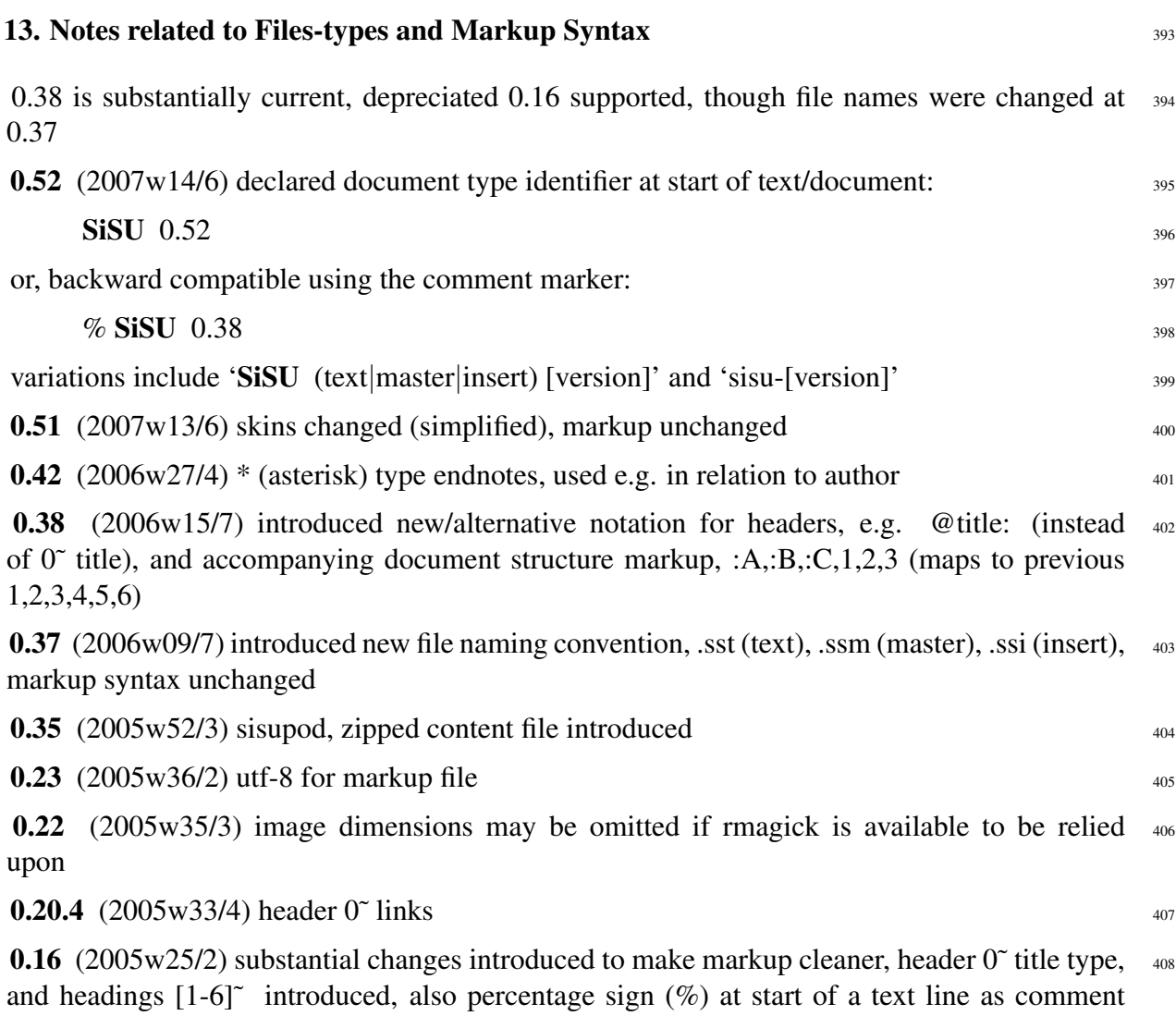

marker

| 14. SiSU filetypes                                                                                                    | 409 |
|----------------------------------------------------------------------------------------------------|-----|
| SiSU has plaintext and binary filetypes, and can process either type of document.                                                                                                    | 410 |
| 14.1 .sst .ssm .ssi marked up plain text                                                                                                    | 411 |
| SiSU documents are prepared as plain-text (utf-8) files with SiSU markup. They may make<br>reference to and contain images (for example), which are stored in the directory beneath them<br>sisu/image. SiSU plaintext markup files are of three types that may be distinguished by the<br>file extension used: regular text .sst; master documents, composite documents that incorporate<br>other text, which can be any regular text or text insert; and inserts the contents of which are like<br>regular text except these are marked .ssi and are not processed. | 412 |
| <b>SiSU</b> processing can be done directly against a sisu documents; which may be located locally<br>or on a remote server for which a url is provided.                                                                                                    | 413 |
| <b>SiSU</b> source markup can be shared with the command:                                                                                                    | 414 |
| sisu -s [filename]                                                                                                    | 415 |
| 14.1.1 sisu text - regular files (.sst)                                                                                                    | 416 |
| The most common form of document in SiSU, see the section on SiSU markup.                                                                                                    | 417 |
| <http: sisu="" sisu_markup="" www.jus.uio.no=""></http:>                                                                                                    | 418 |
| <http: sisu="" sisu_manual="" www.jus.uio.no=""></http:>                                                                                                    | 419 |
| 14.1.2 sisu master files (.ssm)                                                                                                    | 420 |
| Composite documents which incorporate other SiSU documents which may be either regular<br>SiSU text .sst which may be generated independently, or inserts prepared solely for the purpose<br>of being incorporated into one or more master documents.                                                                                                    | 421 |
| The mechanism by which master files incorporate other documents is described as one of the<br>headings under under SiSU markup in the SiSU manual.                                                                                                    | 422 |
| Note: Master documents may be prepared in a similar way to regular documents, and processing<br>will occur normally if a .sst file is renamed .ssm without requiring any other documents; the .ssm<br>marker flags that the document may contain other documents.                                                                                                    | 423 |
| Note: a secondary file of the composite document is built prior to processing with the same<br>prefix and the suffix $\cdot$ _sst <sup>22</sup>                                                                                                    | 424 |
| <http: sisu="" sisu_markup="" www.jus.uio.no=""></http:>                                                                                                    | 425 |
| <http: sisu="" sisu_manual="" www.jus.uio.no=""></http:>                                                                                                    | 426 |

 $22 \overline{\text{c}}$ .ssc (for composite) is under consideration but . sst makes clear that this is not a regular file to be worked on, and thus less likely that people will have "accidents", working on a .ssc file that is overwritten by subsequent processing. It may be however that when the resulting file is shared .ssc is an appropriate suffix to use.

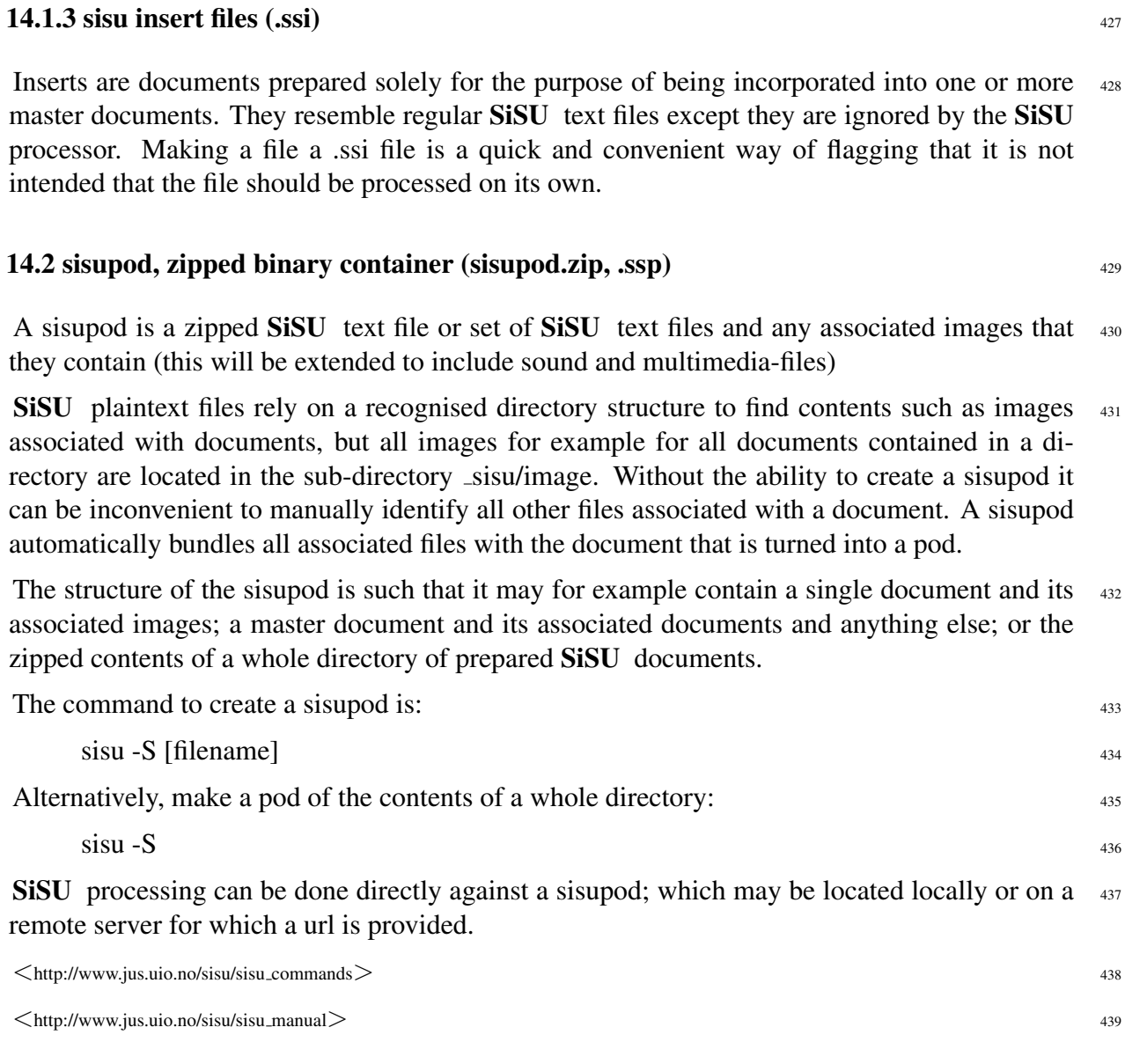

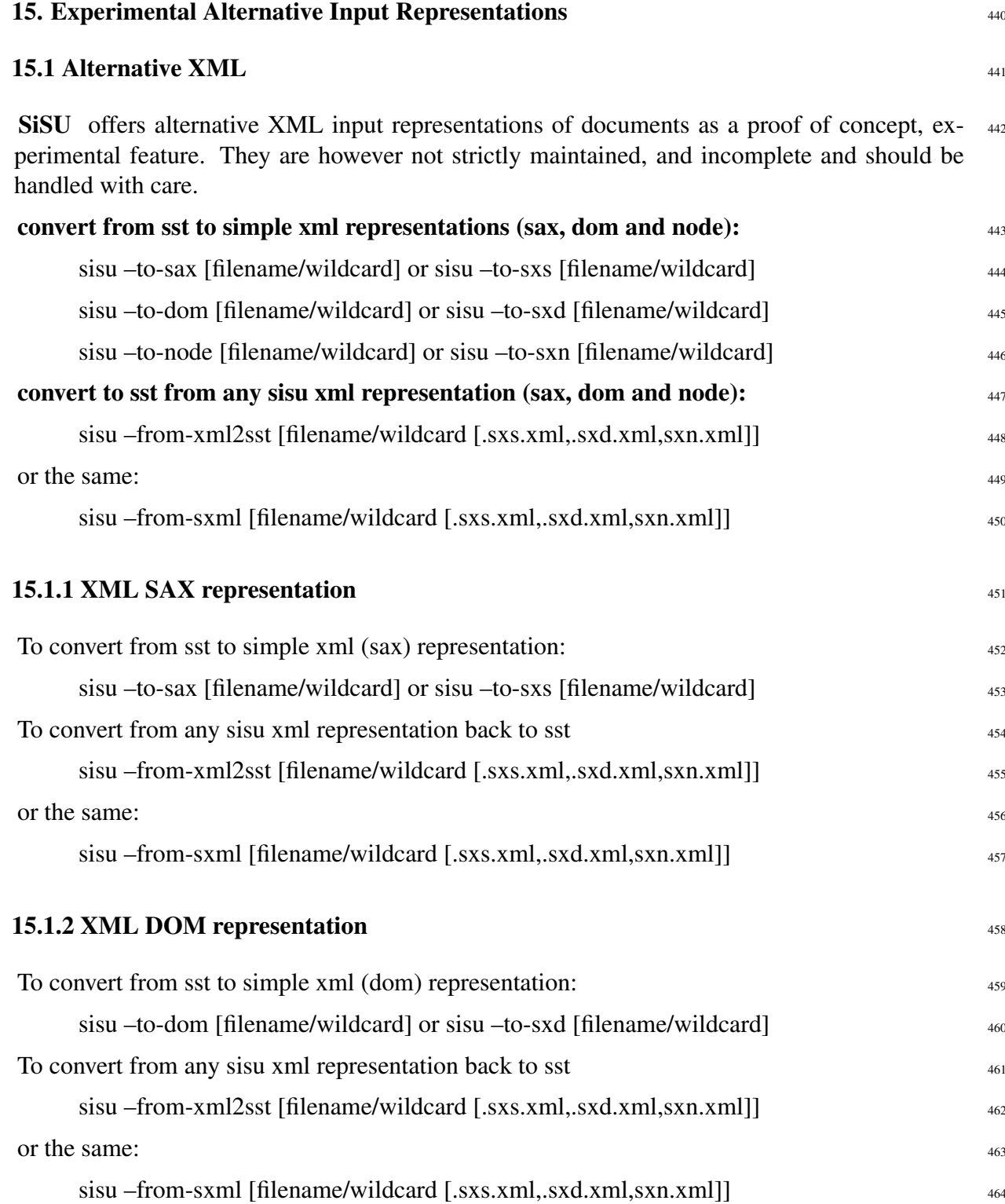

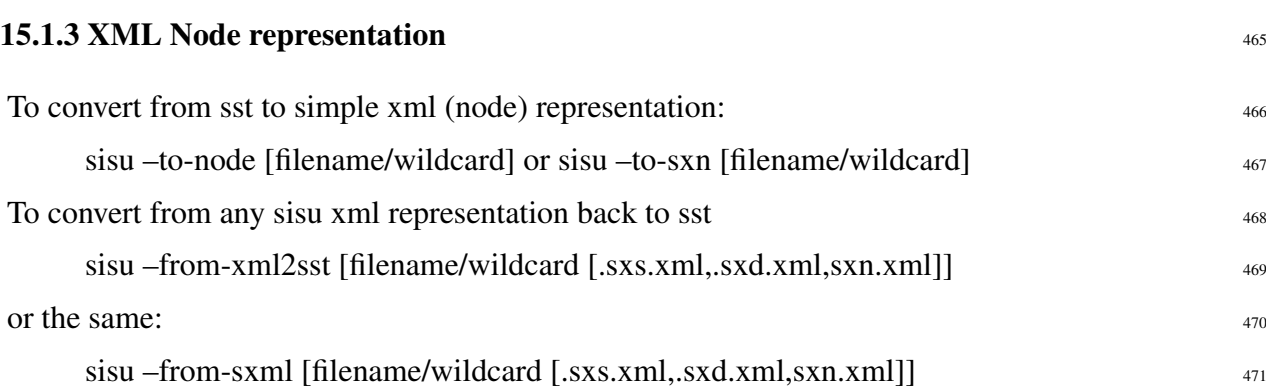

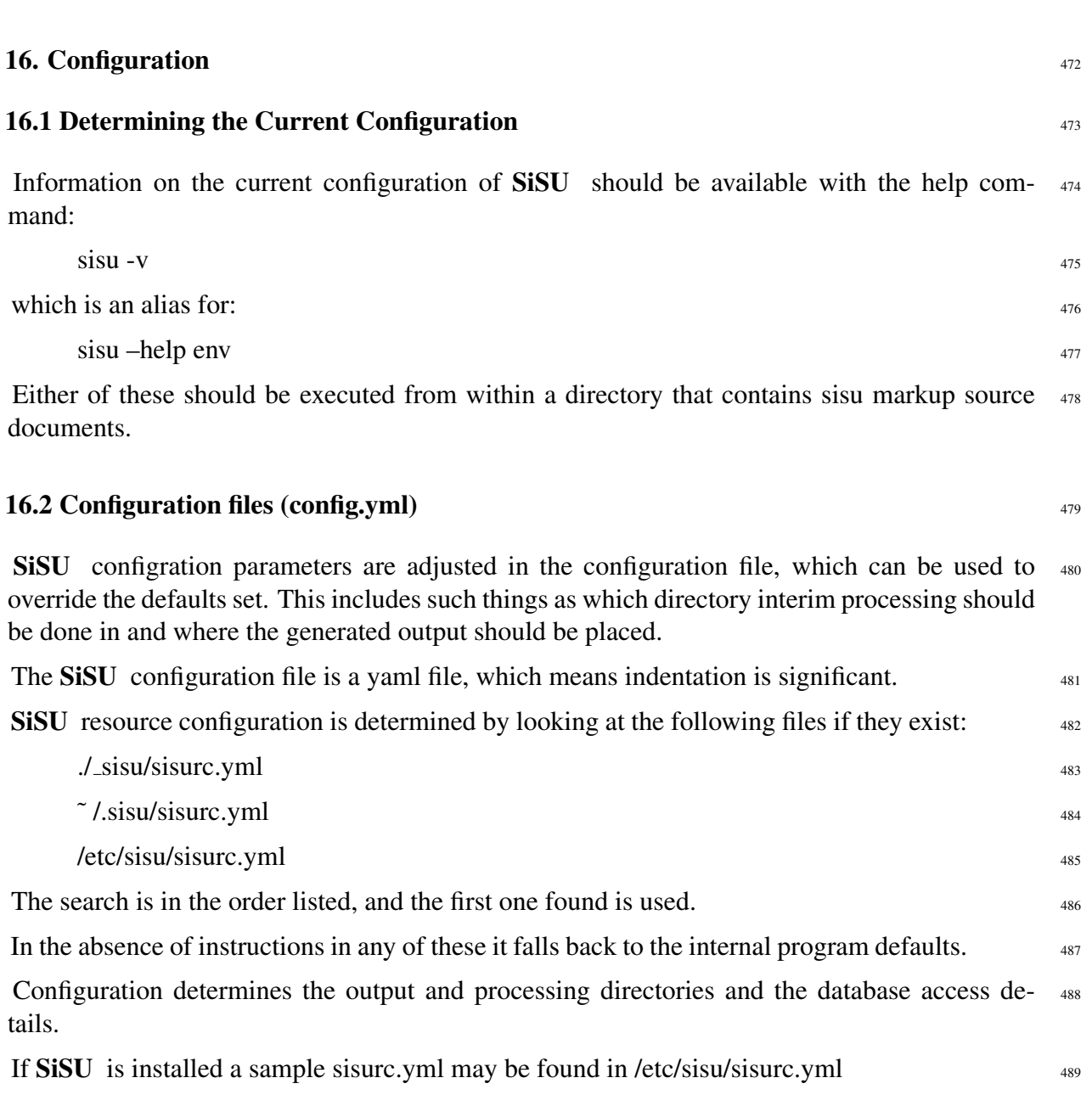

**17. Skins**  $490$ 

Skins modify the default appearance of document output on a document, directory, or site wide 491

basis. Skins are looked for in the following locations:

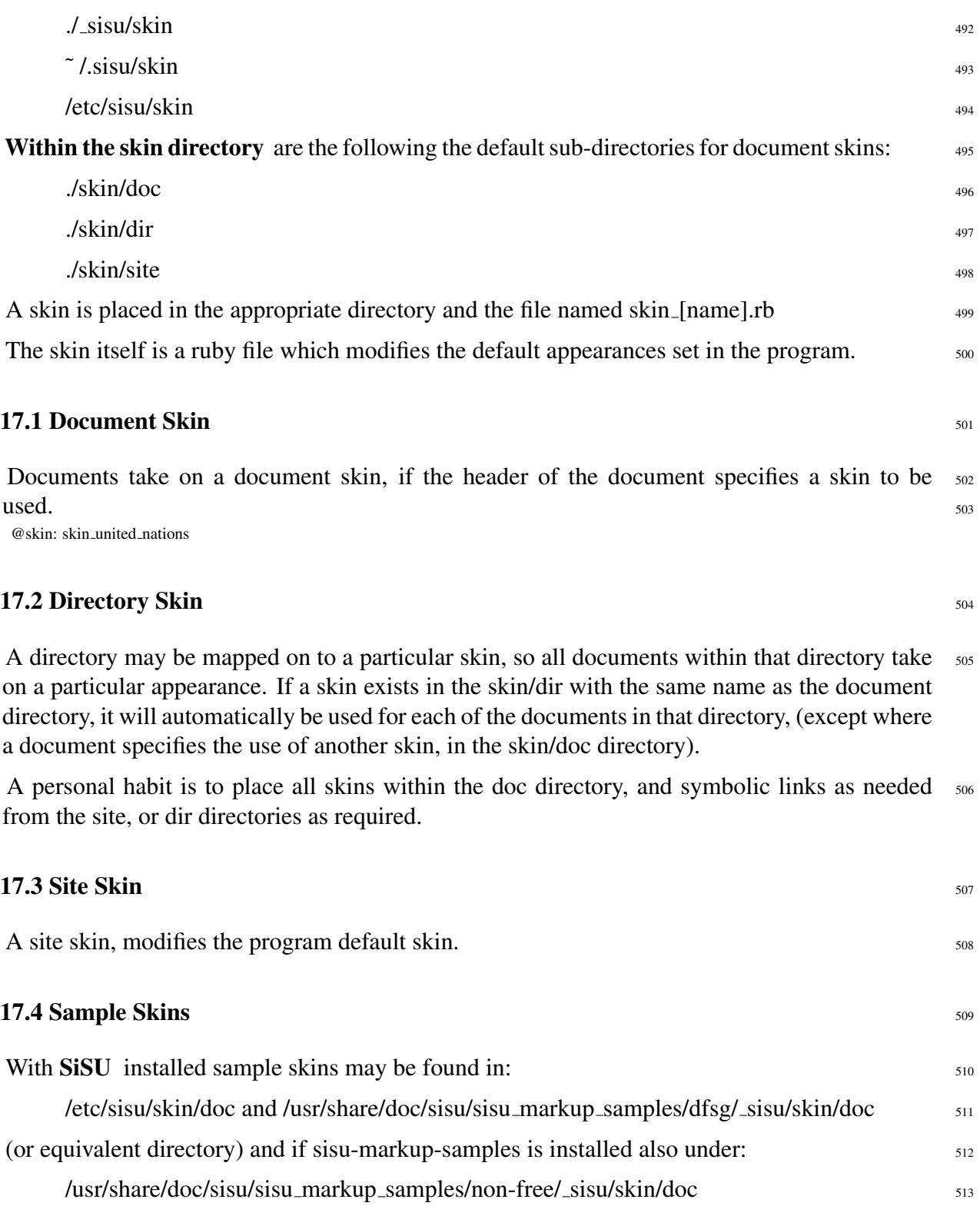

Samples of list.yml and promo.yml (which are used to create the right column list) may be  $514$ found in:

/usr/share/doc/sisu/sisu\_markup\_samples/dfsg/\_sisu/skin/yml (or equivalent directory) 515

# 18. CSS - Cascading Style Sheets (for html, XHTML and XML)

CSS files to modify the appearance of SiSU html, XHTML or XML may be placed in the 517 configuration directory: ./\_sisu/css; ~/.sisu/css or; /etc/sisu/css and these will be copied to the output directories with the command sisu -CC.

The basic CSS file for html output is html.css, placing a file of that name in directory \_sisu/css 518 or equivalent will result in the default file of that name being overwritten.

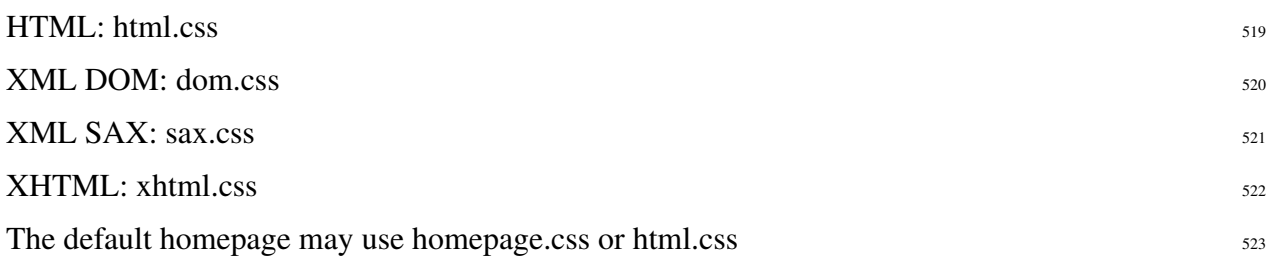

Under consideration is to permit the placement of a CSS file with a different name in directory sisu/css directory or equivalent, and change the default CSS file that is looked for in a skin.<sup>23</sup>

 $^{23}$  SiSU has worked this way in the past, though this was dropped as it was thought the complexity outweighed the flexibility, however, the balance was rather fine and this behaviour could be reinstated.

# **19. Organising Content**  $\frac{525}{255}$

# 19.1 Directory Structure and Mapping 526 and 526

The output directory root can be set in the sisurc.yml file. Under the root, subdirectories are  $527$ made for each directory in which a document set resides. If you have a directory named poems or conventions, that directory will be created under the output directory root and the output for all documents contained in the directory of a particular name will be generated to subdirectories beneath that directory (poem or conventions). A document will be placed in a subdirectory of the same name as the document with the filetype identifier stripped (.sst .ssm)

The last part of a directory path, representing the sub-directory in which a document set resides,  $\frac{528}{288}$ is the directory name that will be used for the output directory. This has implications for the organisation of document collections as it could make sense to place documents of a particular subject, or type within a directory identifying them. This grouping as suggested could be by subject (sales law, english literature); or just as conveniently by some other classification (X University). The mapping means it is also possible to place in the same output directory documents that are for organisational purposes kept separately, for example documents on a given subject of two different institutions may be kept in two different directories of the same name, under a directory named after each institution, and these would be output to the same output directory. Skins could be associated with each institution on a directory basis and resulting documents will take on the appropriate different appearance.

#### 19.2 Organising Content 529

## **20. Homepages**  $\frac{1}{330}$

SiSU is about the ability to auto-generate documents. Home pages are regarded as custom built  $\frac{531}{531}$ items, and are not created by SiSU . More accurately, SiSU has a default home page, which will not be appropriate for use with other sites, and the means to provide your own home page instead in one of two ways as part of a site's configuration, these being:

1. through placing your home page and other custom built documents in the subdirectory 532 sisu/home/ (this probably being the easier and more convenient option)

2. through providing what you want as the home page in a skin,  $\frac{533}{2}$ 

Document sets are contained in directories, usually organised by site or subject. Each directory 534 can/should have its own homepage. See the section on directory structure and organisation of content.

### **20.1 Home page and other custom built pages in a sub-directory** 535

Custom built pages, including the home page index.html may be placed within the configuration <sup>536</sup> directory sisu/home/ in any of the locations that is searched for the configuration directory, namely ./\_sisu; ~/\_sisu; /etc/sisu From there they are copied to the root of the output directory with the command:

 $\sin \text{C}$   $\cos \text{C}$ 

# **20.2 Home page within a skin** 538

Skins are described in a separate section, but basically are a file written in the programming  $\frac{539}{2}$ language **Ruby** that may be provided to change the defaults that are provided with sisu with respect to individual documents, a directories contents or for a site.

If you wish to provide a homepage within a skin the skin should be in the directory  $\text{Lissub/skin/dir}$   $\text{540}$ and have the name of the directory for which it is to become the home page. Documents in the directory commercial law would have the homepage modified in skin commercial law.rb; or the directory poems in skin poems.rb  $541$ 

```
class Home
  def homepage
   # place the html content of your homepage here, this will become index.html
   <<HOME <html><head></head>
<doc>\langle p \ranglethis is my new homepage.\langle p \rangle\langledoc></html>
HOME
  end
 end
```
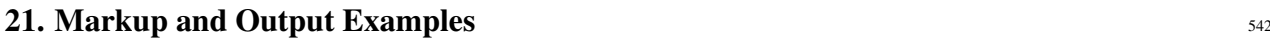

## 21.1 Markup examples 543

Current markup examples and document output samples are provided at <<http://www.jus.uio.no/sisu/SiSU/2.html>>

Some markup with syntax highlighting may be found under <<http://www.jus.uio.no/sisu/sample/syntax>> but 545 is not as up to date.

For some documents hardly any markup at all is required at all, other than a header, and an indication that the levels to be taken into account by the program in generating its output are.

# $21.2$  A few book (and other) examples  $547$

Aukio, by Leena Krohn <sup>24</sup>

# *"The Wealth of Networks"*, Yochai Benkler 549

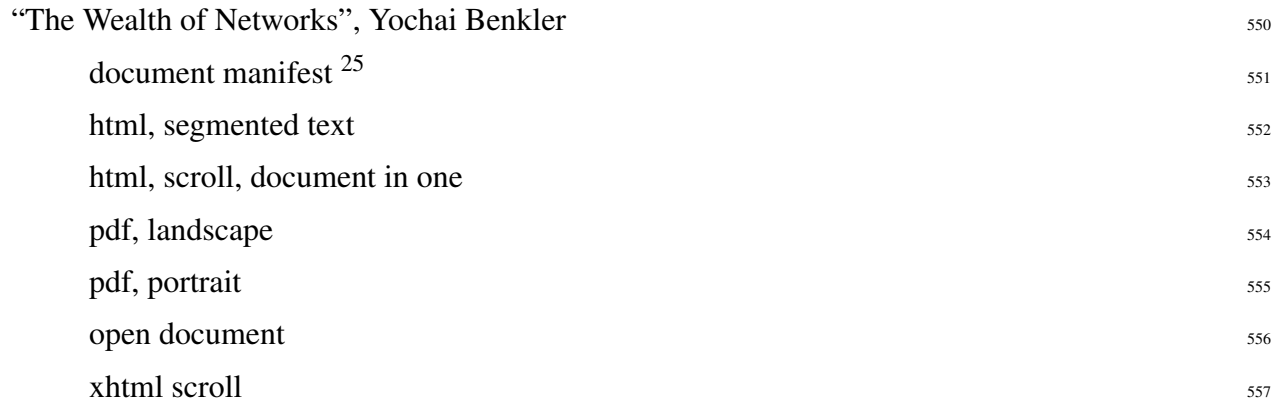

548

<sup>&</sup>lt;sup>24</sup> Reproduced with the kind permission of author and artist Leena Krohn, <<http://www.kaapeli.fi/krohn>> "Aukio" is from the work "Sphinx or Robot" <[http://www.jus.uio.no/sisu/sphinx](http://www.jus.uio.no/sisu/sphinx_or_robot.leena_krohn.1996)\_or\_robot.leena\_krohn.1996> which is included as a book example in this section, together with another of the author's works, *"Tainaron"* <[http://www.jus.uio.no/sisu/tainaron.leena](http://www.jus.uio.no/sisu/tainaron.leena_krohn.1998) krohn.1998>

<sup>25 &</sup>lt;[http://www.jus.uio.no/sisu/sisu](http://www.jus.uio.no/sisu/sisu_manual/the_wealth_of_networks.yochai_benkler/sisu_manifest.html)\_manual/the\_wealth\_of\_networks.yochai\_benkler/sisu\_manifest.html>

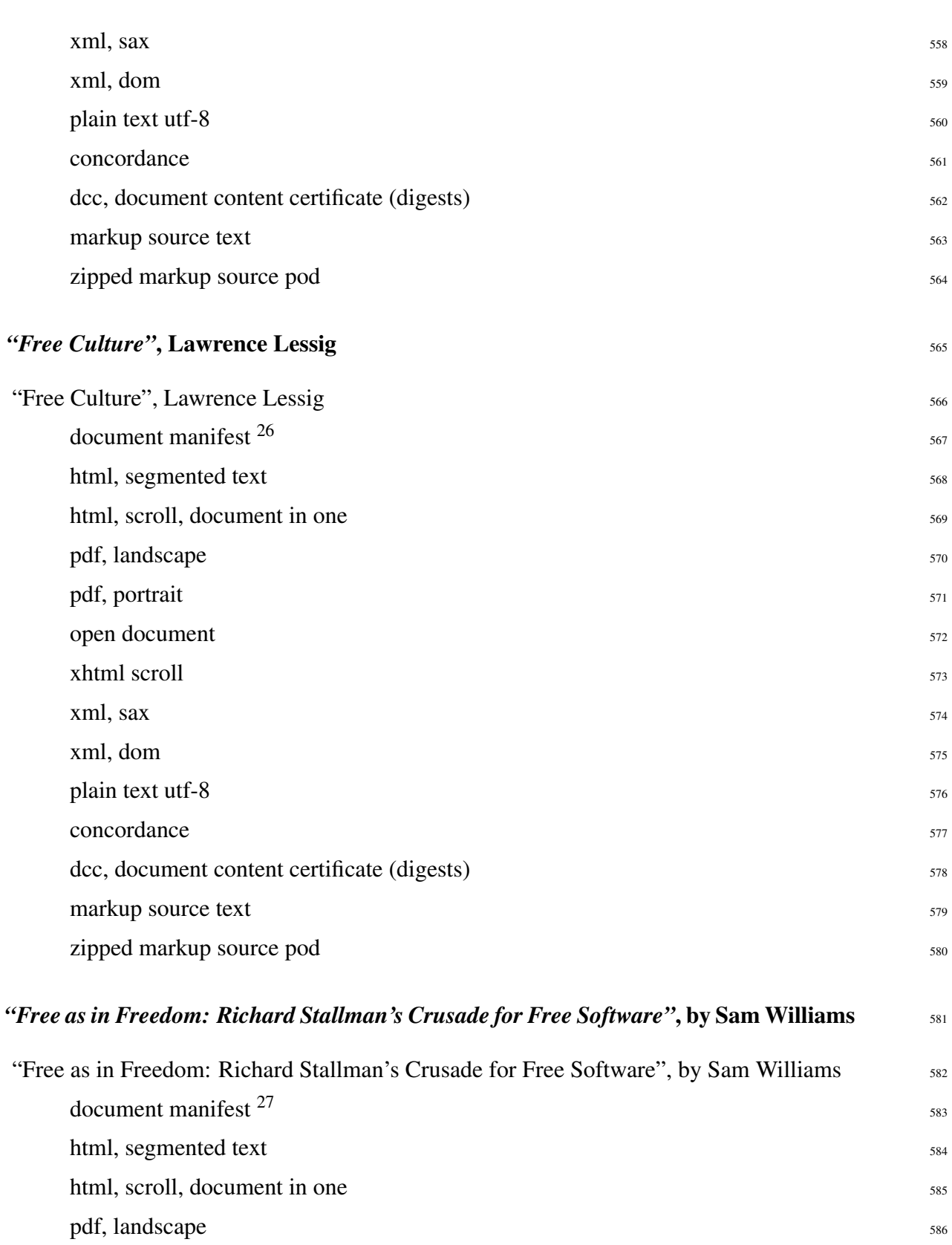

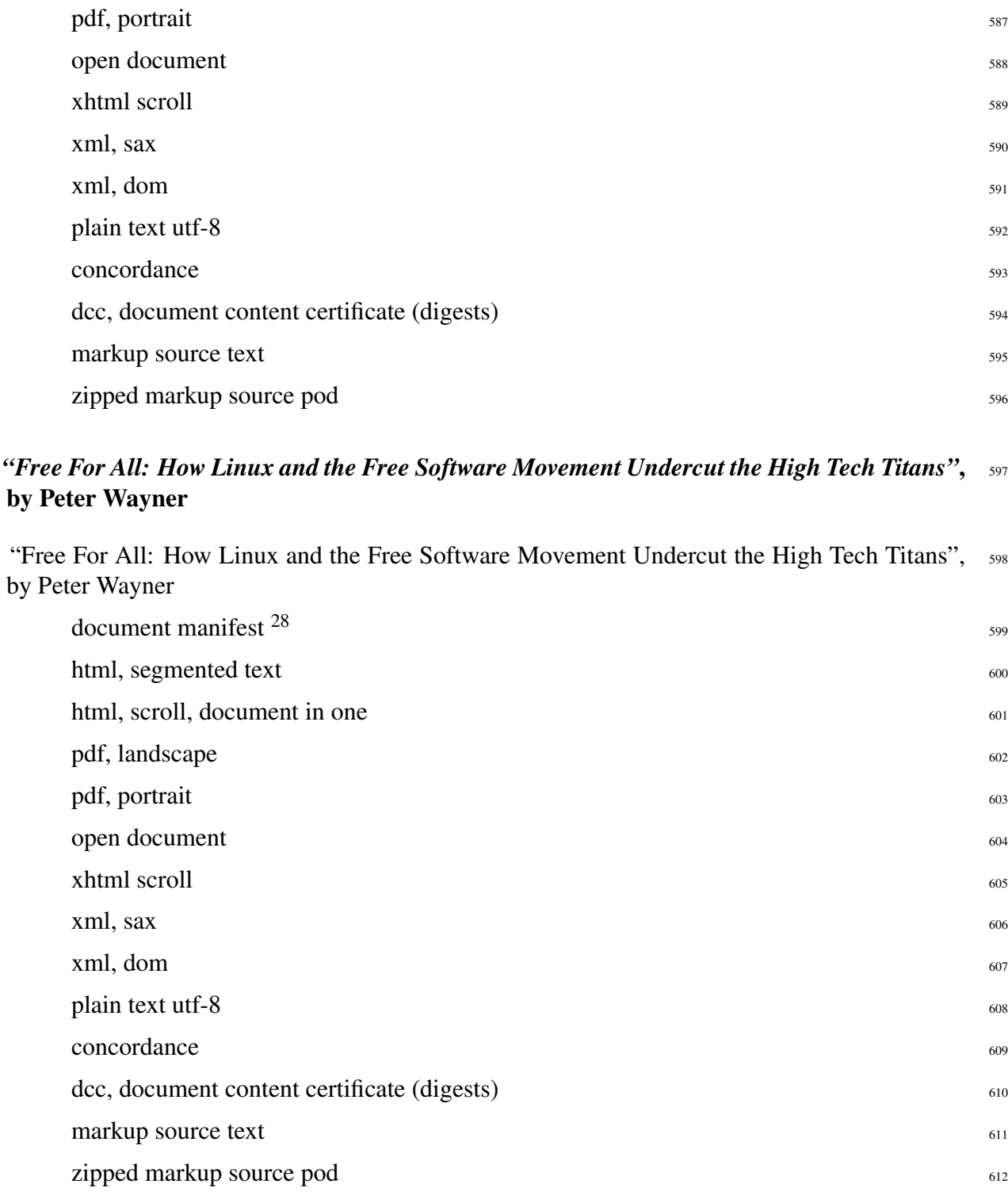

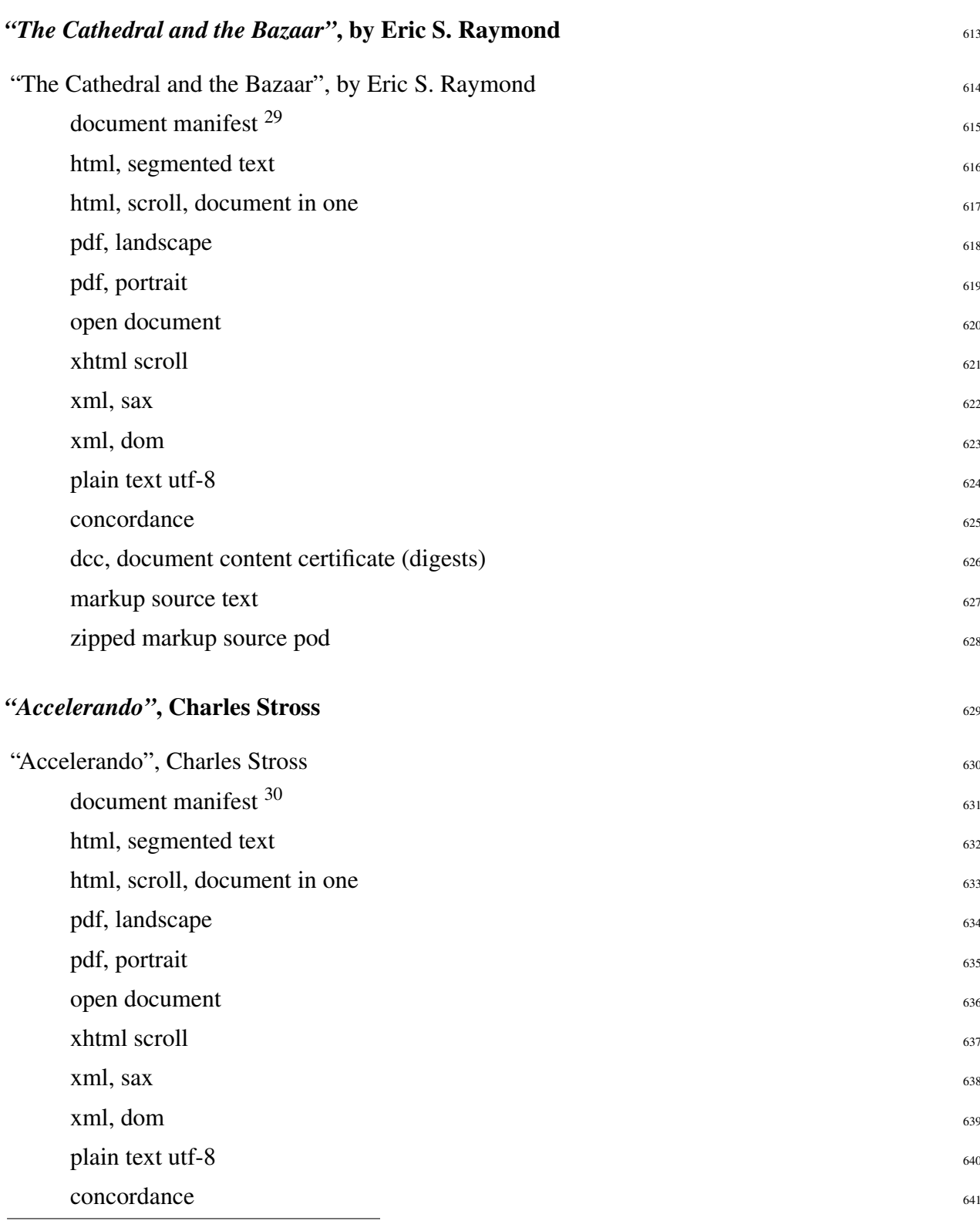

 $26 \over {\text{Khtp://www.jus.uio.no/sisu/sisu-manual/free_culture.lawrence\_lessig/sisu-manifest.html}}$ 

<sup>27 &</sup>lt;[http://www.jus.uio.no/sisu/sisu](http://www.jus.uio.no/sisu/sisu_manual/free_as_in_freedom.richard_stallman_crusade_for_free_software.sam_williams/sisu_manifest.html)\_manual/free\_as\_in\_freedom.richard\_stallman\_crusade\_for\_free\_software.sam\_williams/sisu\_manifest.html>

 $28$  <[http://www.jus.uio.no/sisu/sisu](http://www.jus.uio.no/sisu/sisu_manual/free_for_all.peter_wayner/sisu_manifest.html)\_manual/free\_for\_all.peter\_wayner/sisu\_manifest.html>

<sup>&</sup>lt;sup>29</sup> <[http://www.jus.uio.no/sisu/sisu](http://www.jus.uio.no/sisu/sisu_manual/the_cathedral_and_the_bazaar.eric_s_raymond/sisu_manifest.html)\_manual/the\_cathedral\_and\_the\_bazaar.eric\_s\_raymond/sisu\_manifest.html>

<sup>30&</sup>lt;br>30 <[http://www.jus.uio.no/sisu/sisu](http://www.jus.uio.no/sisu/sisu_manual/accelerando.charles_stross/sisu_manifest.html)\_manual/accelerando.charles\_stross/sisu\_manifest.html>

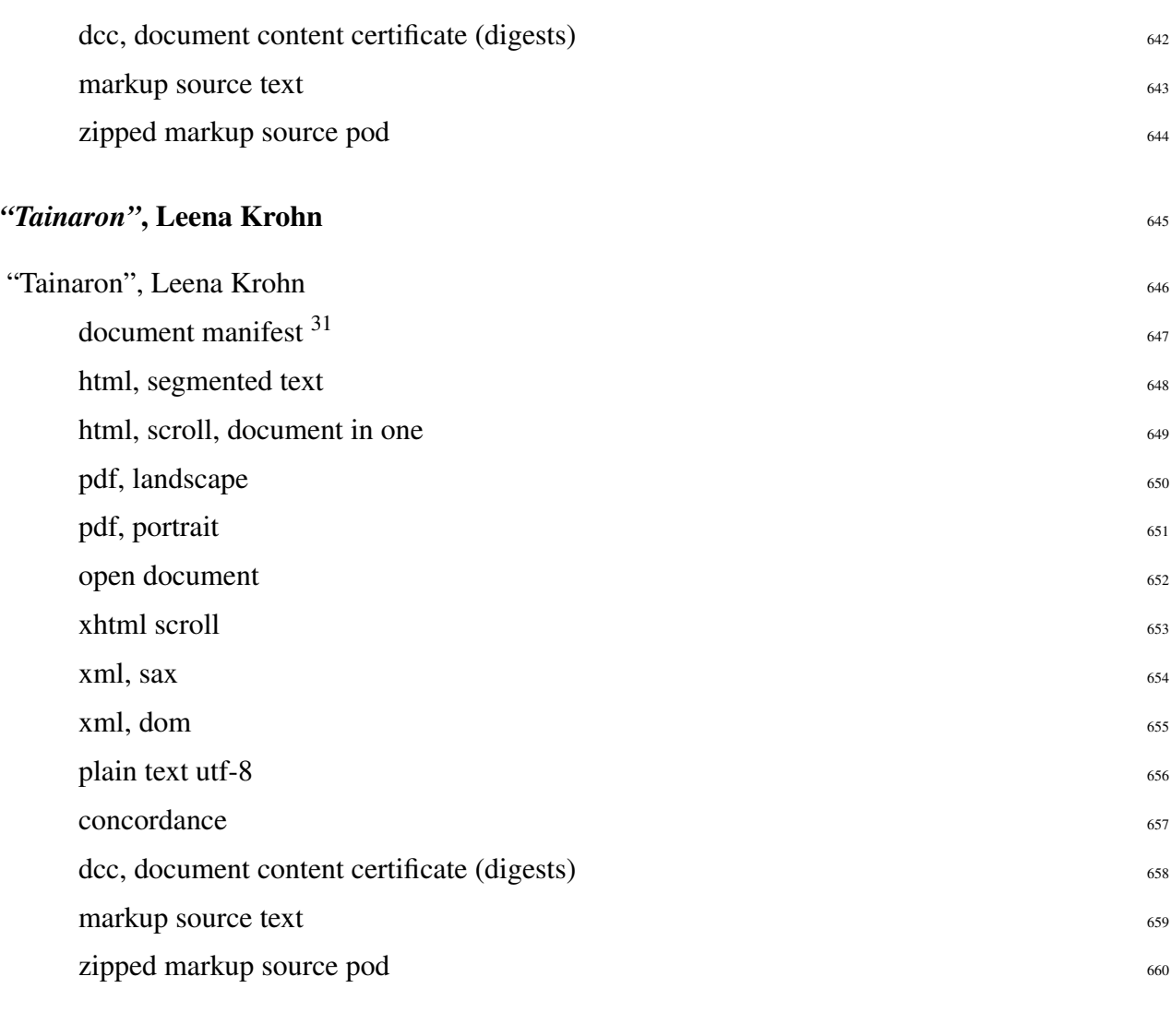

# *"Sphinx or Robot"*, Leena Krohn 661

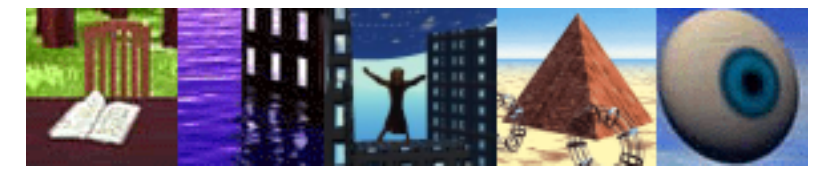

Sphinx or Robot by Leena Krohn ["Sphinx or Robot", Leena Krohn](http://www.jus.uio.no/sisu/sisu_manual/sphinx_or_robot.leena_krohn.1996/toc.html) 663 [document manifest](http://www.jus.uio.no/sisu/sisu_manual/sphinx_or_robot.leena_krohn.1996/sisu_manifest.html) <sup>32</sup> 664 [html, segmented text](http://www.jus.uio.no/sisu/sisu_manual/sphinx_or_robot.leena_krohn.1996/toc.html) 665 [html, scroll, document in one](http://www.jus.uio.no/sisu/sisu_manual/sphinx_or_robot.leena_krohn.1996/doc.html) 666 [pdf, landscape](http://www.jus.uio.no/sisu/sisu_manual/sphinx_or_robot.leena_krohn.1996/landscape.pdf) 667

662

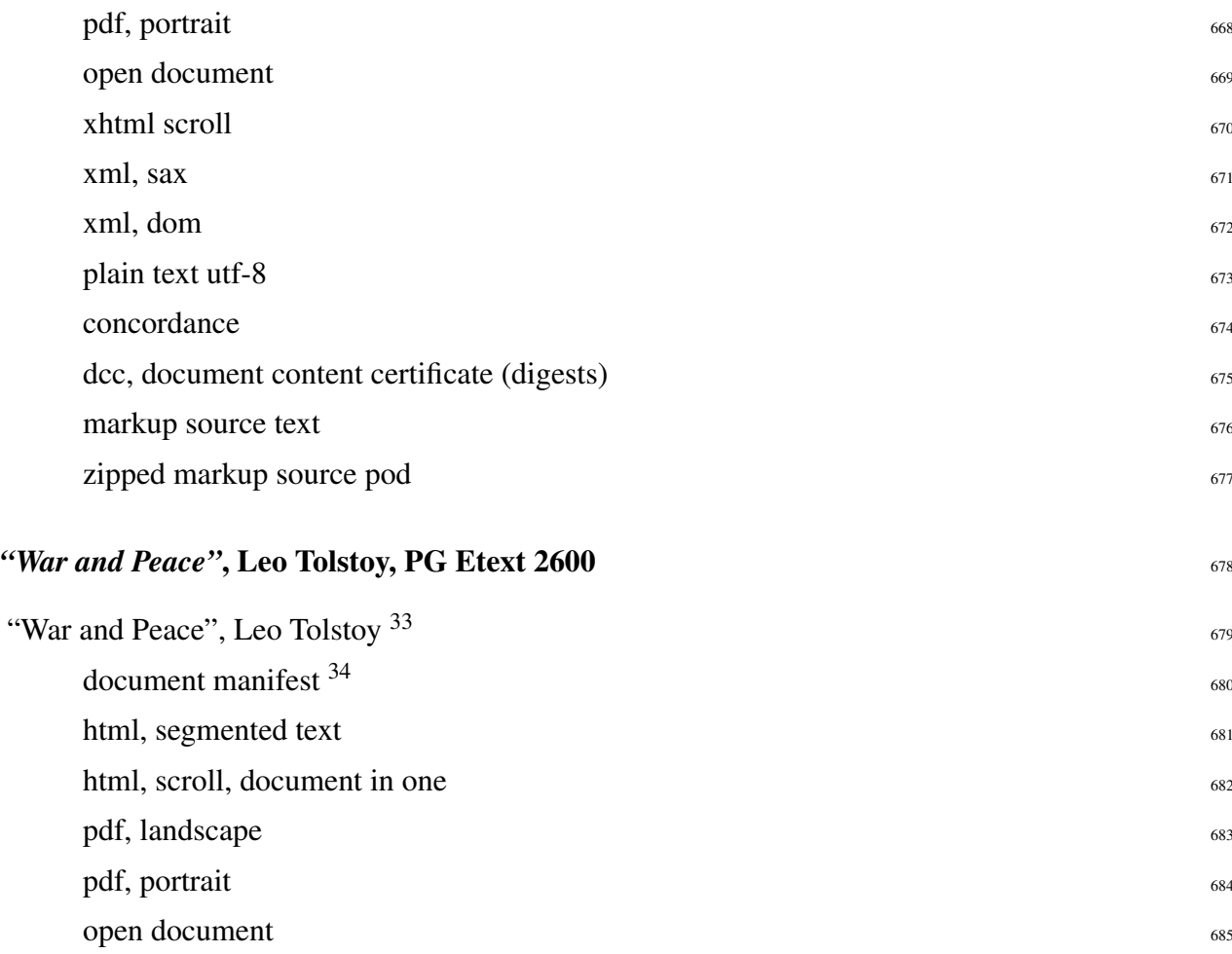

31 <[http://www.jus.uio.no/sisu/sisu](http://www.jus.uio.no/sisu/sisu_manual/tainaron.leena_krohn.1998/sisu_manifest.html)\_manual/tainaron.leena\_krohn.1998/sisu\_manifest.html>

 $33$   $\lt$ [http://www.jus.uio.no/sisu/war](http://www.jus.uio.no/sisu/war_and_peace.leo_tolstoy/toc.html)\_and\_peace.leo\_tolstoy/toc.html $>$ 

 $32 <$ [http://www.jus.uio.no/sisu/sisu](http://www.jus.uio.no/sisu/sisu_manual/sphinx_or_robot.leena_krohn.1996/sisu_manifest.html)\_manual/sphinx\_or\_robot.leena\_krohn.1996/sisu\_manifest.html>

The ascii text was taken from Project Gutenberg. The markup transforms required are trivial. Of interest, in this instance I am saved by having alternative syntaxes/(structural modes) for marking up endnotes... as it was possible to do a simple search and replace to make the Project Gutenberg ascii presentation suitable for SiSU , using the older endnote markup style. This example instructs the program to use regular expressions, in this example the words: none; none; BOOK|FIRST|SECOND; CHAPTER; occurring at the beginning of a line, to identify what should be treated as different levels of heading in a document (and used to make the table of contents). Note that there was very little markup required after the document headers and Project Gutenberg legal notices. As I presume the legal notices are similar in Project Gutenberg documents, (and I could not bear to think of preparing the same legal notices twice), I moved those to the "skin" for the Project, and these are now represented in the markup by <:insert1> and <:insert2> and the legal notices are available for similar insertion into the next Project Gutenberg text prepared for SiSU , should there be one.

I did a stylesheet/skin for the Gutenberg Project, ... I may have to remove. The markup transforms required are trivial. Of interest, in this instance I am saved by having alternative syntaxes/(structural modes) for marking up endnotes... as it is possible to do a simple search and replace to make Project Gutenberg ascii presentations suitable for SiSU using the older endnote markup style. There is very little markup required after the document headers and Project Gutenberg legal notices. As I presume the legal notices are similar in Project Gutenberg documents, (and I could not bear to think of preparing the same legal notices twice), I moved those to the "skin" for the Project, and these are now represented in the markup by the  $\langle$ :insert1 $\rangle$  and  $\langle$ :insert2 $\rangle$  markers and the legal notices are available for similar insertion into the next Project Gutenberg text prepared for SiSU , should there be one.

 $34$   $\lt$ [http://www.jus.uio.no/sisu/sisu](http://www.jus.uio.no/sisu/sisu_manual/war_and_peace.leo_tolstoy/sisu_manifest.html)\_manual/war\_and\_peace.leo\_tolstoy/sisu\_manifest.html $>$ 

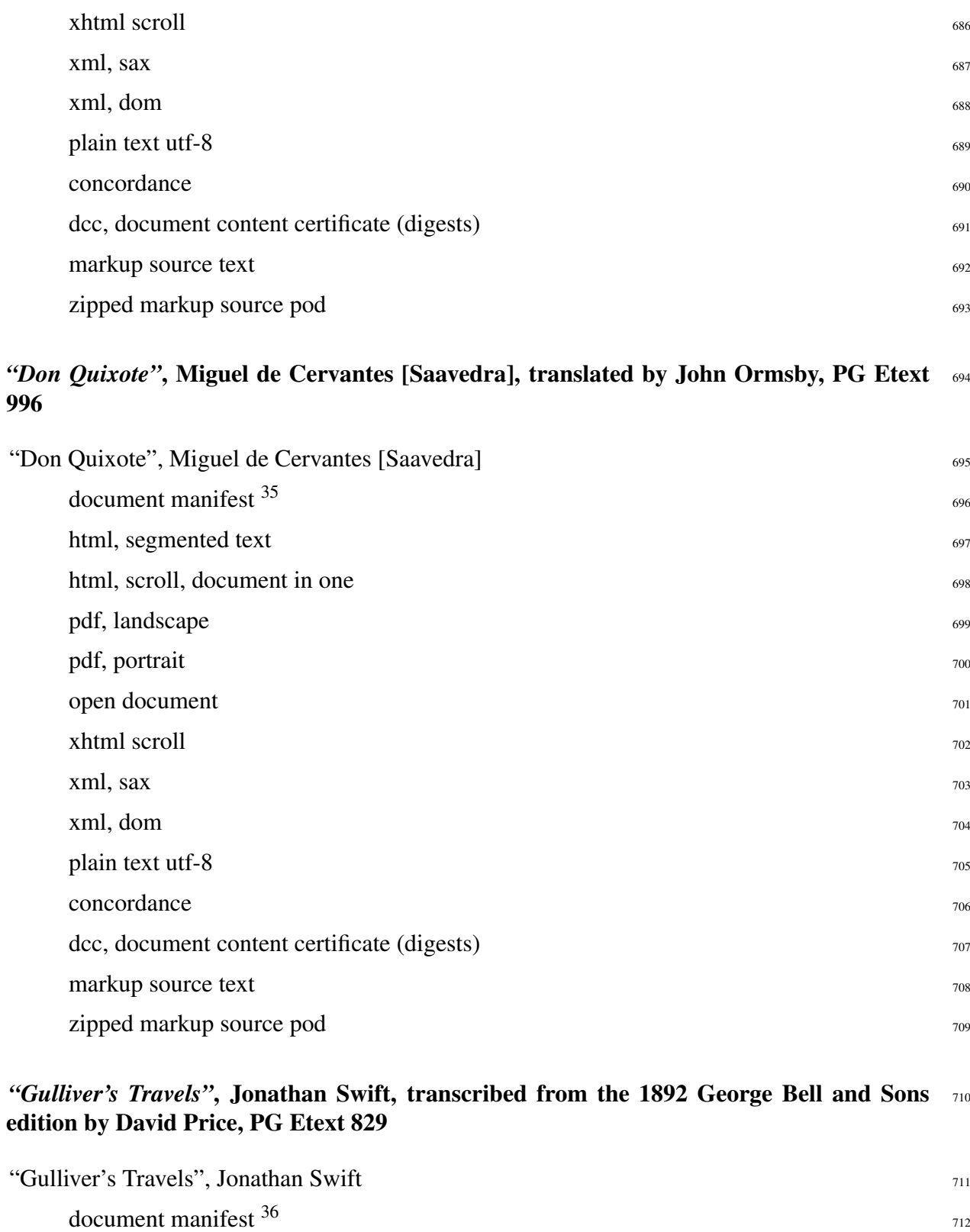

[html, segmented text](http://www.jus.uio.no/sisu/sisu_manual/gullivers_travels.jonathan_swift/toc.html) 713

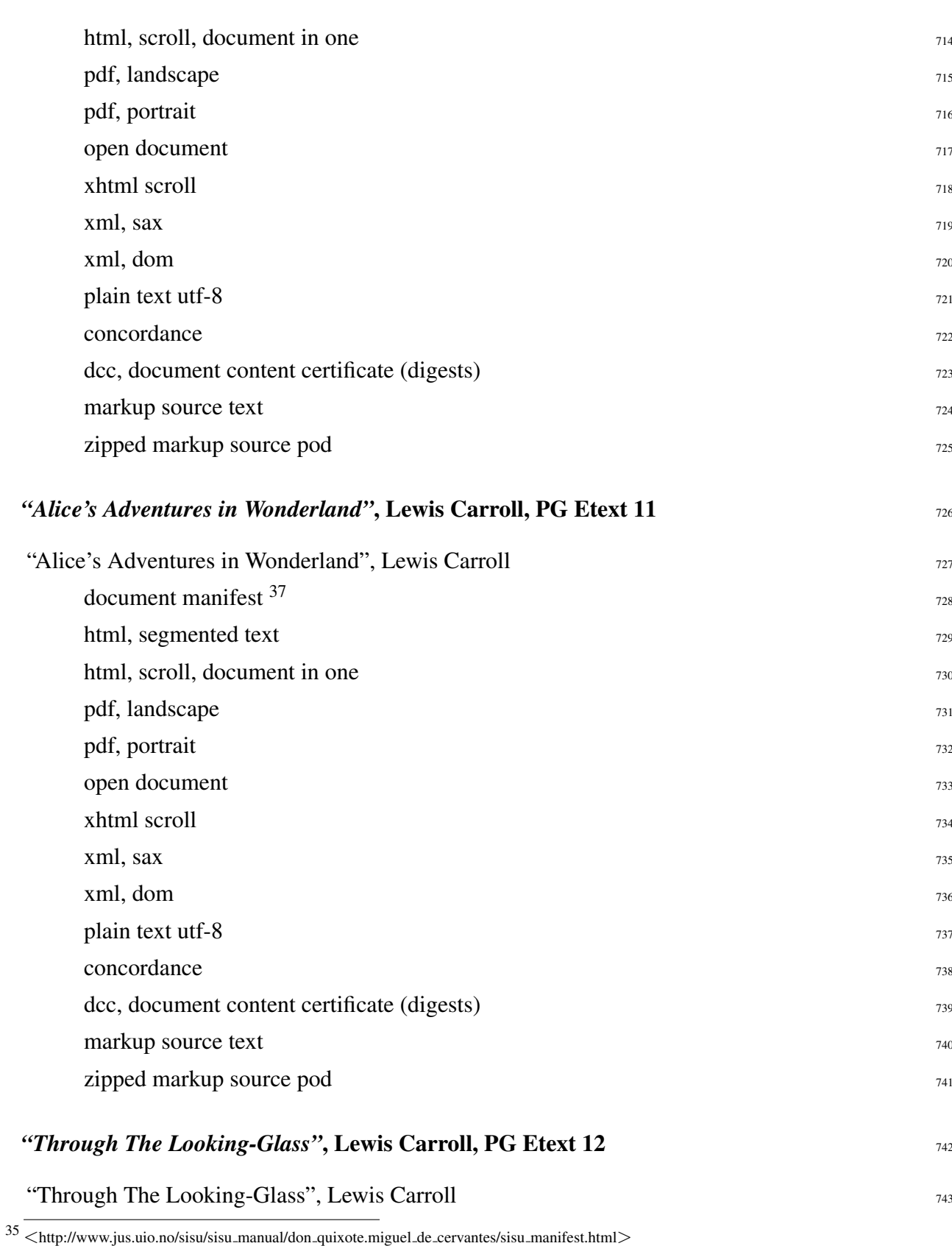

<sup>36&</sup>lt;br>36 <[http://www.jus.uio.no/sisu/sisu](http://www.jus.uio.no/sisu/sisu_manual/gullivers_travels.jonathan_swift/sisu_manifest.html)\_manual/gullivers\_travels.jonathan\_swift/sisu\_manifest.html>

<sup>37&</sup>lt;br>37 <[http://www.jus.uio.no/sisu/sisu](http://www.jus.uio.no/sisu/sisu_manual/alices_adventures_in_wonderland.lewis_carroll/sisu_manifest.html)\_manual/alices\_adventures\_in\_wonderland.lewis\_carroll/sisu\_manifest.html>

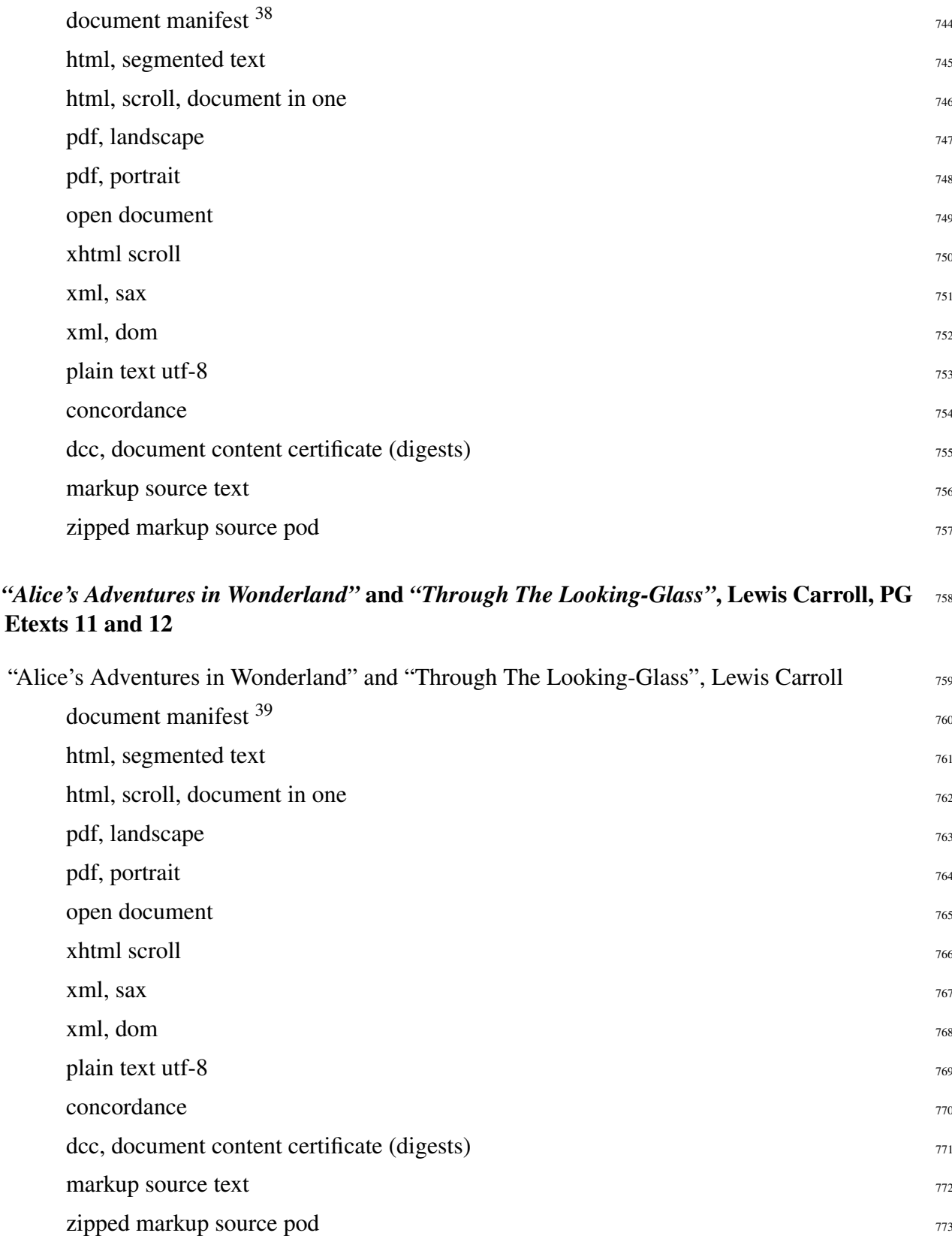

 $38 <$ [http://www.jus.uio.no/sisu/sisu](http://www.jus.uio.no/sisu/sisu_manual/through_the_looking_glass.lewis_carroll/sisu_manifest.html)\_manual/through\_the\_looking\_glass.lewis\_carroll/sisu\_manifest.html>

 $39 <$ [http://www.jus.uio.no/sisu/sisu](http://www.jus.uio.no/sisu/sisu_manual/alices_adventures_in_wonderland_and_through_the_looking_glass.lewis_carroll/sisu_manifest.html)\_manual/alices\_adventures\_in\_wonderland\_and\_through\_the\_looking\_glass.lewis\_carroll/sisu\_manifest.html $>$ 

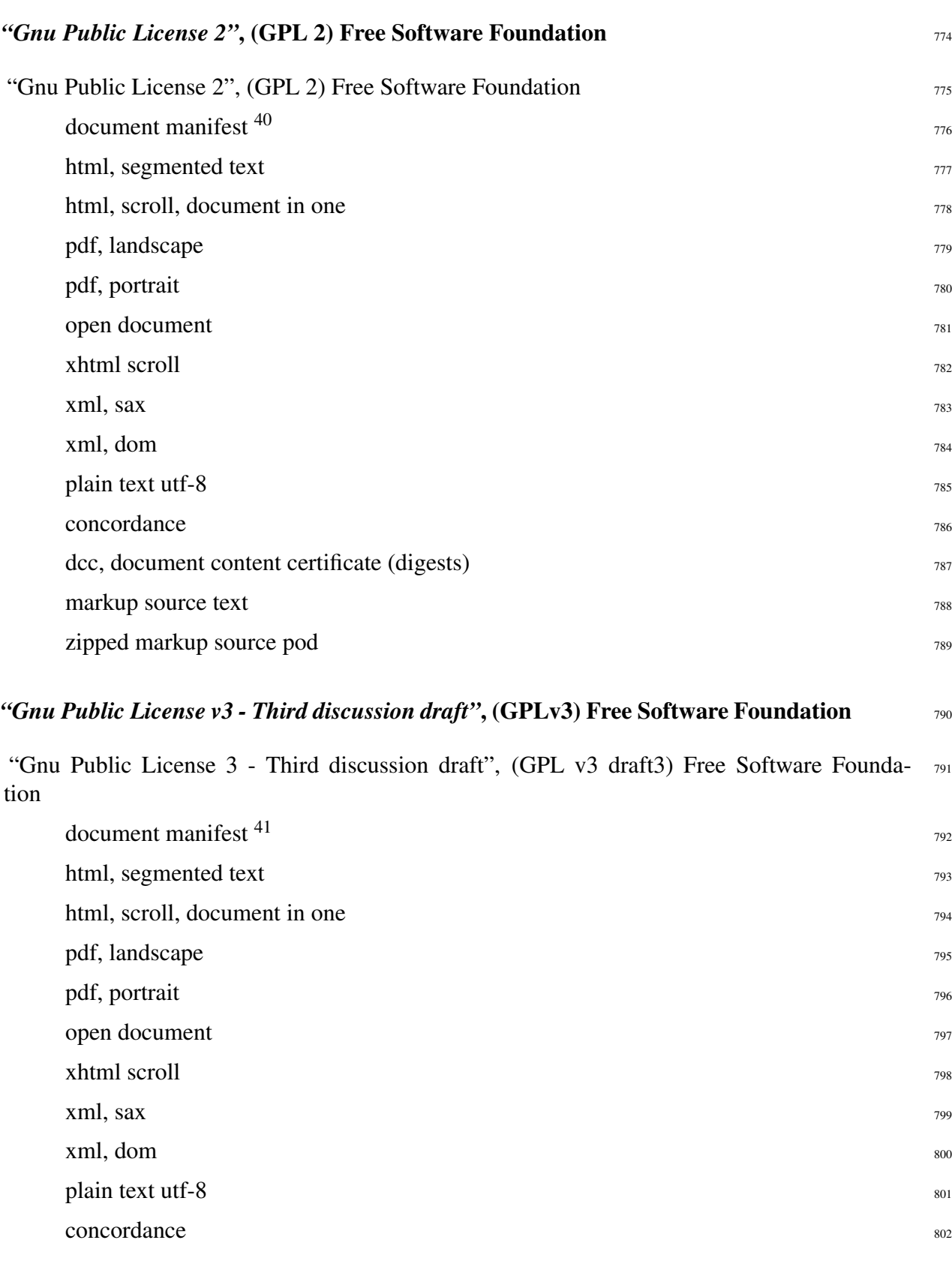

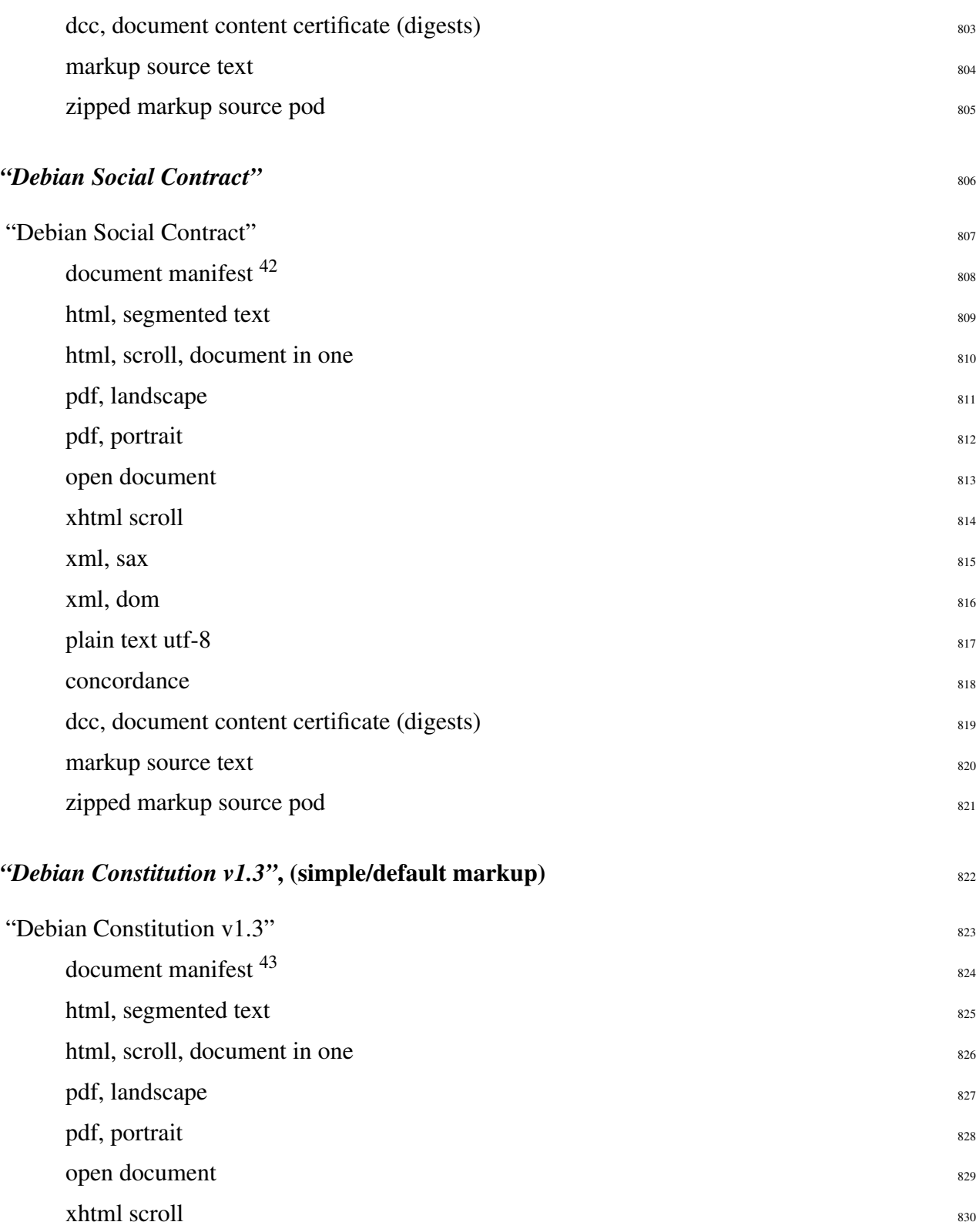

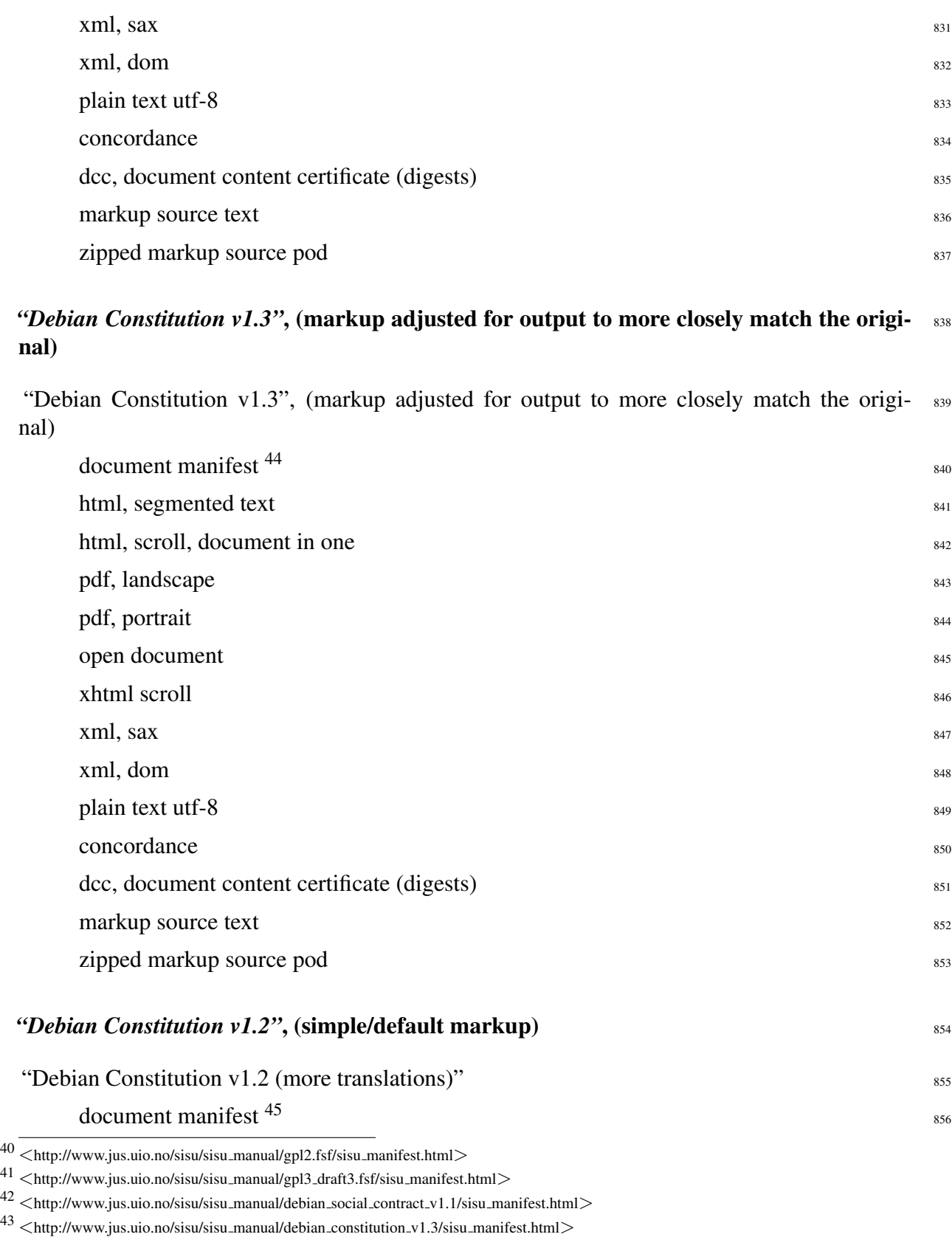

<sup>44 &</sup>lt;[http://www.jus.uio.no/sisu/sisu](http://www.jus.uio.no/sisu/sisu_manual/debian_constitution_v1.3.adjusted/sisu_manifest.html)\_manual/debian\_constitution\_v1.3.adjusted/sisu\_manifest.html>

<sup>45&</sup>lt;br>  $\langle$ [http://www.jus.uio.no/sisu/sisu](http://www.jus.uio.no/sisu/sisu_manual/debian_constitution_v1.2/sisu_manifest.html)\_manual/debian\_constitution\_v1.2/sisu\_manifest.html>

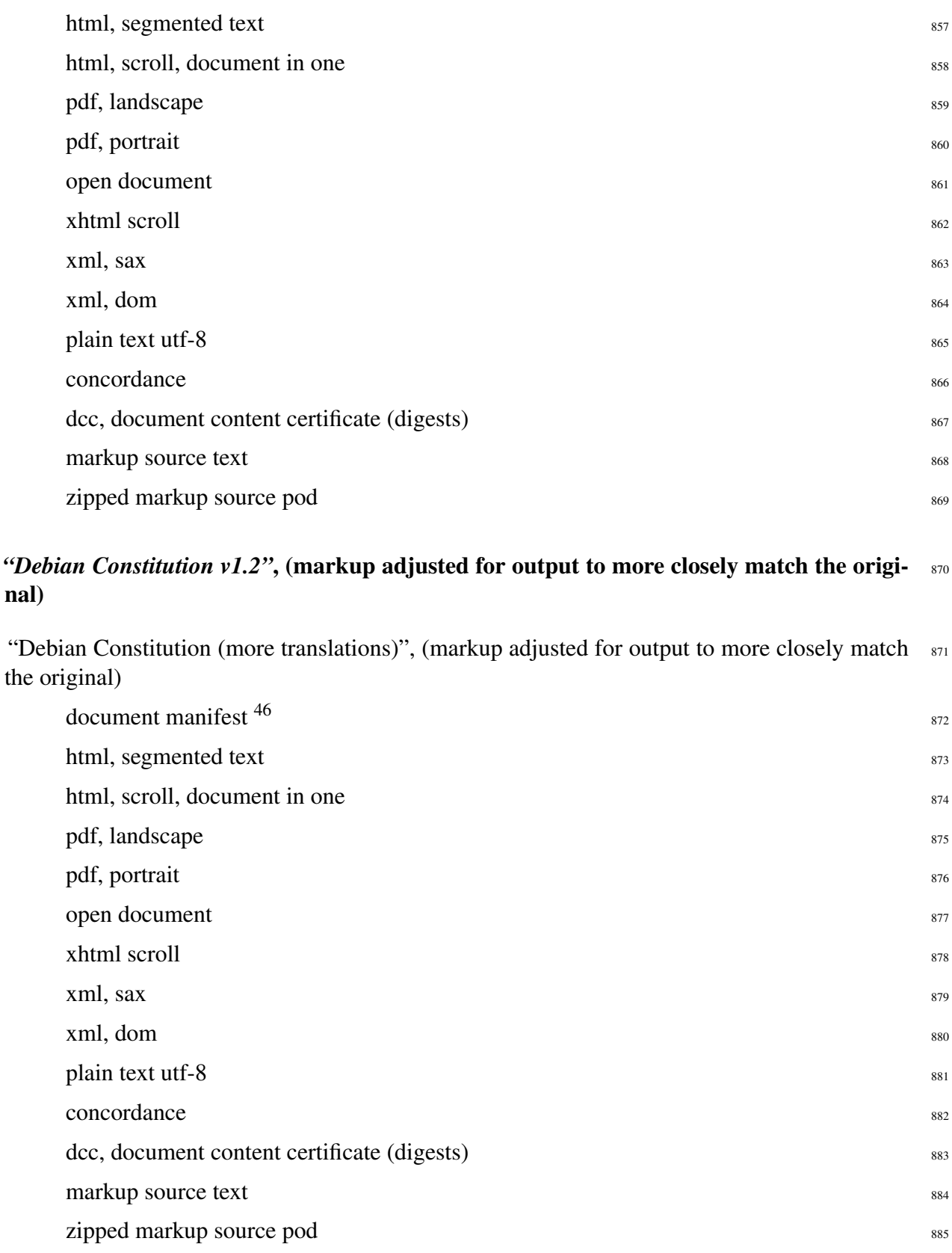

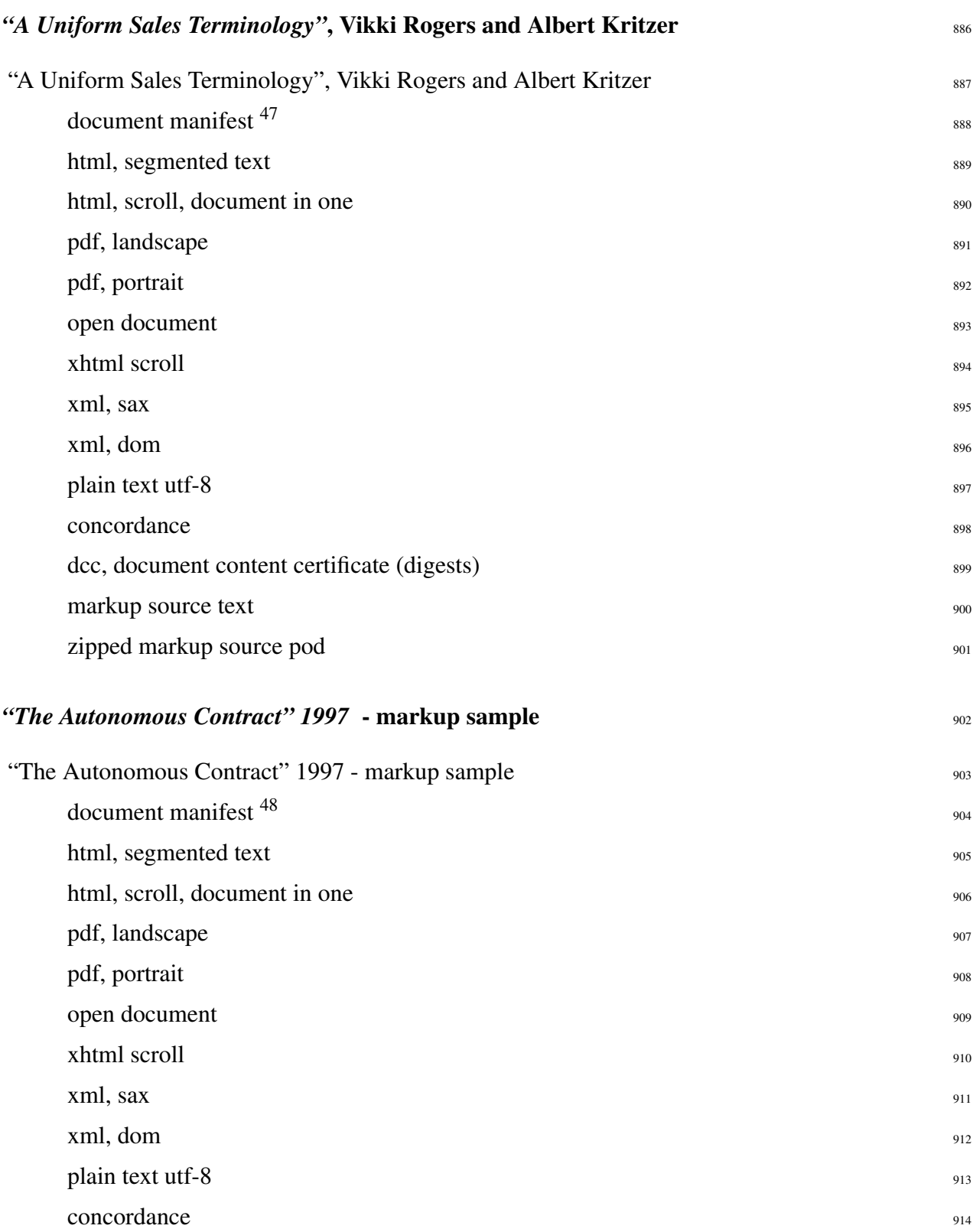
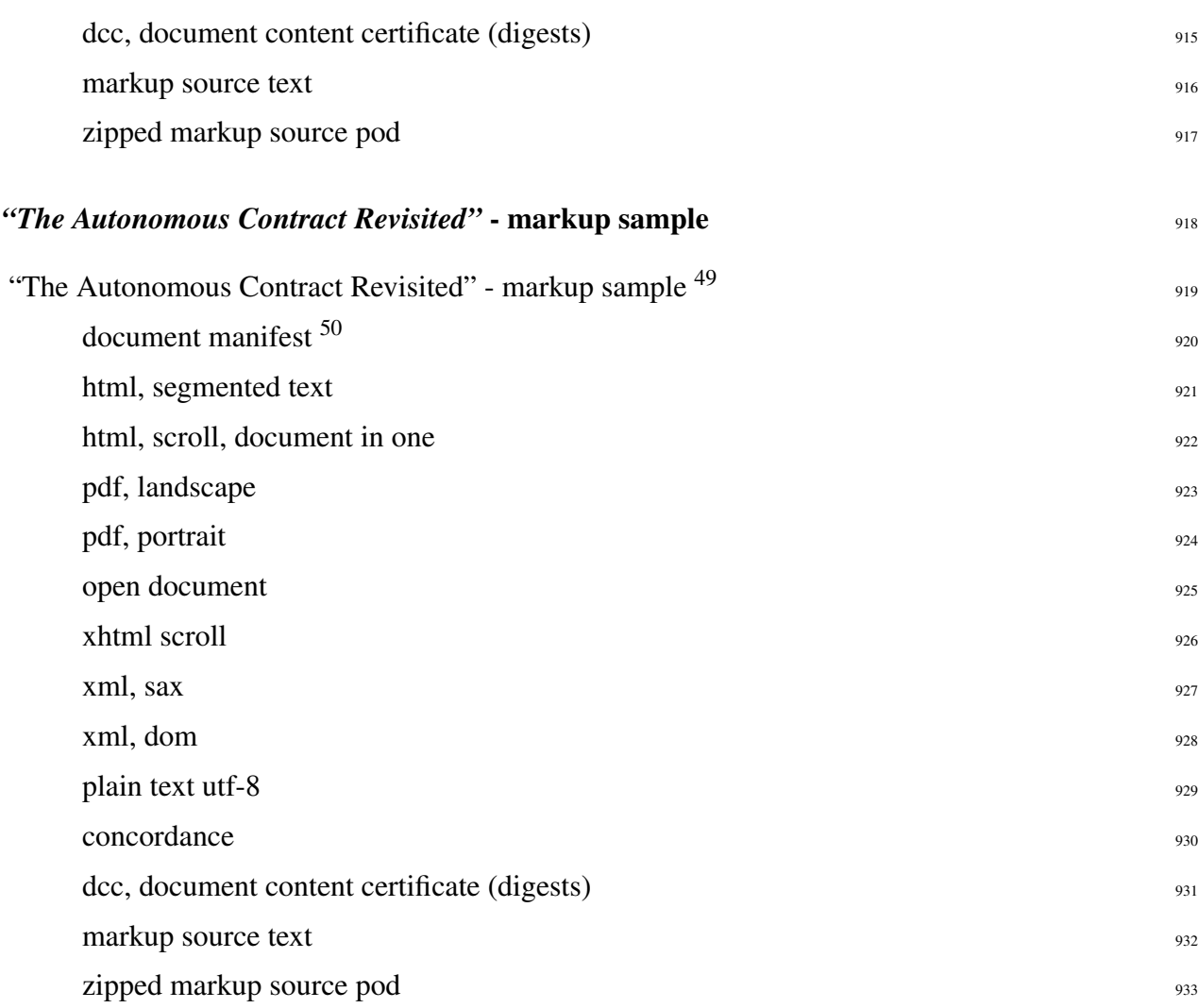

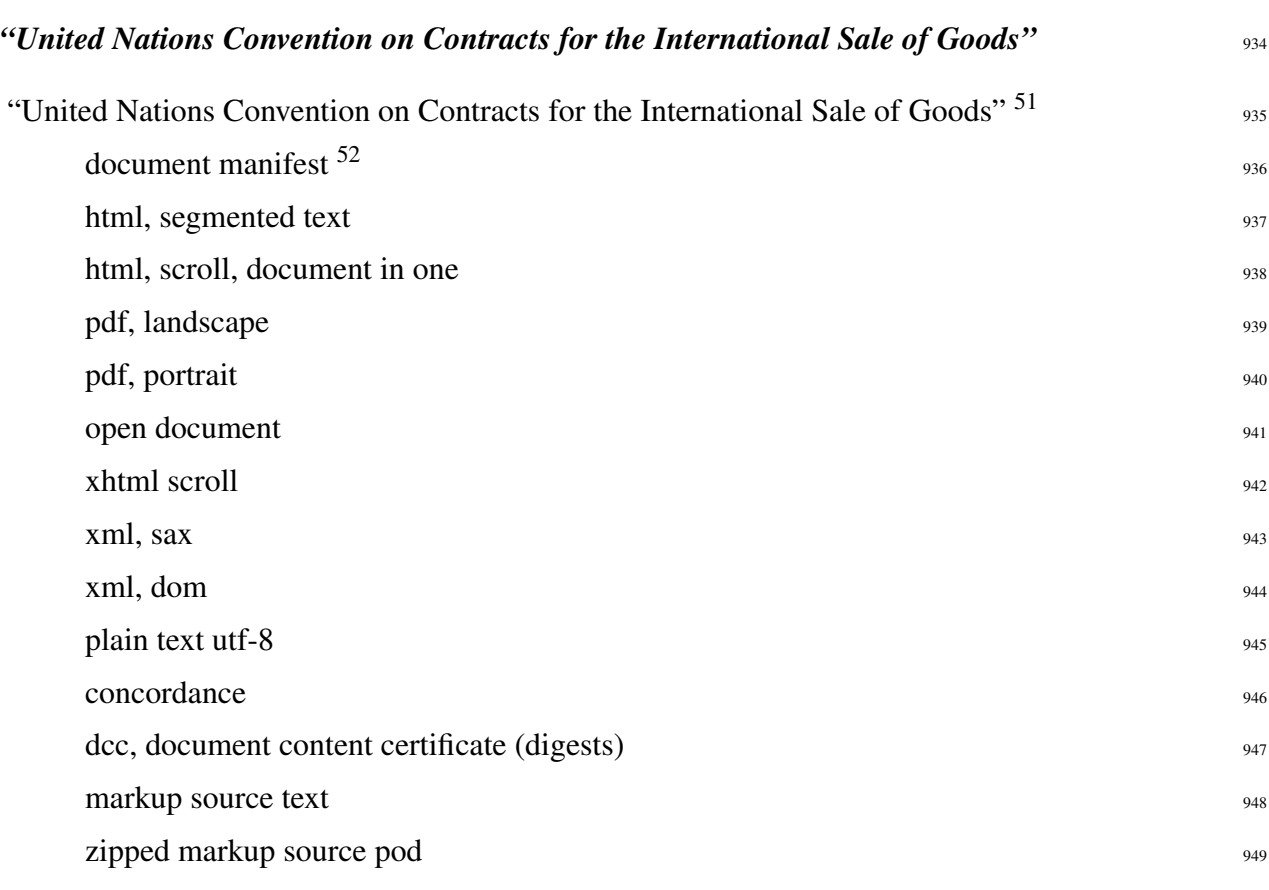

 $\langle$ [http://www.jus.uio.no/sisu/sample/markup/autonomy](http://www.jus.uio.no/sisu/sample/markup/autonomy_markup0.sst)\_markup0.sst $>$ 

 $46 <\text{http://www.ius.uio.no/sisu/sisu-manual/debian.constitution_v1.2.adjusted/sisu-manifest.html}>$ 

<sup>47</sup> <[http://www.jus.uio.no/sisu/sisu](http://www.jus.uio.no/sisu/sisu_manual/a_uniform_international_sales_terminology.vikki_rogers.and.albert_kritzer/sisu_manifest.html) manual/a uniform international sales terminology.vikki rogers.and.albert kritzer/sisu manifest.html>

 $48 <$  http://www.jus.uio.no/sisu/sisu\_manual/the\_autonomous\_[contract.amissah.19970710/sisu](http://www.jus.uio.no/sisu/sisu_manual/the_autonomous_contract.amissah.19970710/sisu_manifest.html)\_manifest.html>

<sup>49</sup> <[http://www.jus.uio.no/sisu/autonomy](http://www.jus.uio.no/sisu/autonomy_markup0/toc.html) markup0/toc.html>

alternative markup variations revolving around endnotes

<sup>(</sup>i) as above, markup with embedded endnotes, and header list of words/phrases to emphasise

<sup>&</sup>lt;[http://www.jus.uio.no/sisu/sample/syntax/autonomy](http://www.jus.uio.no/sisu/sample/syntax/autonomy_markup0.sst.html) markup0.sst.html>

<sup>(</sup>ii) Again markup with embedded endnotes, but font faces changed within paragraphs rather than in header as in i <[http://www.jus.uio.no/sisu/sample/syntax/autonomy](http://www.jus.uio.no/sisu/sample/syntax/autonomy_markup1.sst.html) markup1.sst.html>

 $\langle$ [http://www.jus.uio.no/sisu/sample/markup/autonomy](http://www.jus.uio.no/sisu/sample/markup/autonomy_markup1.sst)\_markup1.sst $>$ 

<sup>(</sup>iii) Markup with endnote placemarks within paragraphs, the endnotes following the paragraph that contains them <[http://www.jus.uio.no/sisu/sample/syntax/autonomy](http://www.jus.uio.no/sisu/sample/syntax/autonomy_markup2.sst.html) markup2.sst.html>

 $\langle$ [http://www.jus.uio.no/sisu/sample/markup/autonomy](http://www.jus.uio.no/sisu/sample/markup/autonomy_markup2.sst)\_markup2.sst $>$ 

<sup>(</sup>iv) Another alternative is to place the marked up endnotes sequentially and at the end of the text. This also works. The paragraph variant iii is perhaps easier to visually check should there be missing endnotes; but this variant iv may better suit the conversion of alternatively pre-prepared documents.

 $50 <$ [http://www.jus.uio.no/sisu/sisu](http://www.jus.uio.no/sisu/sisu_manual/autonomy_markup0/sisu_manifest.html)\_manual/autonomy\_markup0/sisu\_manifest.html $>$ 

 $51$   $\lt$ [http://www.jus.uio.no/sisu/un](http://www.jus.uio.no/sisu/un_contracts_international_sale_of_goods_convention_1980/toc.html)\_contracts\_international\_sale\_of\_goods\_convention\_1980/toc.html $>$ 

This example instructs the program to use regular expressions, in this example the words: Part, Chapter, Section, Article occurring at the beginning of a line, to identify what should be treated as different levels of heading in a document (and used to make the table of contents).

This example instructs the program to use regular expressions, in this example the words: Part, Chapter, Section, Article occurring at the beginning of a line, to identify what should be treated as different levels of heading in a document (and used to make the table of contents).

 $52$   $\lt$ [http://www.jus.uio.no/sisu/sisu](http://www.jus.uio.no/sisu/sisu_manual/un_contracts_international_sale_of_goods_convention_1980/sisu_manifest.html)\_manual/un\_contracts\_international\_sale\_of\_goods\_convention\_1980/sisu\_manifest.html $>$ 

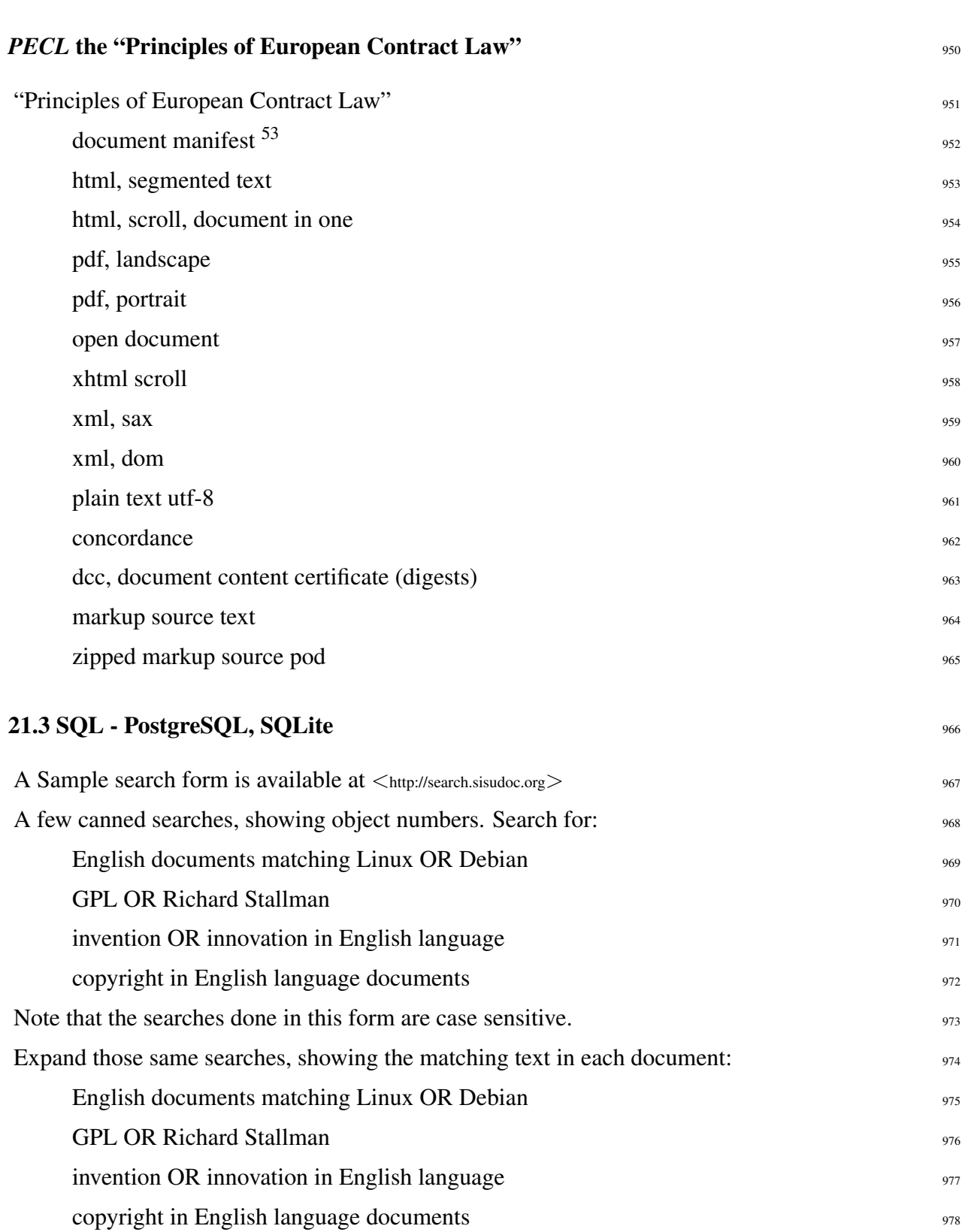

Note you may set results either for documents matched and object number locations within each 979 matched document meeting the search criteria; or display the names of the documents matched along with the objects (paragraphs) that meet the search criteria.<sup>54</sup>

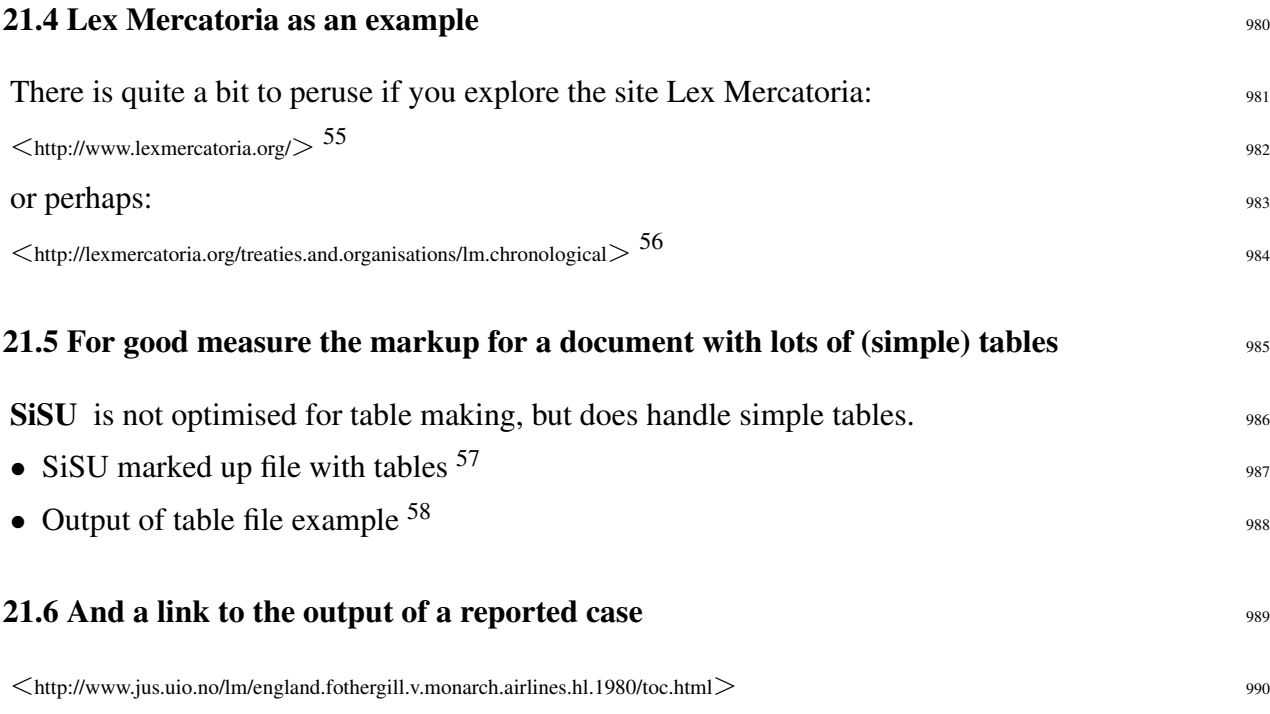

<sup>53</sup> <[http://www.jus.uio.no/sisu/sisu](http://www.jus.uio.no/sisu/sisu_manual/eu_contract_principles_parts_1_to_3_2002/sisu_manifest.html) manual/eu contract principles parts 1 to 3 2002/sisu manifest.html>

<sup>&</sup>lt;sup>54</sup> of this feature when demonstrated to an IBM software innovations evaluator in 2004 he said to paraphrase: this could be of interest to us. We have large document management systems, you can search hundreds of thousands of documents and we can tell you which documents meet your search criteria, but there is no way we can tell you without opening each document where within each your matches are found.

 $55$   $\lt$ <http://www.jus.uio.no/lm/index> $>$ 

 $56$   $\lt$ <http://www.jus.uio.no/lm/treaties.and.organisations/lm.chronological> $>$ 

 $57 <$ [http://www.jus.uio.no/sisu/sample/syntax/un](http://www.jus.uio.no/sisu/sample/syntax/un_conventions_membership_status.sst.html)\_conventions\_membership\_status.sst.html $>$ 

 $\langle$ [http://www.jus.uio.no/sisu/sample/markup/un](http://www.jus.uio.no/sisu/sample/markup/un_conventions_membership_status.sst)\_conventions\_membership\_status.sst $>$ 

<sup>58</sup> <[http://www.jus.uio.no/lm/un](http://www.jus.uio.no/lm/un_conventions_membership_status/toc.html) conventions membership status/toc.html>

## 22. A Checklist of Output Features

This table gives an indication of the features that are available for various forms of output of  $SiSU$ .<sup>59</sup> 992 993

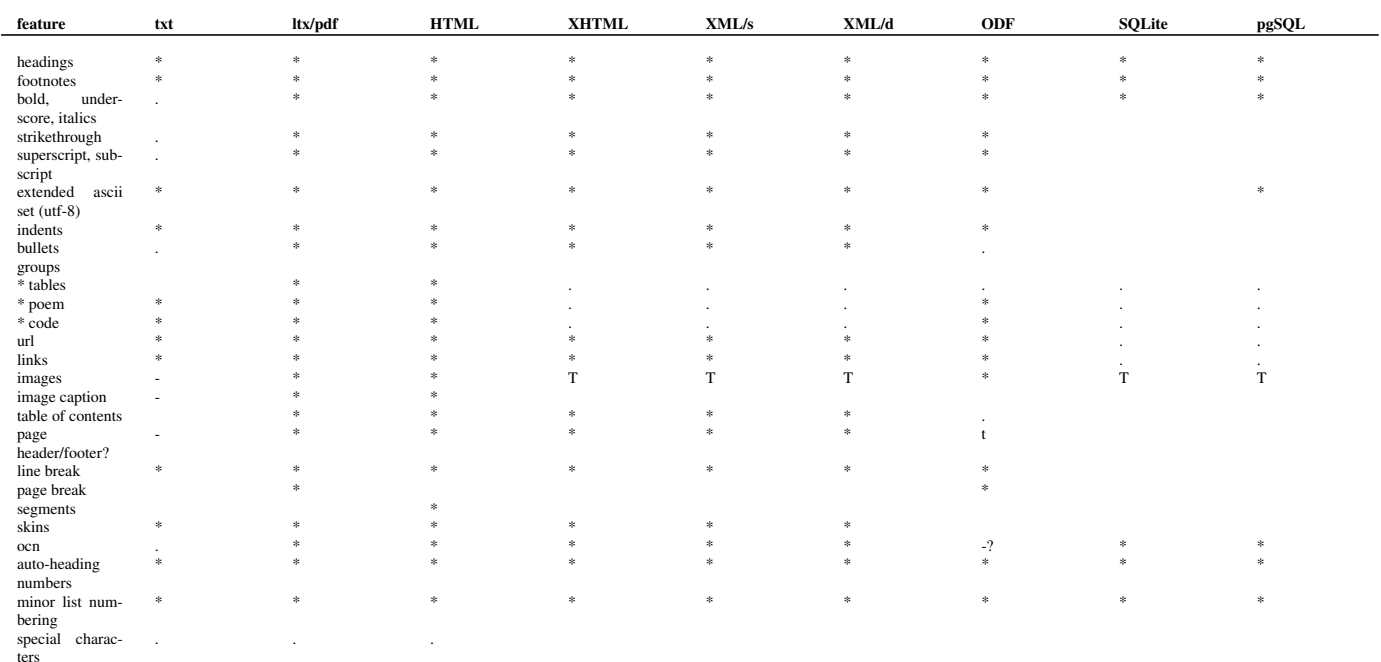

Done

\* yes/done

. partial

- not available/appropriate

Not Done

T task todo

t lesser task/todo

not done

991

994

<sup>&</sup>lt;sup>59</sup> updated for sisu-0.36.6 on 2006-01-23

## 23. SiSU Search - Introduction 995

SiSU output can easily and conveniently be indexed by a number of standalone indexing tools,  $_{996}$ such as Lucene, Hyperestraier.

Because the document structure of sites created is clearly defined, and the text object citation 997 system is available hypothetically at least, for all forms of output, it is possible to search the sql database, and either read results from that database, or just as simply map the results to the html output, which has richer text markup.

In addition to this SiSU has the ability to populate a relational sql type database with documents <sub>998</sub> at an object level, with objects numbers that are shared across different output types, which make them searchable with that degree of granularity. Basically, your match criteria is met by these documents and at these locations within each document, which can be viewed within the database directly or in various output formats.

## **24. SQL**  $\frac{999}{2}$

### 24.1 populating SQL type databases 1000 and 24.1 populating SQL type databases

SiSU feeds sisu markupd documents into sql type databases PostgreSQL $^{60}$  and/or SQLite<sup>61</sup> 1001 database together with information related to document structure.

This is one of the more interesting output forms, as all the structural data of the documents are 1002 retained (though can be ignored by the user of the database should they so choose). All site texts/documents are (currently) streamed to four tables:

• one containing semantic (and other) headers, including, title, author, subject, (the 1003 Dublin Core...);

• another the substantive texts by individual "paragraph" (or object) - along with structural information, each paragraph being identifiable by its paragraph number (if it has one which almost all of them do), and the substantive text of each paragraph quite naturally being searchable (both in formatted and clean text versions for searching); and

- a third containing endnotes cross-referenced back to the paragraph from which they 1005 are referenced (both in formatted and clean text versions for searching).
- a fourth table with a one to one relation with the headers table contains full text versions  $1006$ of output, eg. pdf, html, xml, and ascii.

There is of course the possibility to add further structures.

At this level SiSU loads a relational database with documents chunked into objects, their 1008 smallest logical structurally constituent parts, as text objects, with their object citation number and all other structural information needed to construct the document. Text is stored (at this text object level) with and without elementary markup tagging, the stripped version being so as to facilitate ease of searching.

Being able to search a relational database at an object level with the **SiSU** citation system is an 1009 effective way of locating content generated by SiSU . As individual text objects of a document stored (and indexed) together with object numbers, and all versions of the document have the same numbering, complex searches can be tailored to return just the locations of the search results relevant for all available output formats, with live links to the precise locations in the database or in html/xml documents; or, the structural information provided makes it possible to search the full contents of the database and have headings in which search content appears, or to search only headings etc. (as the Dublin Core is incorporated it is easy to make use of that as well).

 $^{60}$   $<$  <code><http://www.postgresql.org/> $>$ </code>  $<$ <http://advocacy.postgresql.org/> $>$ <<http://en.wikipedia.org/wiki/Postgresql>>

 $61$  <<http://www.hwaci.com/sw/sqlite/> $>$ <<http://en.wikipedia.org/wiki/Sqlite>>

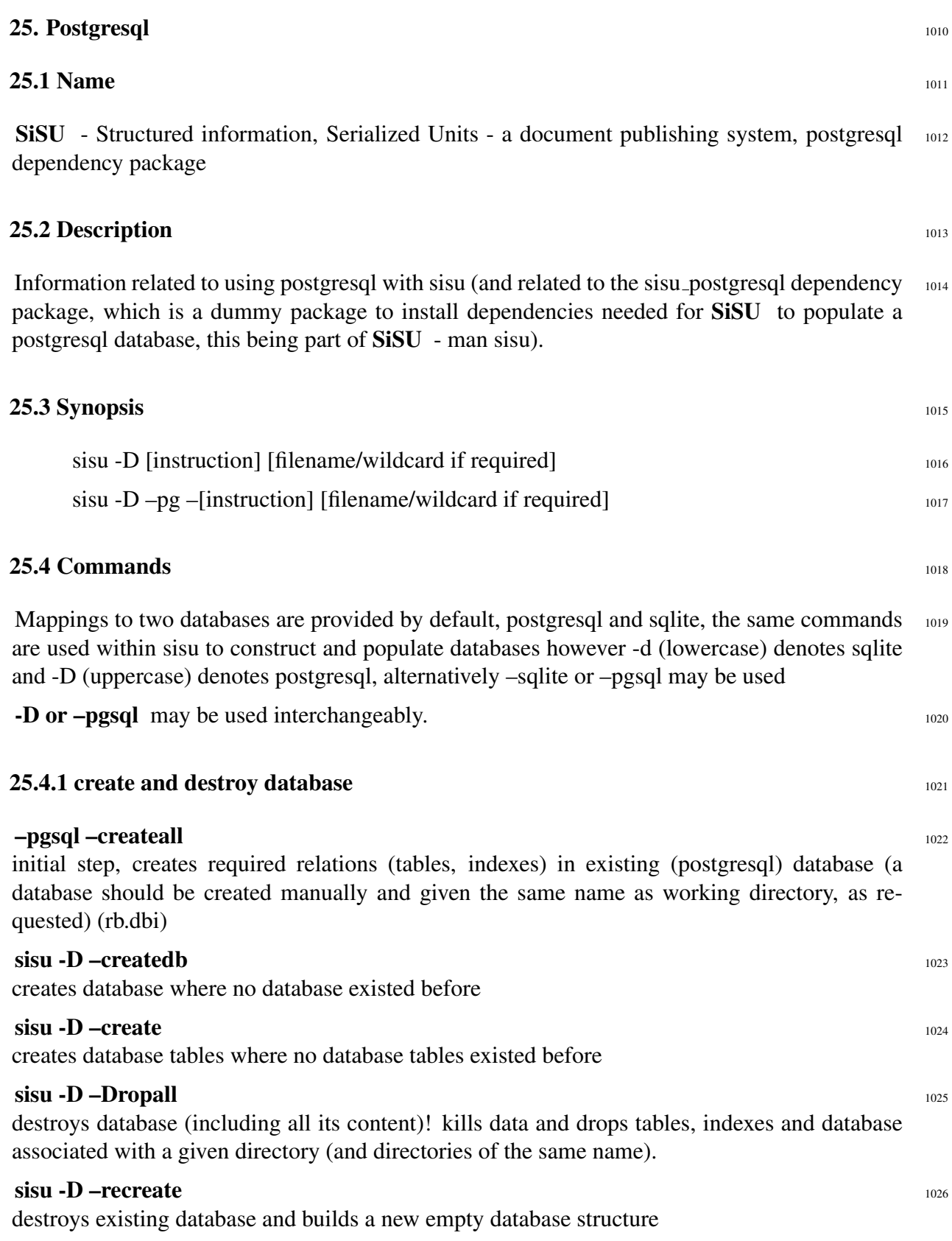

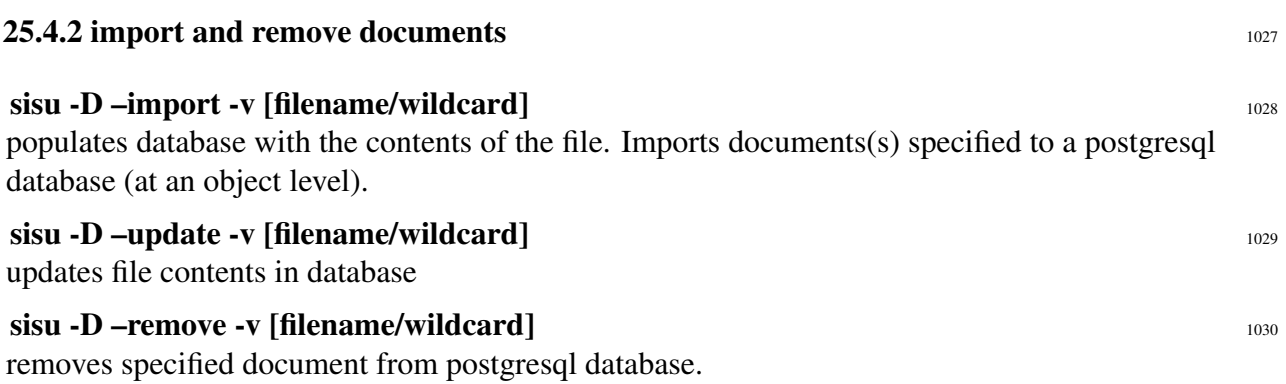

SiSU

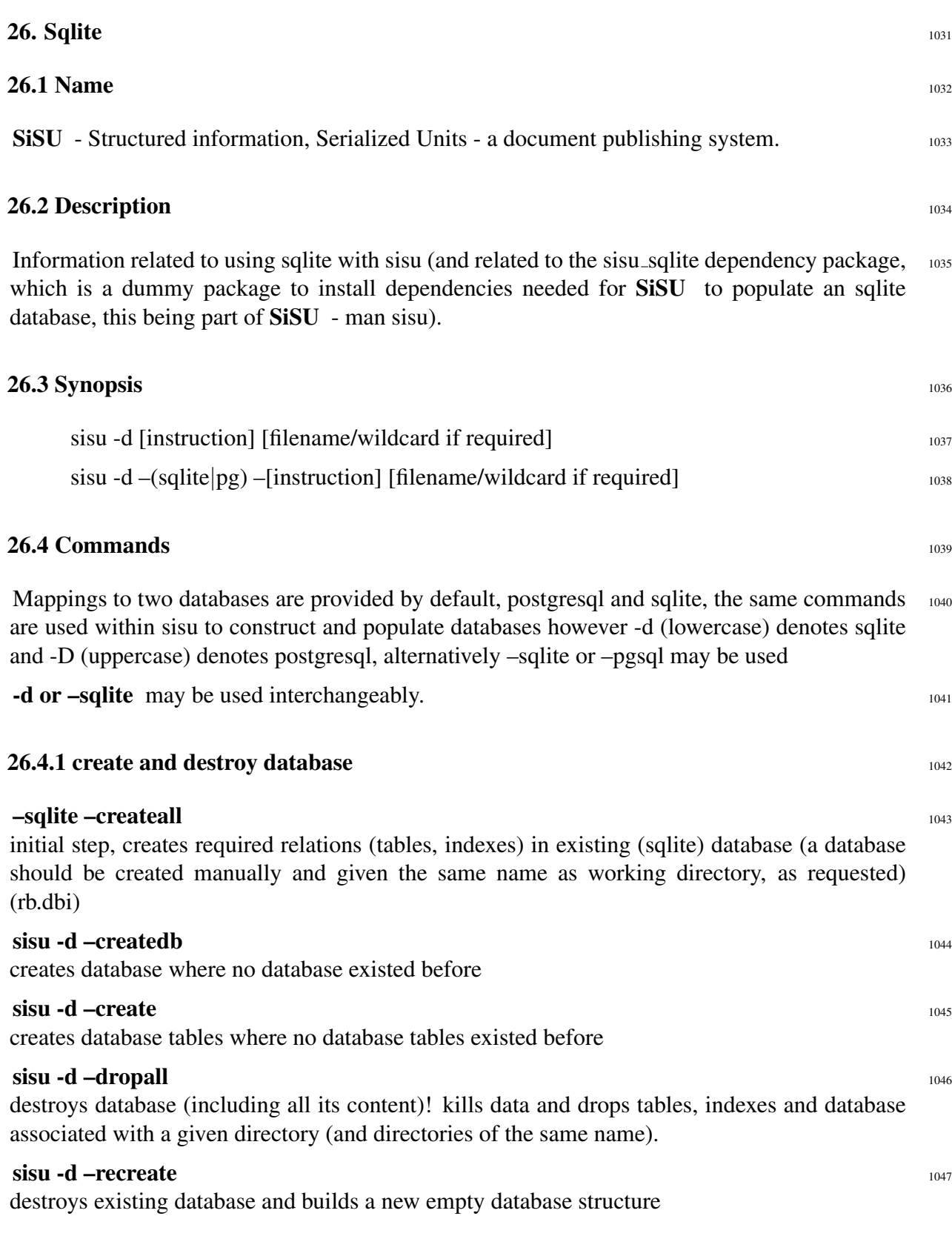

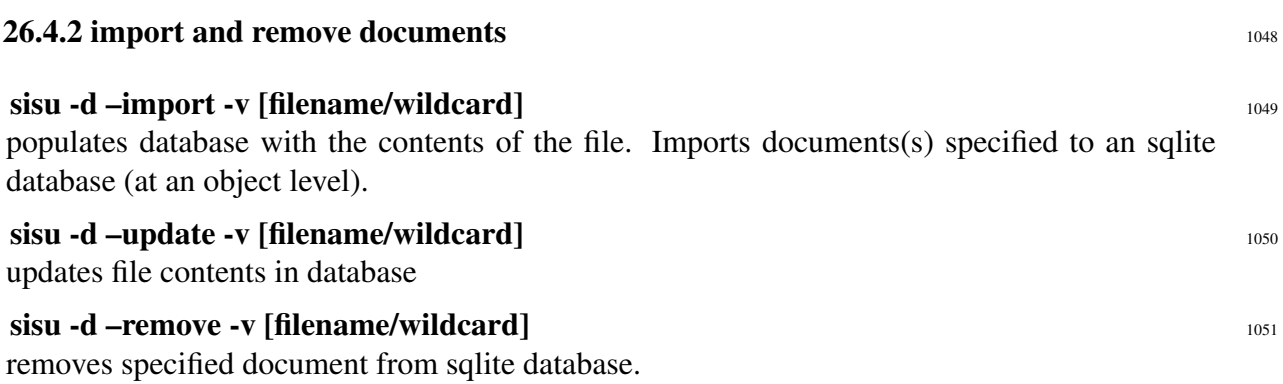

#### $27.$  Introduction  $1052$

## 27.1 Search - database frontend sample, utilising database and SiSU features, including 1053 object citation numbering (backend currently PostgreSQL)

[Sample search frontend](http://search.sisudoc.org)  $62$  A small database and sample query front-end (search from) that  $1054$ makes use of the citation system, object citation numbering to demonstrates functionality.<sup>63</sup>

SiSU can provide information on which documents are matched and at what locations within 1055 each document the matches are found. These results are relevant across all outputs using object citation numbering, which includes html, XML, LaTeX, PDF and indeed the SQL database. You can then refer to one of the other outputs or in the SQL database expand the text within the matched objects (paragraphs) in the documents matched.

Note you may set results either for documents matched and object number locations within each 1056 matched document meeting the search criteria; or display the names of the documents matched along with the objects (paragraphs) that meet the search criteria.<sup>64</sup>

#### sisu -F –webserv-webrick <sup>1057</sup>

builds a cgi web search frontend for the database created

The following is feedback on the setup on a machine provided by the help command:

 $\sin$  –help sql  $\sin$  1059 Postgresql 1060 user: ralph current db set: SiSU<sub>-SiSu</sub> port: 5432 dbi connect: DBI:Pg:database=SiSU sisu;port=5432 solite current db set: /home/ralph/sisu\_www/sisu/sisu\_sqlite.db dbi connect DBI:SQLite:/home/ralph/sisu www/sisu/sisu sqlite.db

#### Note on databases built 1061

By default, [unless otherwise specified] databases are built on a directory basis, from collections of documents within that directory. The name of the directory you choose to work from is used as the database name, i.e. if you are working in a directory called /home/ralph/ebook the database SiSU ebook is used. [otherwise a manual mapping for the collection is necessary]

## $27.2$  Search Form  $1063$

#### $\dot{\mathbf{s}}$ isu -F $\,$

 $62$  <<http://search.sisudoc.org>>

 $63$  (which could be extended further with current back-end). As regards scaling of the database, it is as scalable as the database (here Postgresql) and hardware allow.

<sup>&</sup>lt;sup>64</sup> of this feature when demonstrated to an IBM software innovations evaluator in 2004 he said to paraphrase: this could be of interest to us. We have large document management systems, you can search hundreds of thousands of documents and we can tell you which documents meet your search criteria, but there is no way we can tell you without opening each document where within each your matches are found.

generates a sample search form, which must be copied to the web-server cgi directory

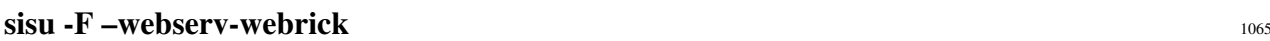

generates a sample search form for use with the webrick server, which must be copied to the web-server cgi directory

## $\dot{\mathbf{s}}$ isu -Fv $^{\text{1066}}$

as above, and provides some information on setting up hyperestraier

### $\dot{\mathbf{s}}$ isu -W  $^{1067}$

starts the webrick server which should be available wherever sisu is properly installed

The generated search form must be copied manually to the webserver directory as instructed 1068

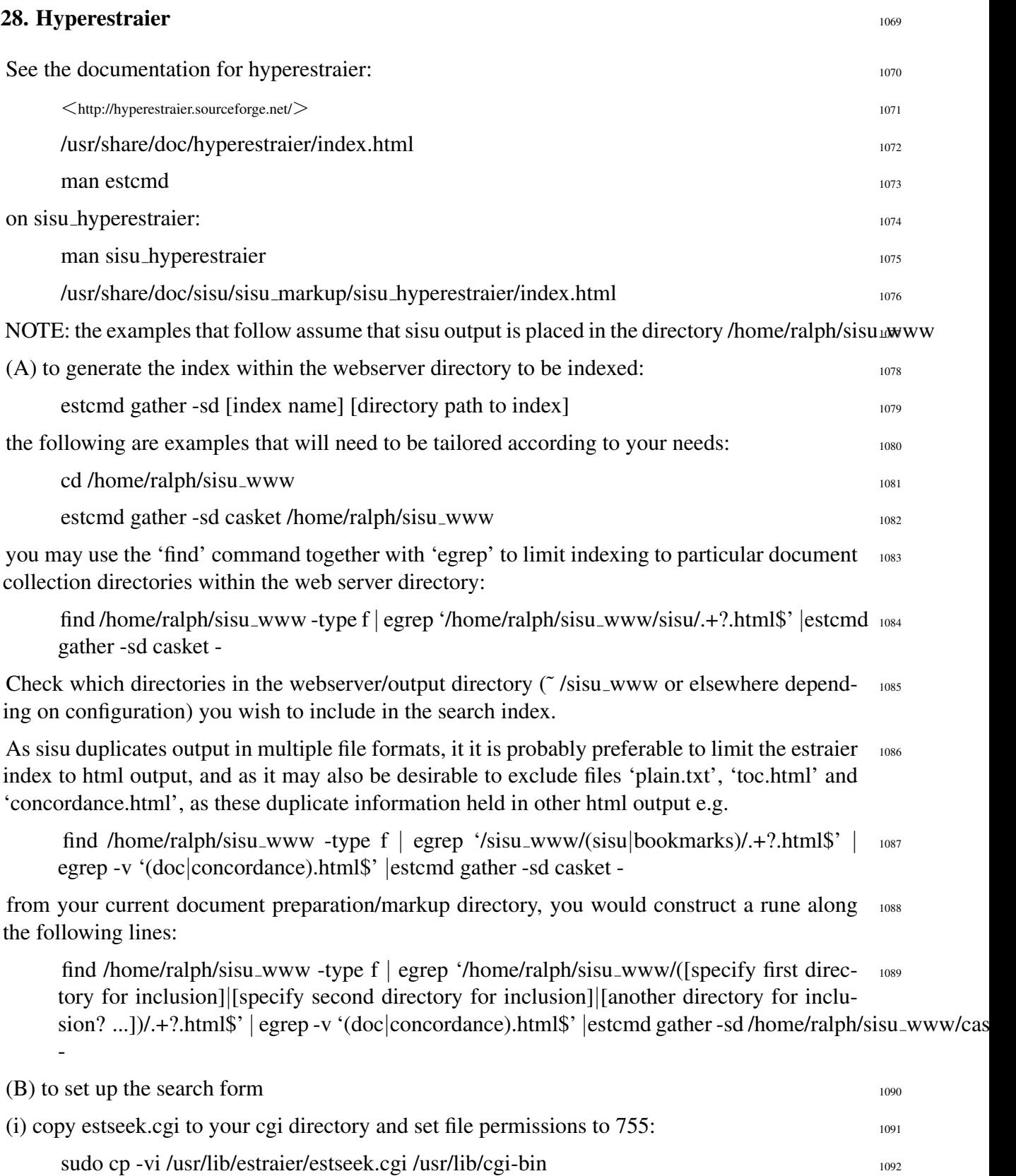

sudo chmod -v 755 /usr/lib/cgi-bin/estseek.cgi 1093

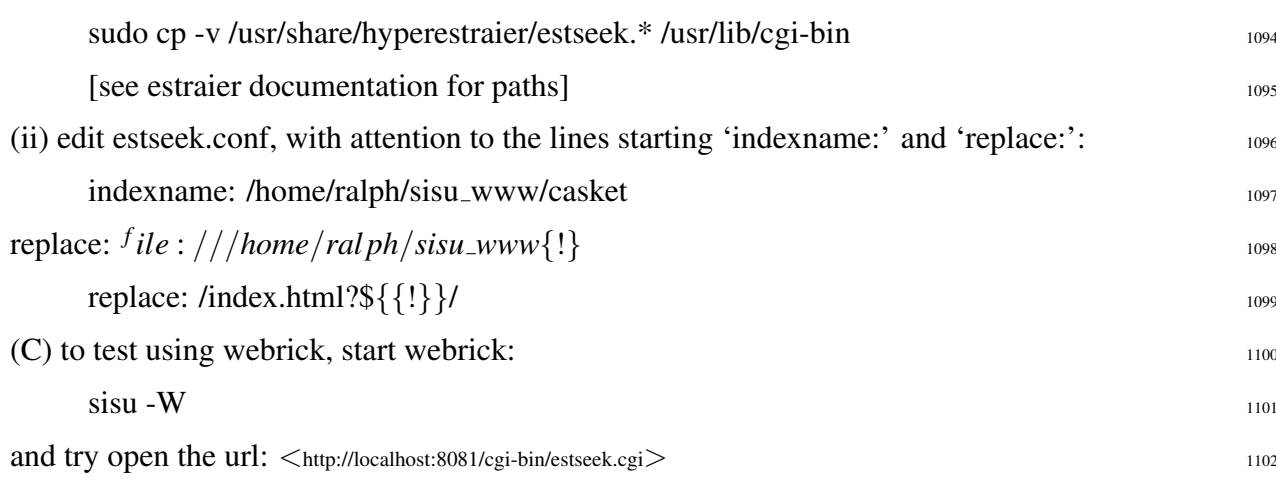

SiSU

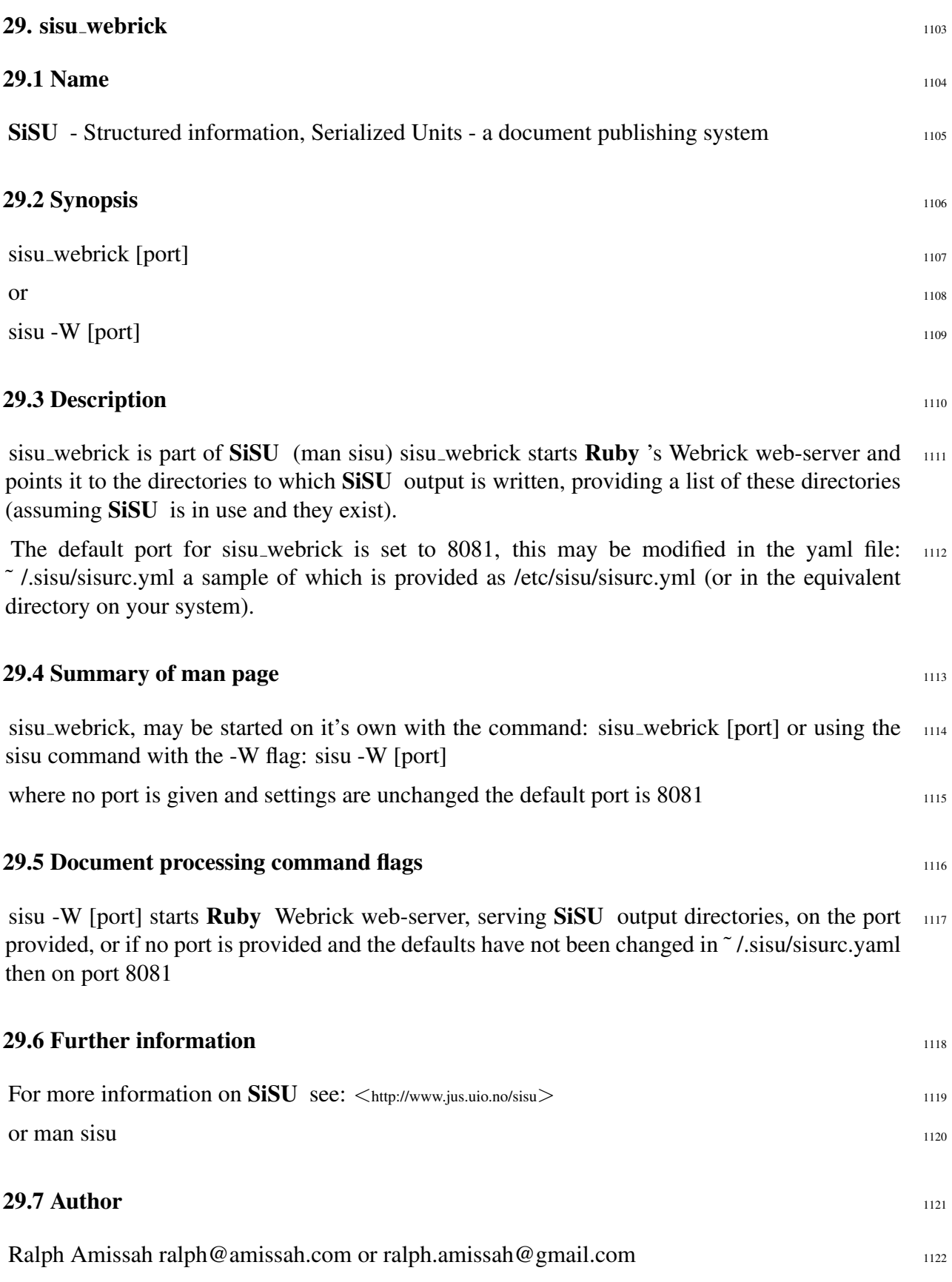

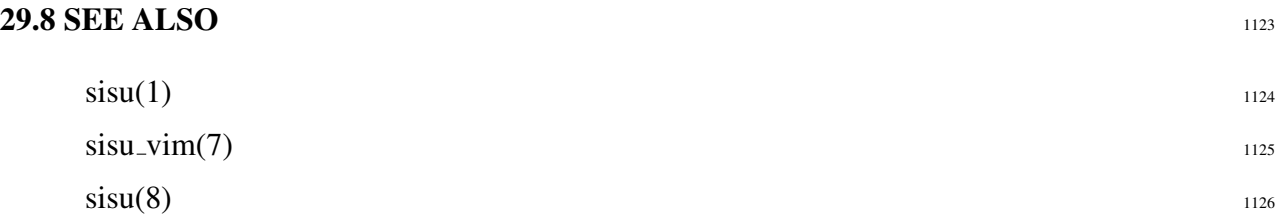

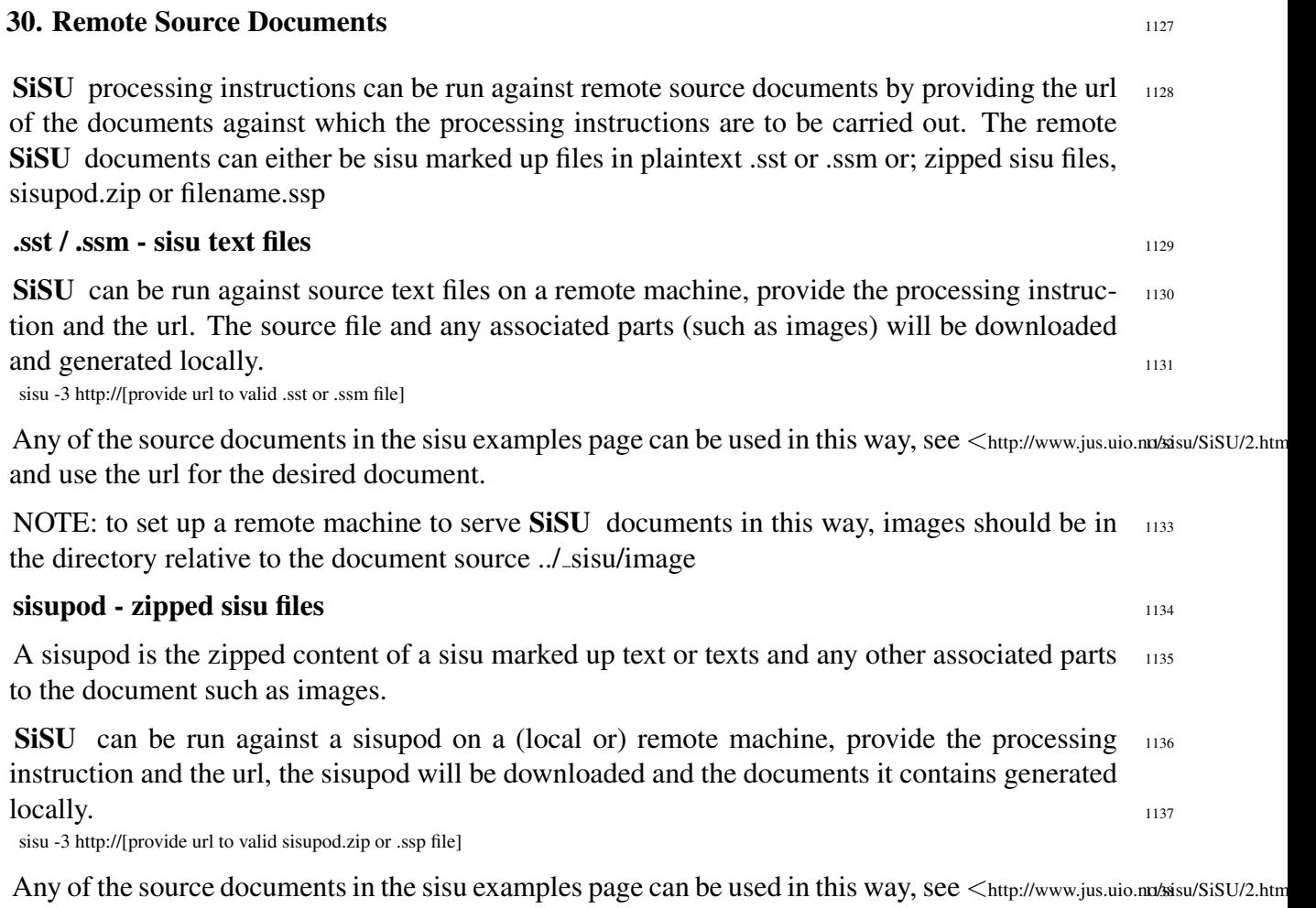

and use the url for the desired document.

# **REMOTE DOCUMENT OUTPUT**

1139

## **31. Remote Output** 1140

Once properly configured SiSU output can be automatically posted once generated to a desig-<br>1141 nated remote machine using either rsync, or scp.

In order to do this some ssh authentication agent and keychain or similar tool will need to be  $_{1142}$ configured. Once that is done the placement on a remote host can be done seamlessly with the -r (for scp) or -R (for rsync) flag, which may be used in conjunction with other processing flags,  $e.g.$  1143

sisu -3R sisu\_remote.sst

#### $31.1$  commands  $1144$

#### -R [filename/wildcard] 1145

copies sisu output files to remote host using rsync. This requires that sisurc.yml has been provided with information on hostname and username, and that you have your "keys" and ssh agent in place. Note the behavior of rsync different if -R is used with other flags from if used alone. Alone the rsync –delete parameter is sent, useful for cleaning the remote directory (when -R is used together with other flags, it is not). Also see -r

#### -r [filename/wildcard] 1146

copies sisu output files to remote host using scp. This requires that sisurc.yml has been provided with information on hostname and username, and that you have your "keys" and ssh agent in place. Also see -R

#### $31.2$  configuration  $1147$

[expand on the setting up of an ssh-agent / keychain] 1148

## 32. Remote Servers 1149

As SiSU is generally operated using the command line, and works within a Unix type environment, SiSU the program and all documents can just as easily be on a remote server, to which you are logged on using a terminal, and commands and operations would be pretty much the same as they would be on your local machine.

# **DOWNLOAD**

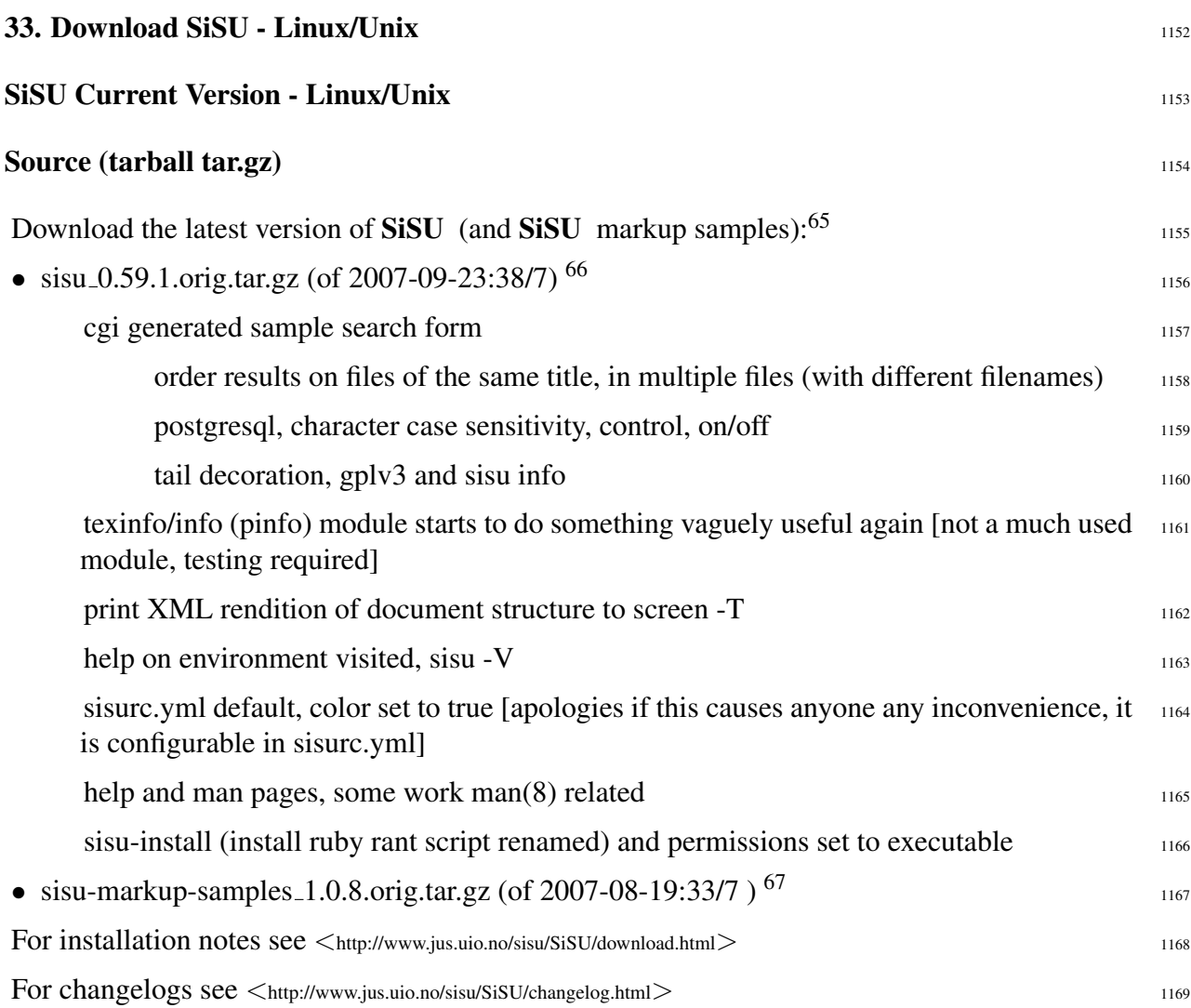

<sup>65</sup> Breakage and Fixes Report

 $\langle$ [http://www.jus.uio.no/sisu/SiSU/breakage](http://www.jus.uio.no/sisu/SiSU/breakage_and_fixes.html)\_and\_fixes.html>

 $^{66}$   $\lt$ [http://www.jus.uio.no/sisu/archive/pool/main/s/sisu/sisu](http://www.jus.uio.no/sisu/archive/pool/main/s/sisu/sisu_0.59.1.orig.tar.gz)\_0.59.1.orig.tar.gz $>$ 

<sup>67&</sup>lt;br>  $67$  <[http://www.jus.uio.no/sisu/archive/pool/non-free/s/sisu-markup-samples/sisu-markup-samples](http://www.jus.uio.no/sisu/archive/pool/non-free/s/sisu-markup-samples/sisu-markup-samples_1.0.7.orig.tar.gz) 1.0.7.orig.tar.gz>

•  $\leq$ <http://search.sisudoc.org/cgi-bin/gitweb.cgi?p=sisu;a=summary>  $>$  1174

п

## **Debian**  $1175$

This section contains information on the latest SiSU release. For installation notes see 1176  $\langle$ [http://www.jus.uio.no/sisu/sisu](http://www.jus.uio.no/sisu/sisu_download/installation.html)\_download/installation.html $>$ 

SiSU is updated fairly regularly in **Debian** testing and unstable, and should be available 1177 therefrom.

To add this archive, should you still choose to do so, add the following lines to your 1178 /etc/apt/sources.list <sup>1179</sup>

1170

<sup>68</sup> Reproduced with the kind permission of author and artist Leena Krohn, <<http://www.kaapeli.fi/krohn>> Tulva is from the work Sphinx or Robot <[http://www.jus.uio.no/sisu/sphinx](http://www.jus.uio.no/sisu/sphinx_or_robot.leena_krohn.1996)\_or\_robot.leena\_krohn.1996> other works available online include Tainaron <[http://www.jus.uio.no/sisu/tainaron.leena](http://www.jus.uio.no/sisu/tainaron.leena_krohn.1998)\_krohn.1998>, these two works can be found in the book sample section

deb http://www.jus.uio.no/sisu/archive unstable main non-free deb-src http://www.jus.uio.no/sisu/archive unstable main non-free

### $Source$  and the set of the set of the set of the set of the set of the set of the set of the set of the set of the set of the set of the set of the set of the set of the set of the set of the set of the set of the set of the

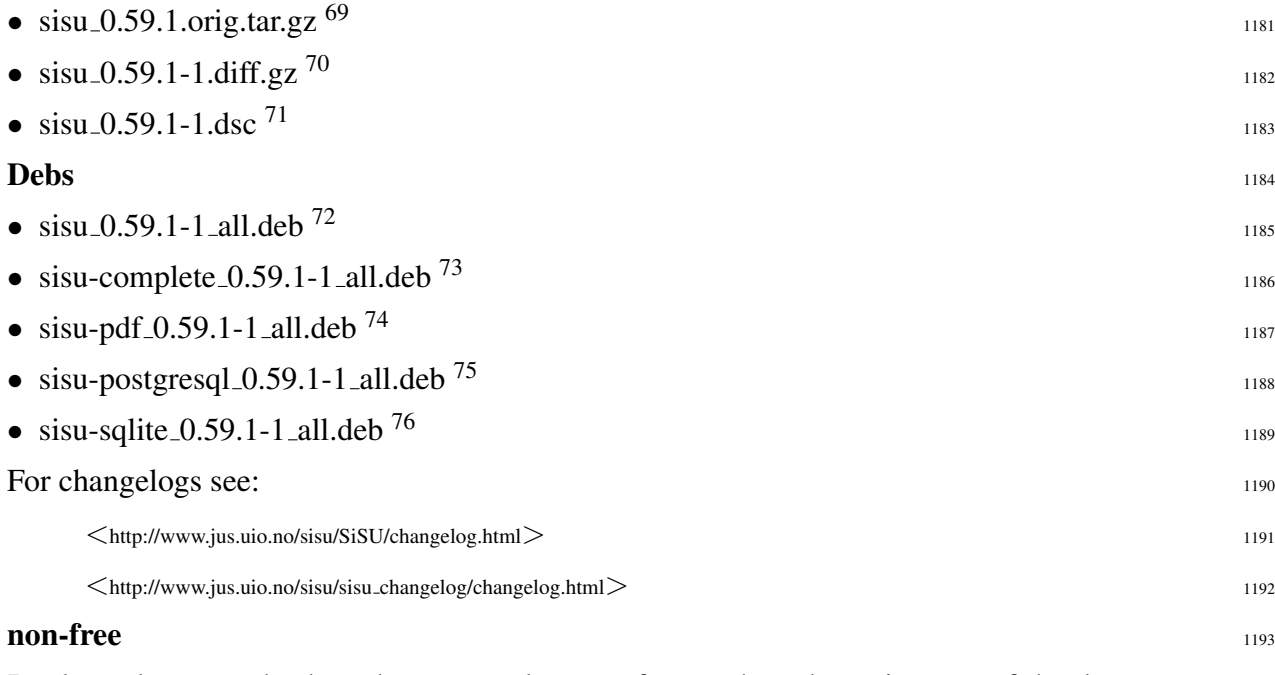

Book markup samples have been moved to non-free as the substantive text of the documents 1194

http://www.jus.uio.no/sisu/SiSU/2.html#sample

Recommends: sisu-pdf, sisu-sqlite, sisu-postgresql, sisu-examples, vim-sisu, librmagick-ruby, trang, tidy, libtidy, librexml-ruby, zip, unzip, openssl

- <sup>73</sup> <[http://www.jus.uio.no/sisu/archive/pool/main/s/sisu/sisu-complete](http://www.jus.uio.no/sisu/archive/pool/main/s/sisu/sisu-complete_0.59.1-1_all.deb) 0.59.1-1 all.deb> a package that pulls in other packages to build the whole of sisu (excluding sisu-examples) Depends: ruby  $(i=1.8.2)$ , sisu, sisu-pdf, sisu-postgresql, sisu-remote, sisu-sqlite, vim-sisu Recommends: sisu-examples
- $74$   $\lt$ [http://www.jus.uio.no/sisu/archive/pool/main/s/sisu/sisu-pdf](http://www.jus.uio.no/sisu/archive/pool/main/s/sisu/sisu-pdf_0.59.1-1_all.deb).0.59.1-1 all.deb> dependencies used by sisu to produce pdf from LaTeX generated Depends: sisu, tetex-bin, tetex-extra, latex-ucs Suggests: evince, xpdf
- 75 <[http://www.jus.uio.no/sisu/archive/pool/main/s/sisu/sisu-postgresql](http://www.jus.uio.no/sisu/archive/pool/main/s/sisu/sisu-postgresql_0.59.1-1_all.deb)\_0.59.1-1\_all.deb> dependencies used by sisu to populate postgresql database (further configuration is necessary) Depends: sisu, postgresql-8.1, libdbi-ruby, libdbm-ruby, libdbd-pg-ruby Suggests: pgaccess, libdbd-pgsql, postgresql-contrib-8.1
- $76$   $\leq$ [http://www.jus.uio.no/sisu/archive/pool/main/s/sisu/sisu-sqlite](http://www.jus.uio.no/sisu/archive/pool/main/s/sisu/sisu-sqlite_0.59.1-1_all.deb) 0.59.1-1 all.deb> dependencies used by sisu to populate sqlite database Depends: sisu, sqlite, libdbi-ruby, libdbm-ruby, libdbd-sqlite-ruby Suggests: libdbd-sqlite

 $69$  <[http://www.jus.uio.no/sisu/archive/pool/main/s/sisu/sisu](http://www.jus.uio.no/sisu/archive/pool/main/s/sisu/sisu_0.59.1.orig.tar.gz)\_0.59.1.orig.tar.gz>

 $70 <$ [http://www.jus.uio.no/sisu/archive/pool/main/s/sisu/sisu](http://www.jus.uio.no/sisu/archive/pool/main/s/sisu/sisu_0.59.1-1.diff.gz)\_0.59.1-1.diff.gz>

 $71$   $\lt$ [http://www.jus.uio.no/sisu/archive/pool/main/s/sisu/sisu](http://www.jus.uio.no/sisu/archive/pool/main/s/sisu/sisu_0.59.1-1.dsc)\_0.59.1-1.dsc>

 $72$   $\lt$ [http://www.jus.uio.no/sisu/archive/pool/main/s/sisu/sisu](http://www.jus.uio.no/sisu/archive/pool/main/s/sisu/sisu_0.59.1-1_all.deb)\_0.59.1-1\_all.deb>

sisu, the base code, (the main package on which the others depend), without any dependencies other than ruby (and for convenience the ruby webrick web server), this generates a number of types of output on its own, other packages provide additional functionality, and have their dependencies Depends: ruby  $(i=1.8.2)$ , libwebrick-ruby

are available under the author or original publisher's license, and usually do not comply with the Debian Free Software Guidelines.

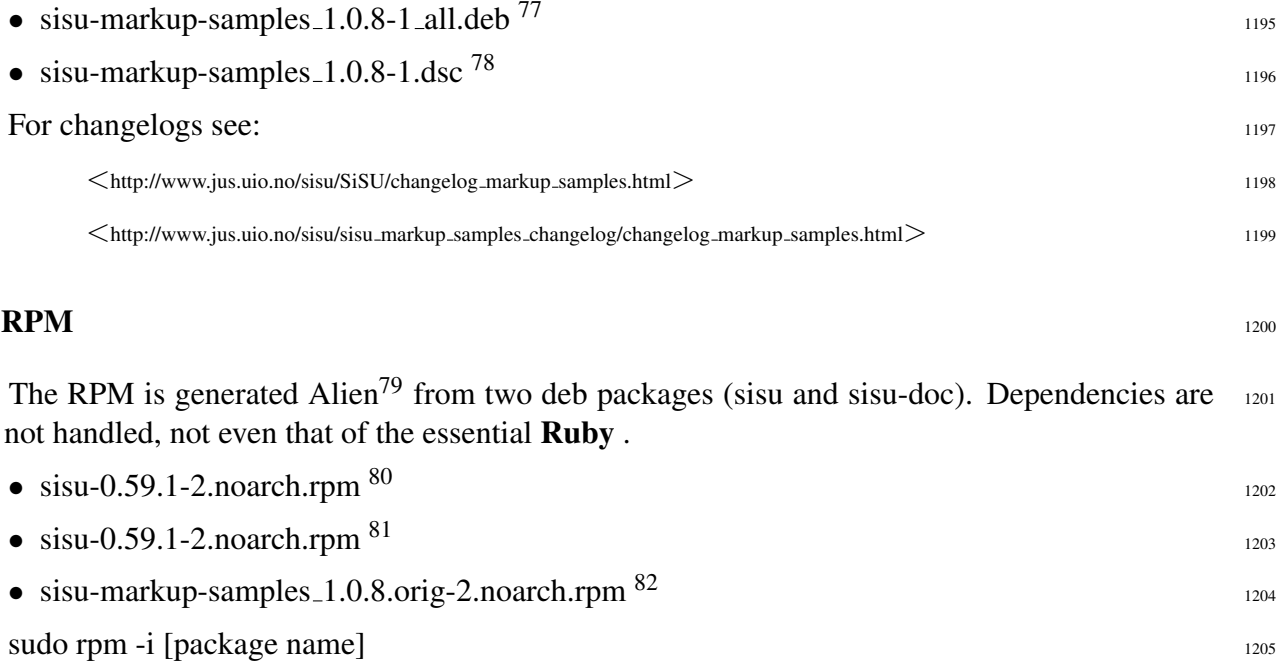

<sup>77 &</sup>lt;[http://www.jus.uio.no/sisu/archive/pool/non-free/s/sisu-markup-samples/sisu-markup-samples](http://www.jus.uio.no/sisu/archive/pool/non-free/s/sisu-markup-samples/sisu-markup-samples_1.0.8-1_all.deb) 1.0.8-1 all.deb> marked up documents and other examples related to sisu, a larger package containing a number of texts Depends: sisu

<sup>78 &</sup>lt;[http://www.jus.uio.no/sisu/archive/pool/non-free/s/sisu-markup-samples/sisu-markup-samples](http://www.jus.uio.no/sisu/archive/pool/non-free/s/sisu-markup-samples/sisu-markup-samples_1.0.8-1.dsc) 1.0.8-1.dsc>

 $79$   $\lt$ <http://www.kitenet.net/programs/alien/> $>$ 

 $80$  <<http://www.jus.uio.no/sisu/pkg/rpm/sisu-0.59.1-2.noarch.rpm>> untested, created using: alien -r sisu 0.59.1-1 all.deb

<sup>81</sup> <<http://www.jus.uio.no/sisu/pkg/rpm/sisu-doc-0.59.1-2.noarch.rpm>> untested, created using: alien -r sisu-doc 0.59.1-1 all.deb

<sup>82 &</sup>lt;[http://www.jus.uio.no/sisu/pkg/rpm/sisu-markup-samples](http://www.jus.uio.no/sisu/pkg/rpm/sisu-markup-samples_1.0.6.orig-2.noarch.rpm)\_1.0.6.orig-2.noarch.rpm> untested, created using alien

# **INSTALLATION**

**1206** 

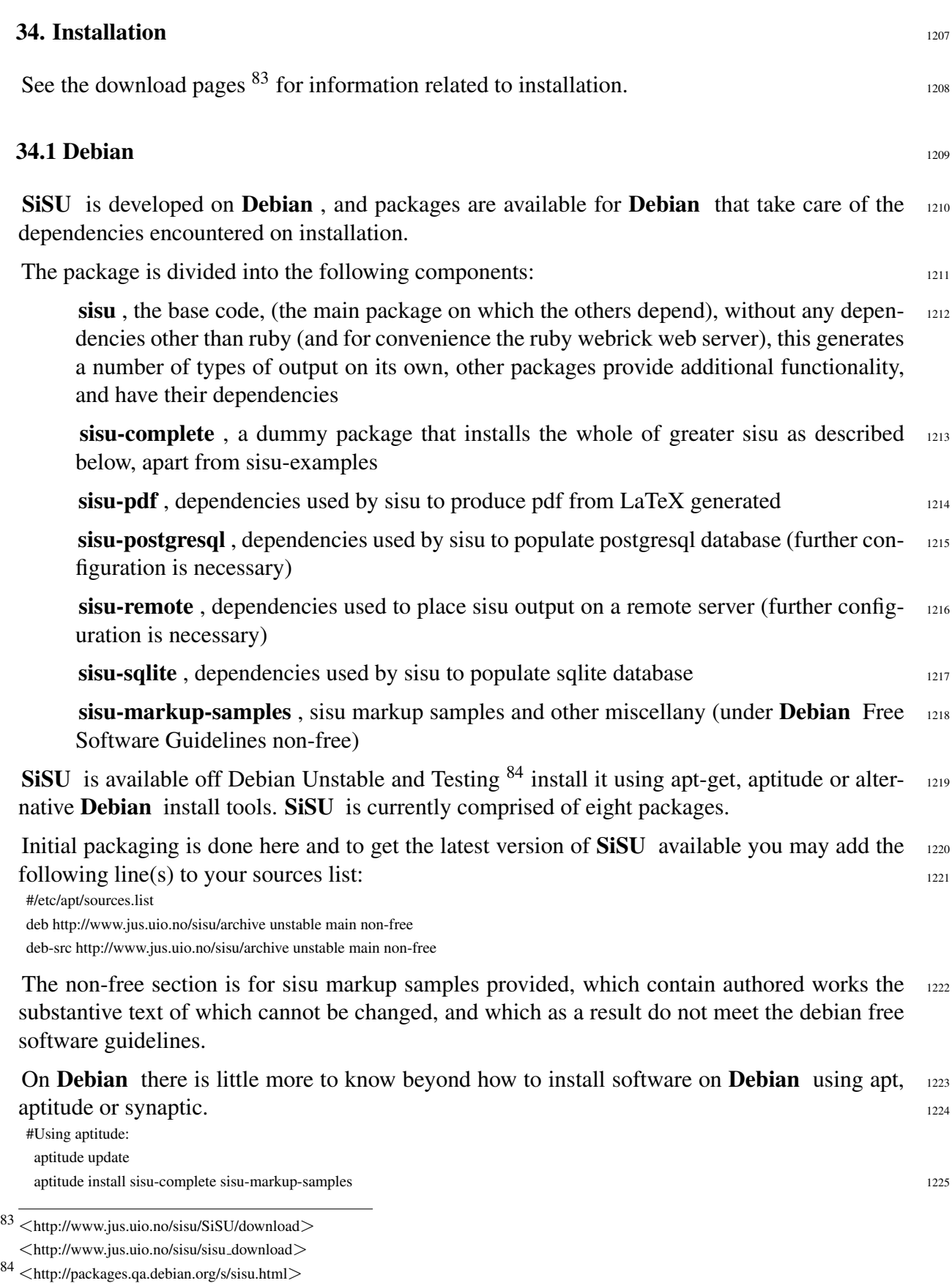

Using apt-get apt-get update apt get install sisu-complete sisu-examples

## $34.2$  Other Unix / Linux 1226

A source tarball or an rpms built using alien are available, (however dependencies have not been 1227 tested). SiSU is first packaged and tested with dependency handling for Debian. <sup>85</sup> Information on dependencies configured for Debian is provided as this may be of assistance.

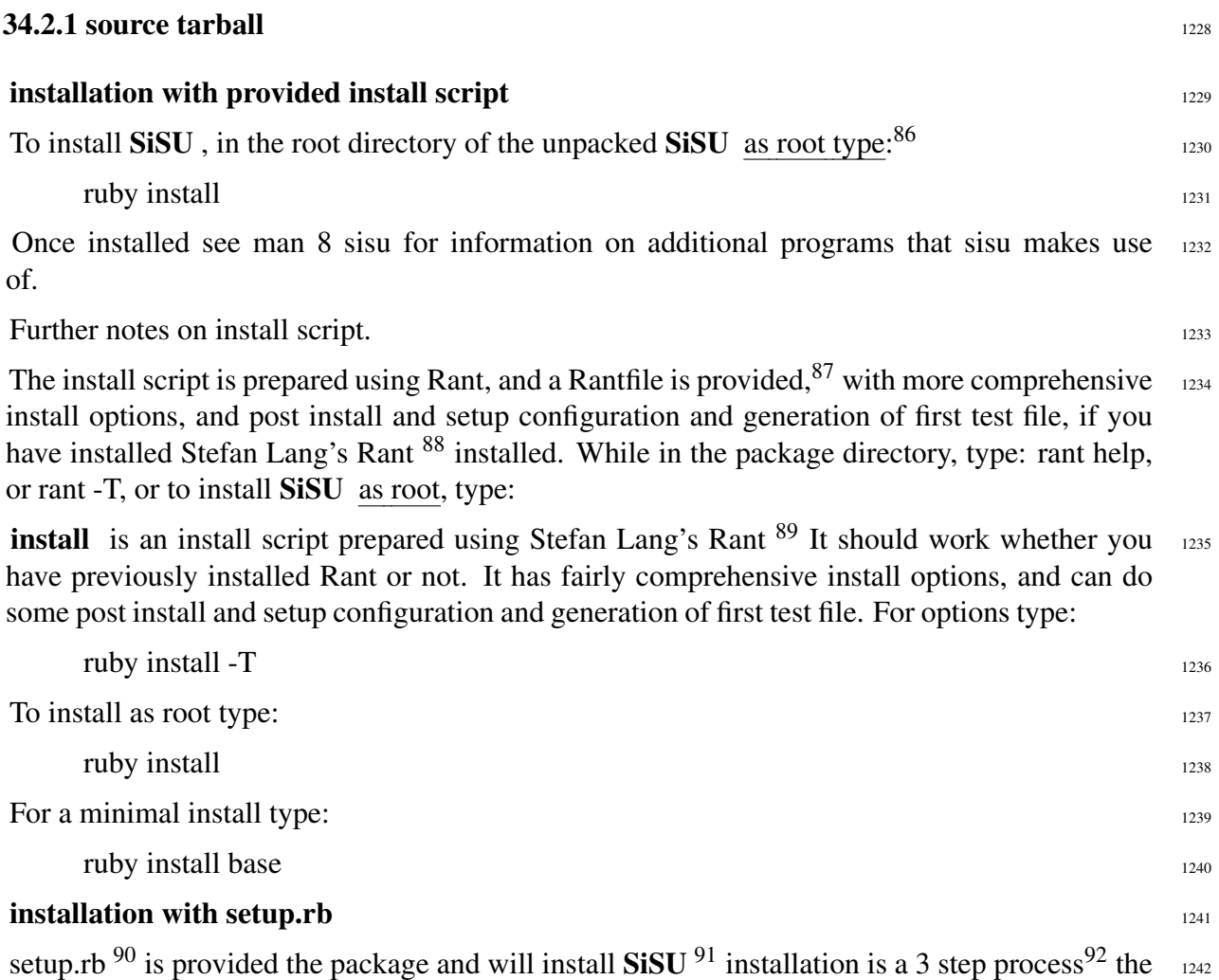

<sup>85</sup> Notes on dependencies are provided in the section that follows

<sup>&</sup>lt;sup>86</sup> This makes use of rant and the provided Rantfile. Note however, that additional external package dependencies, such as tetex-extra are not taken care of for you.

 $87$  a Rantfile has been configured to do post installation setup

<sup>88</sup> <<http://make.rubyforge.org/>> <<http://make.rubyforge.org/>> <[http://rubyforge.org/frs/?group](http://rubyforge.org/frs/?group_id=615) id=615>

 $89$   $\lt$ <http://make.rubyforge.org/> $>$   $\lt$ http://make.rubyforge.org/ $>$  $\langle$ [http://rubyforge.org/frs/?group](http://rubyforge.org/frs/?group_id=615)\_id=615 $>$ 

following string assumes you are in the package directory and that you have root as sudo:

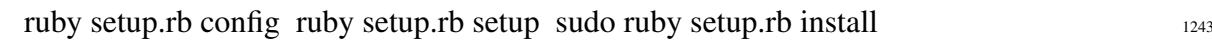

### installation of rpm 1244

The RPM is generated from the source file using Alien.<sup>93</sup> Dependencies are not handled, not  $1245$ even that of the essential Ruby .

<sup>91</sup> Minero Aoki

- <<http://i.loveruby.net/en/projects/setup/doc/>>
- <sup>92</sup> Installation instructions

<sup>90</sup> <<http://i.loveruby.net/en/projects/setup/>>

<sup>&</sup>lt;<http://i.loveruby.net/en/projects/setup/doc/usage.html>>

 $93$   $\langle$ <http://www.kitenet.net/programs/alien/> $>$ 

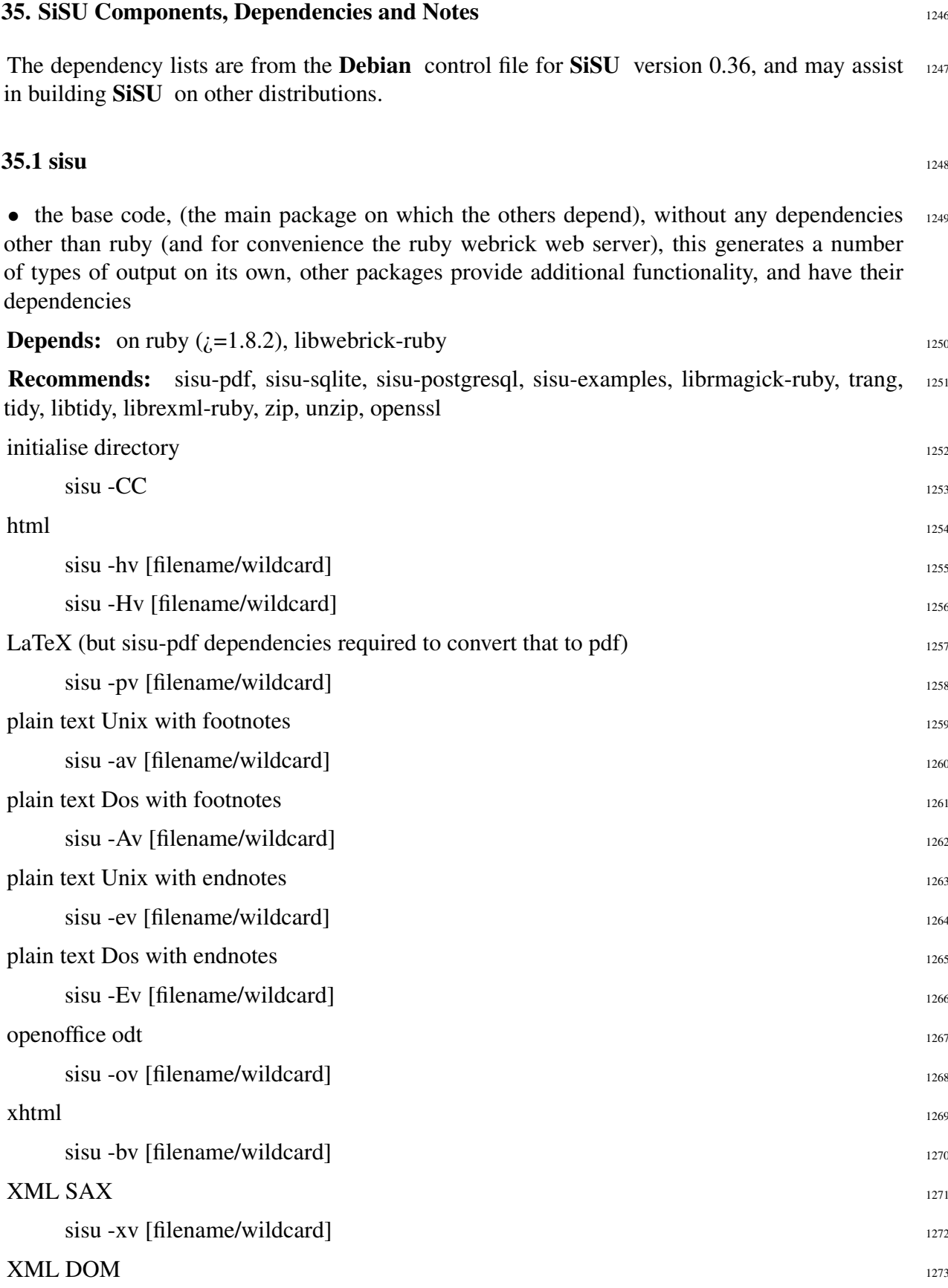

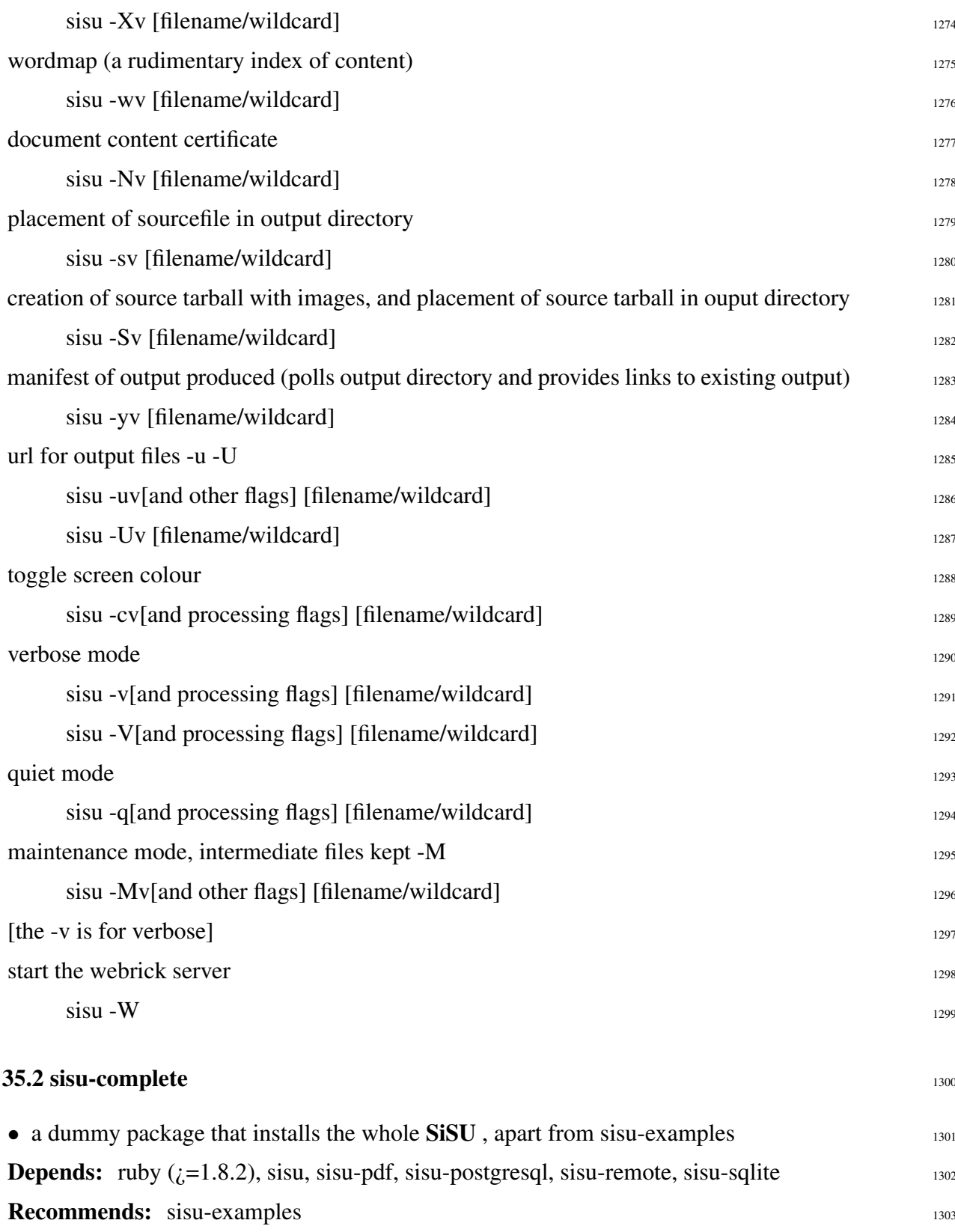

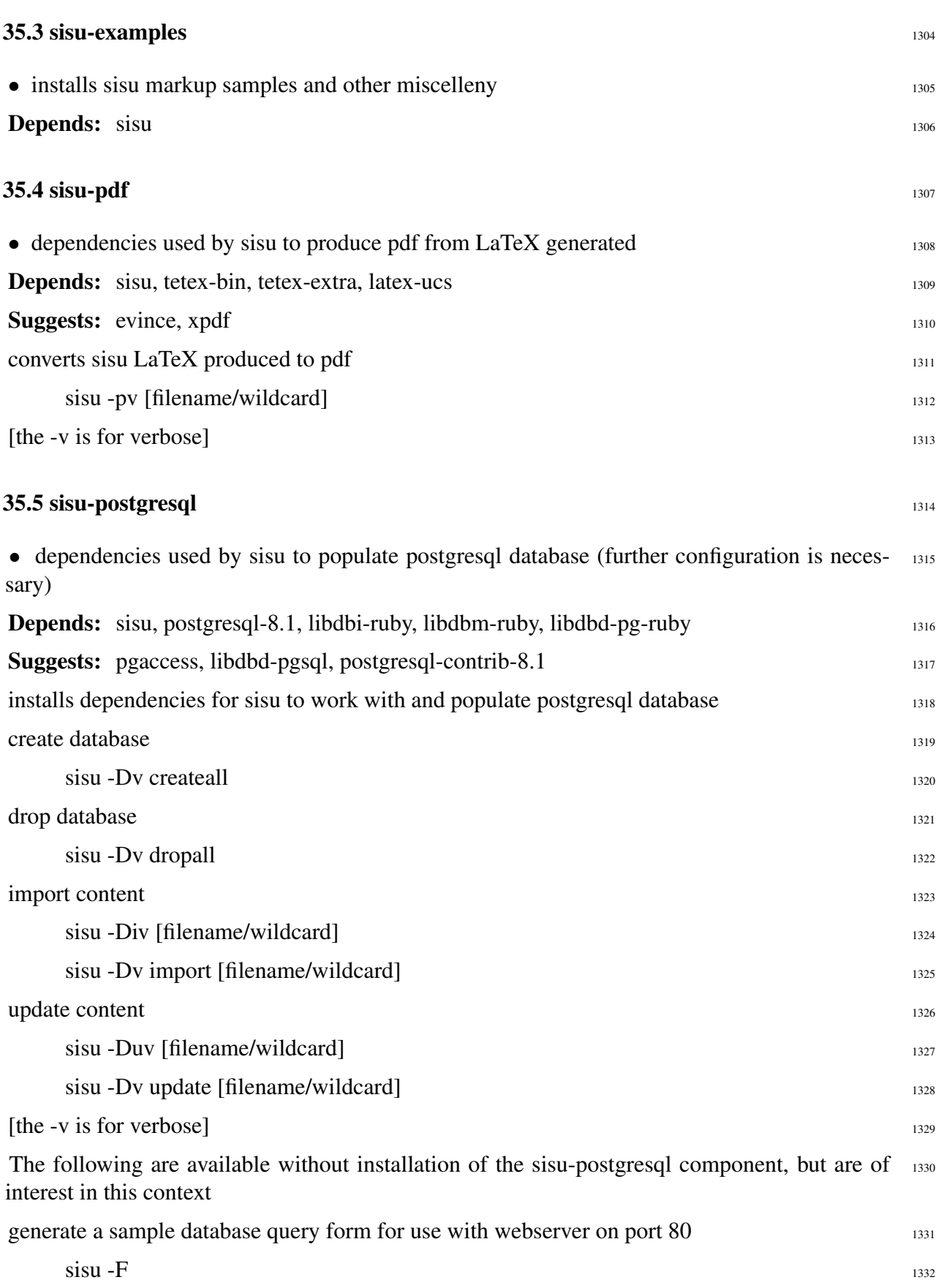

SiSU

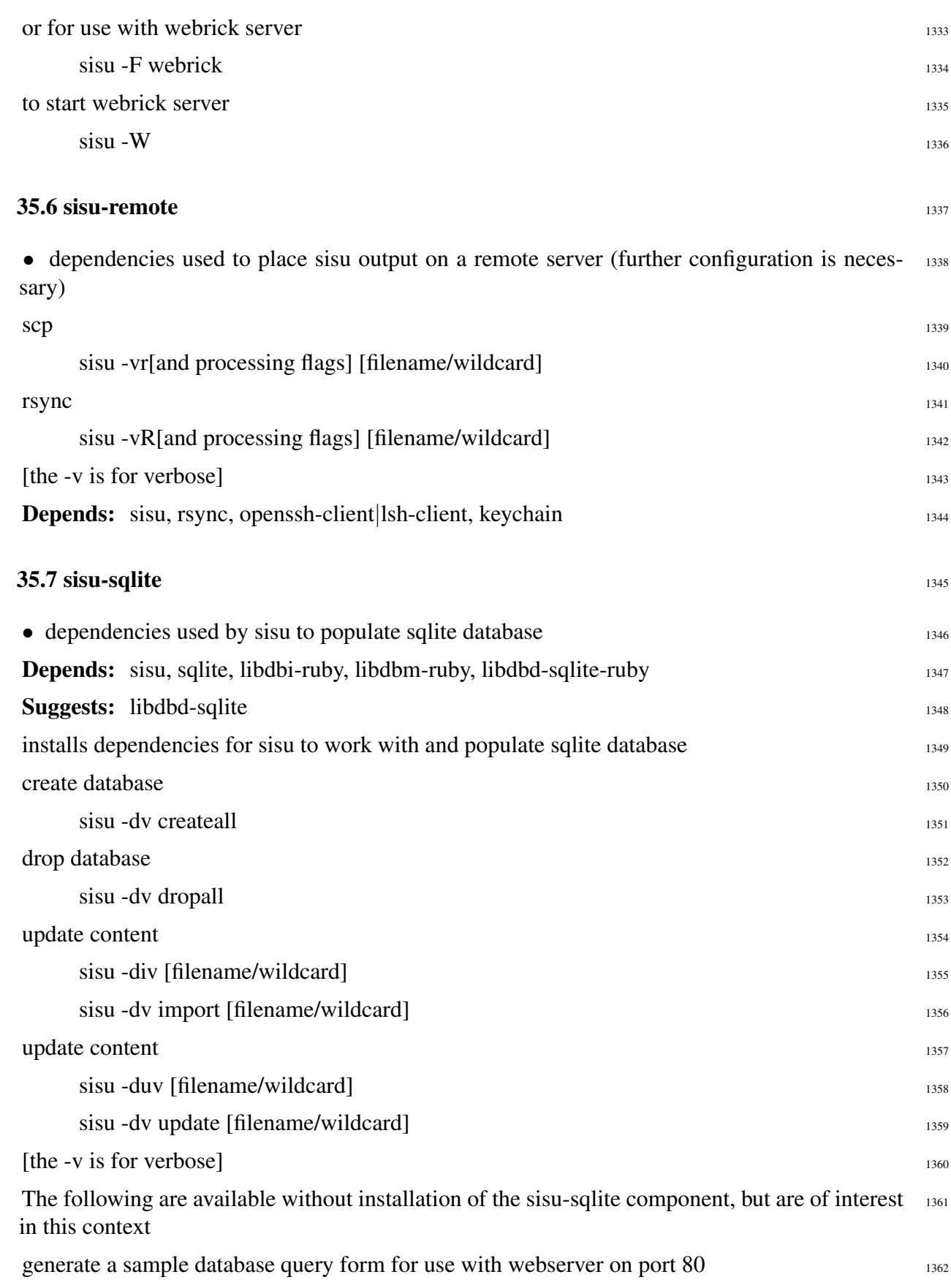

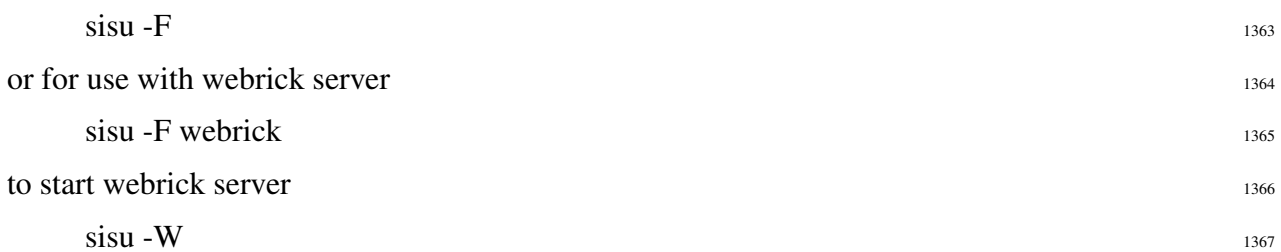

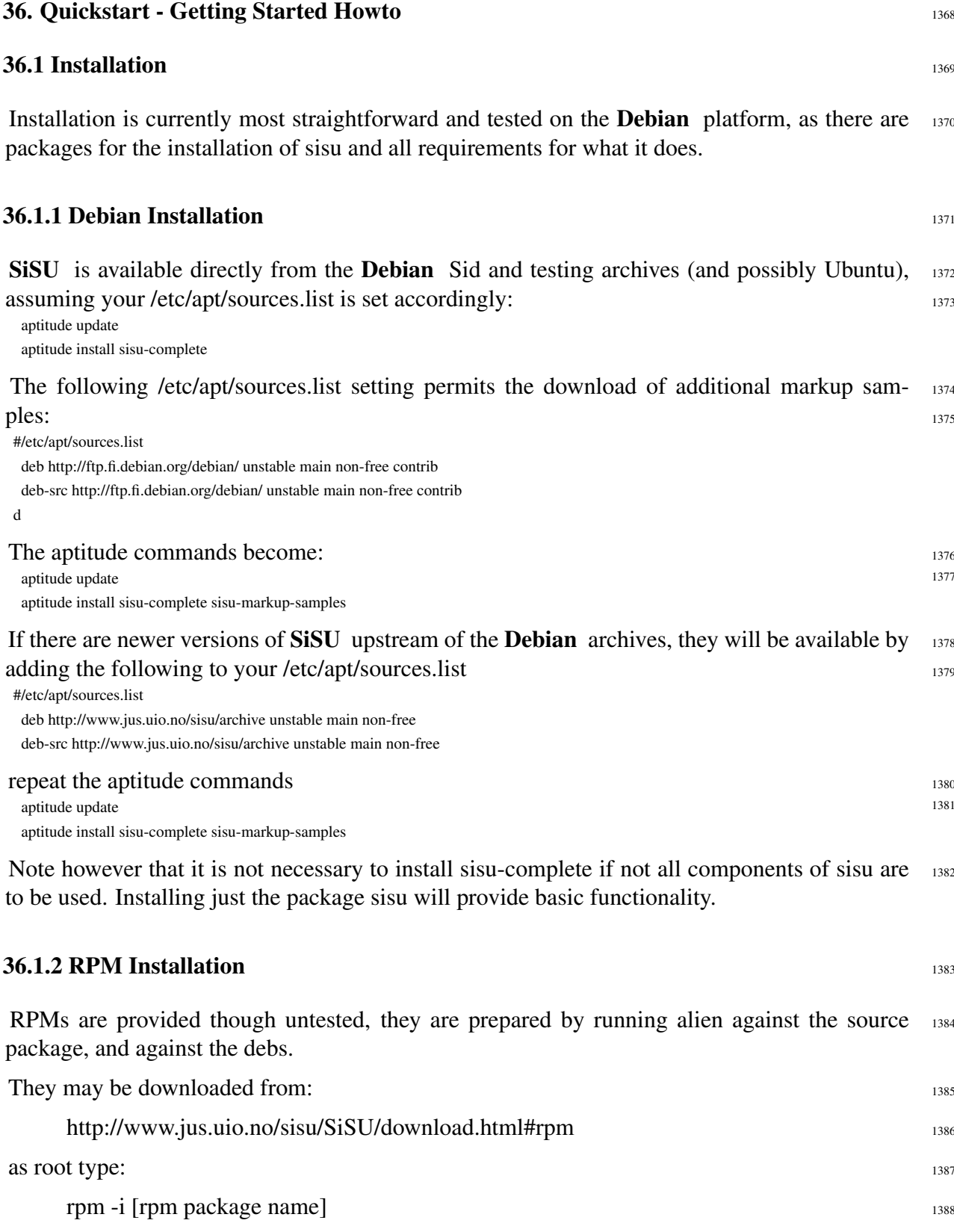
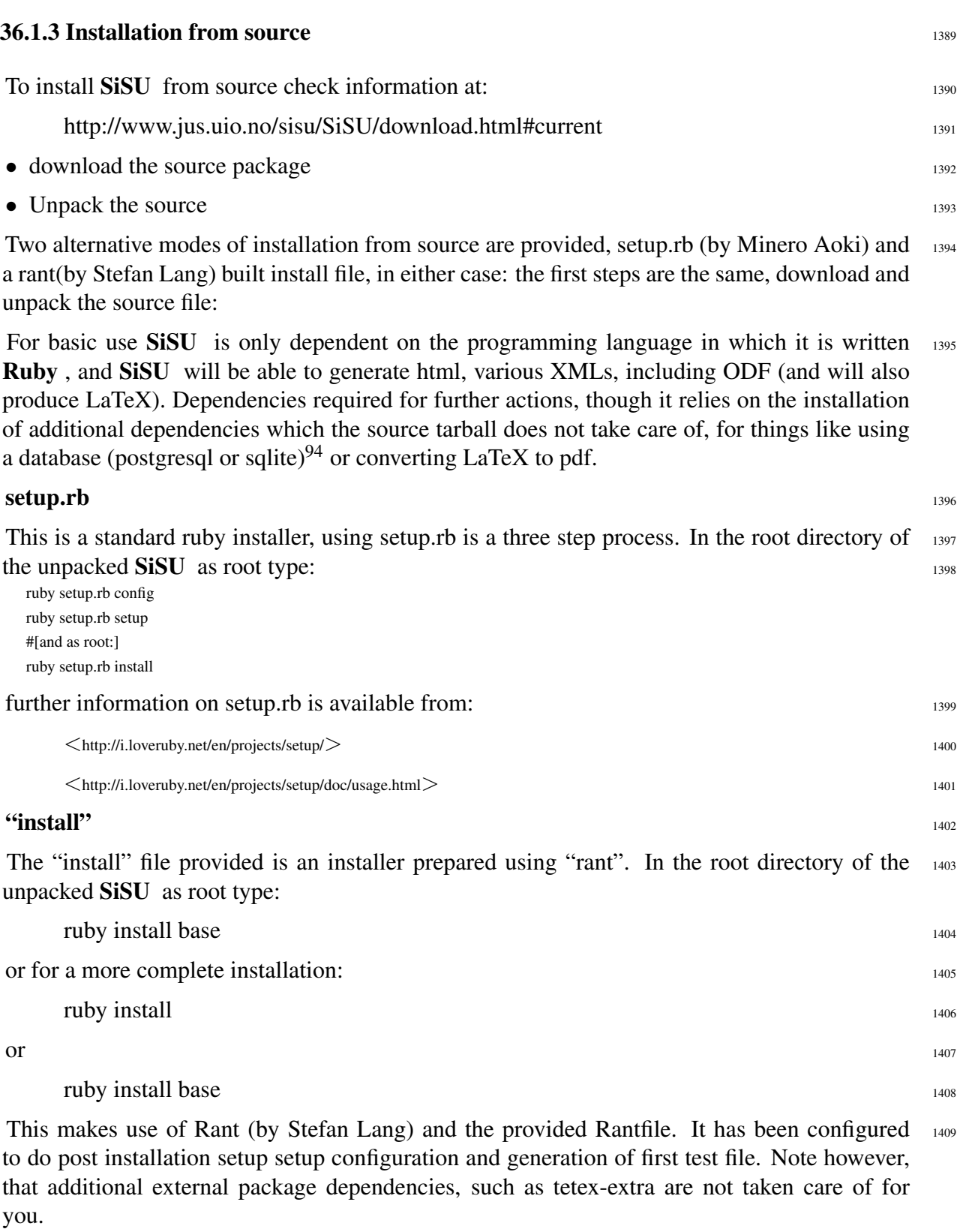

Further information on "rant" is available from: 1410

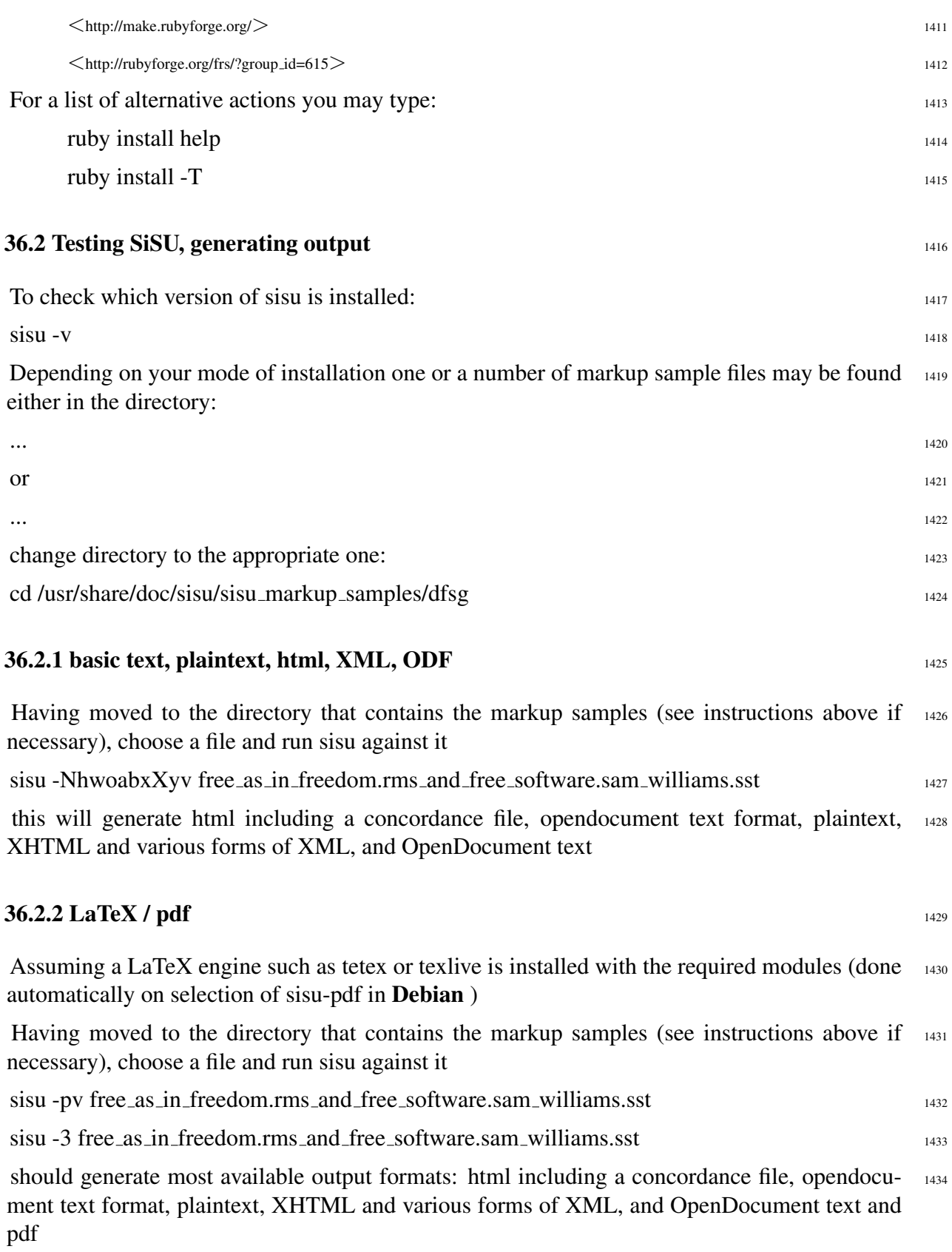

<sup>&</sup>lt;sup>94</sup> There is nothing to stop MySQL support being added in future.

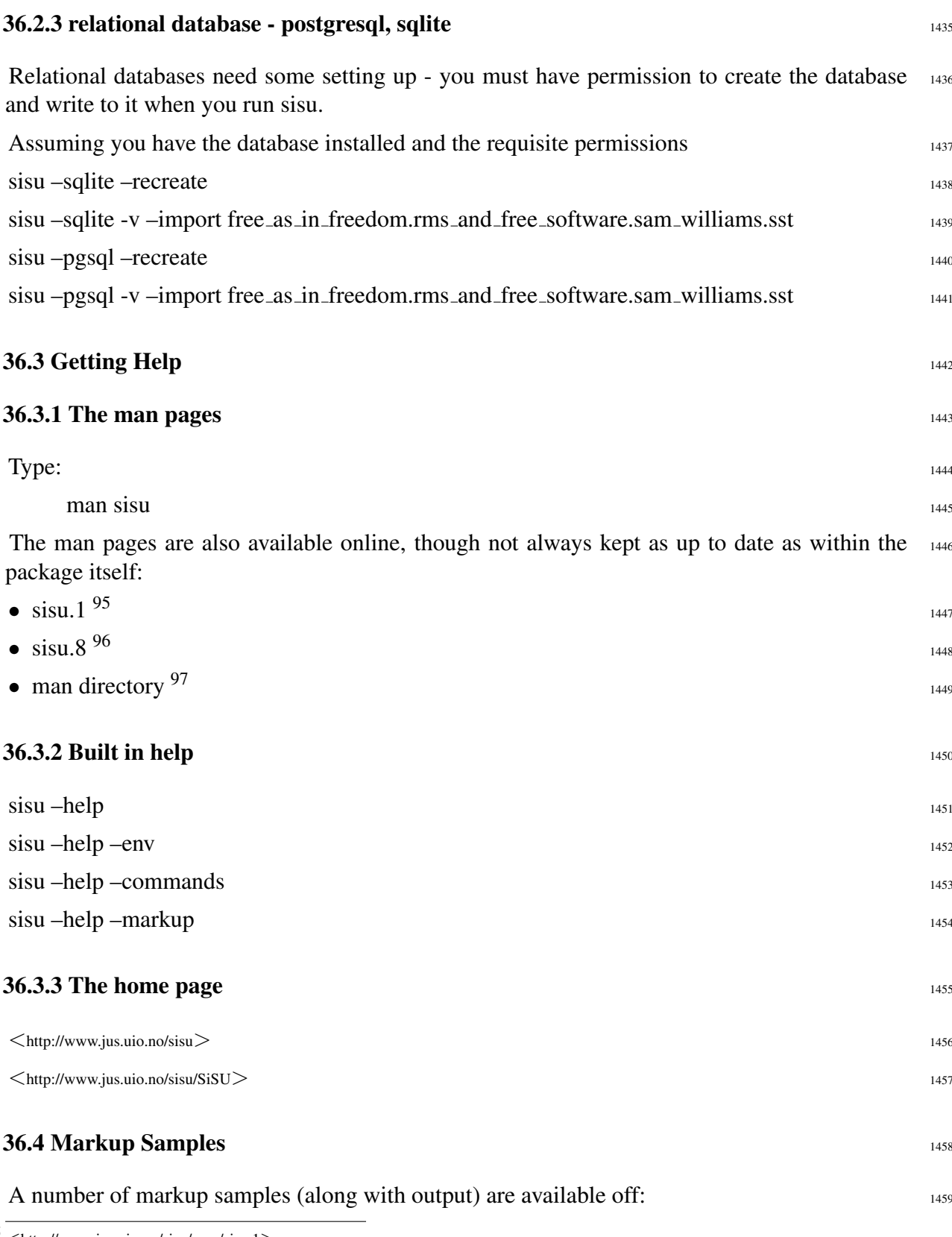

 $95$   $\lt$ <http://www.jus.uio.no/sisu/man/sisu.1> $>$ 

 $96$   $\lt$ <http://www.jus.uio.no/sisu/man/sisu.8> $>$ 

 $^{97}$   $\lt$ <http://www.jus.uio.no/sisu/man> $>$ 

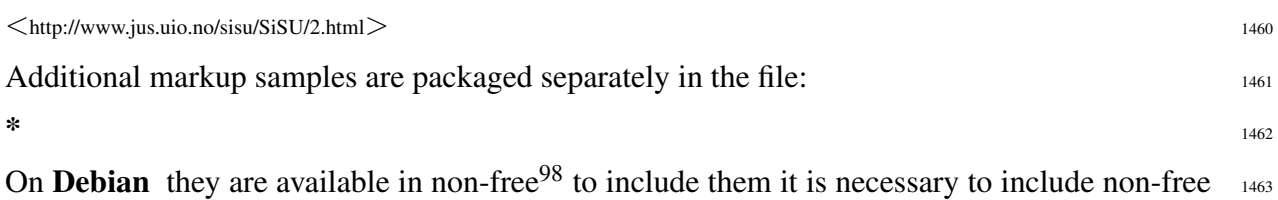

in your /etc/apt/source.list or obtain them from the sisu home site.

 $98$  the Debian Free Software guidelines require that everything distributed within Debian can be changed - and the documents are authors' works that while freely distributable are not freely changeable.

## $\bf{HOWTO}$

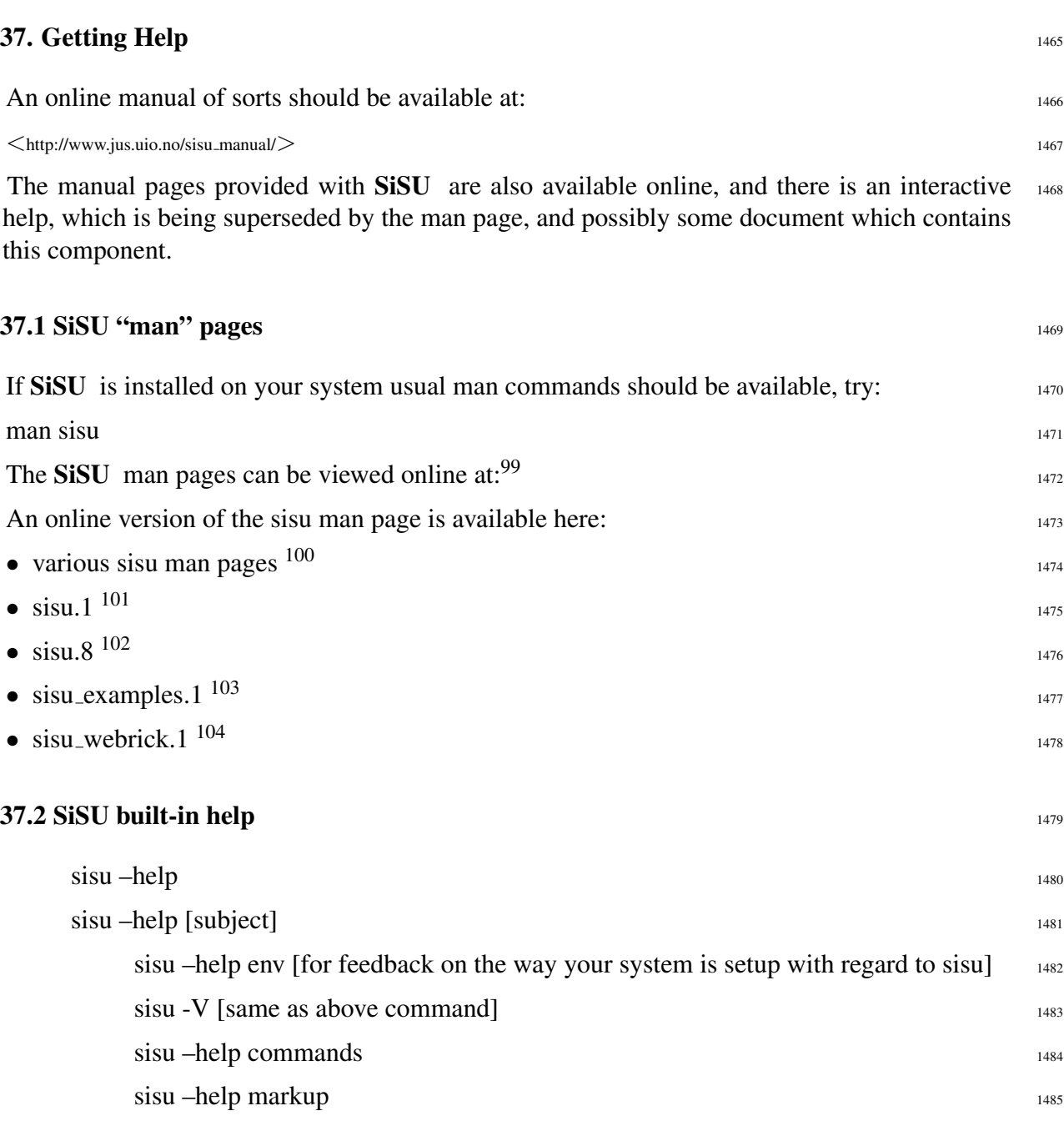

### 37.3 Command Line with Flags - Batch Processing 1486

Running sisu (alone without any flags, filenames or wildcards) brings up the interactive help, 1487 as does any sisu command that is not recognised.

In the data directory run sisu -mh filename or wildcard eg. "sisu -h cisg.sst" or "sisu -h 1488 \*.{sst,ssm}" to produce html version of all documents.

<sup>&</sup>lt;sup>99</sup> generated from source using rman

<sup>&</sup>lt;<http://polyglotman.sourceforge.net/rman.html>>

With regard to SiSU man pages the formatting generated for markup syntax is not quite right, for that you might prefer the links under:

 $\langle$ <http://www.jus.uio.no/sample> $\rangle$ 

<sup>100</sup><<http://www.jus.uio.no/sisu/man/>>

 $101$   $\left\langle$  <http://www.jus.uio.no/sisu/man/sisu.1.html> $>$ 

 $102$  <http://www.jus.uio.no/sisu/man/sisu.8.html>>

 $103$  [http://www.jus.uio.no/sisu/man/sisu](http://www.jus.uio.no/sisu/man/sisu_examples.1.html)\_examples.1.html  $>$ 

<sup>104</sup><[http://www.jus.uio.no/sisu/man/sisu](http://www.jus.uio.no/sisu/man/sisu_webrick.1.html) webrick.1.html>

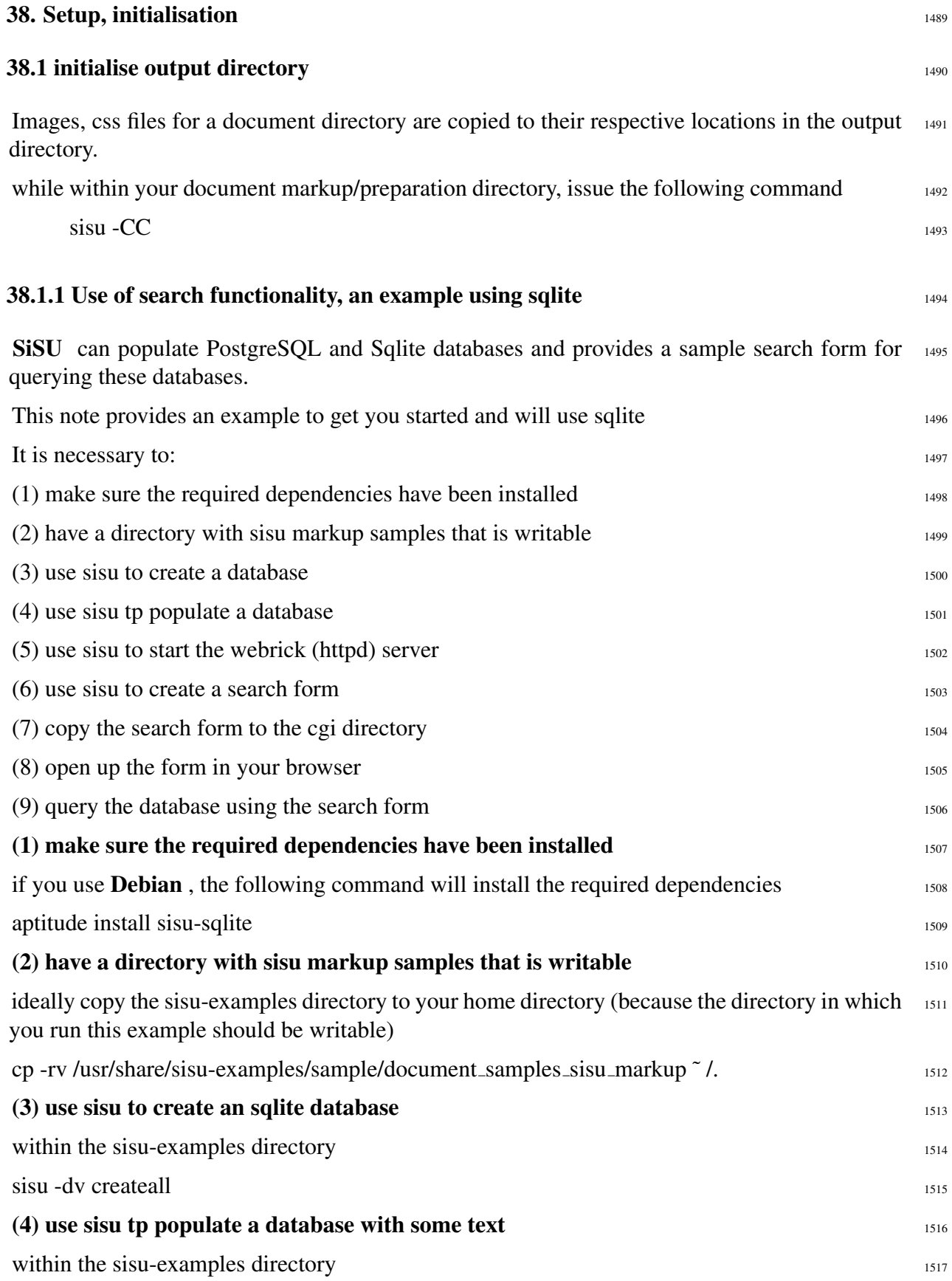

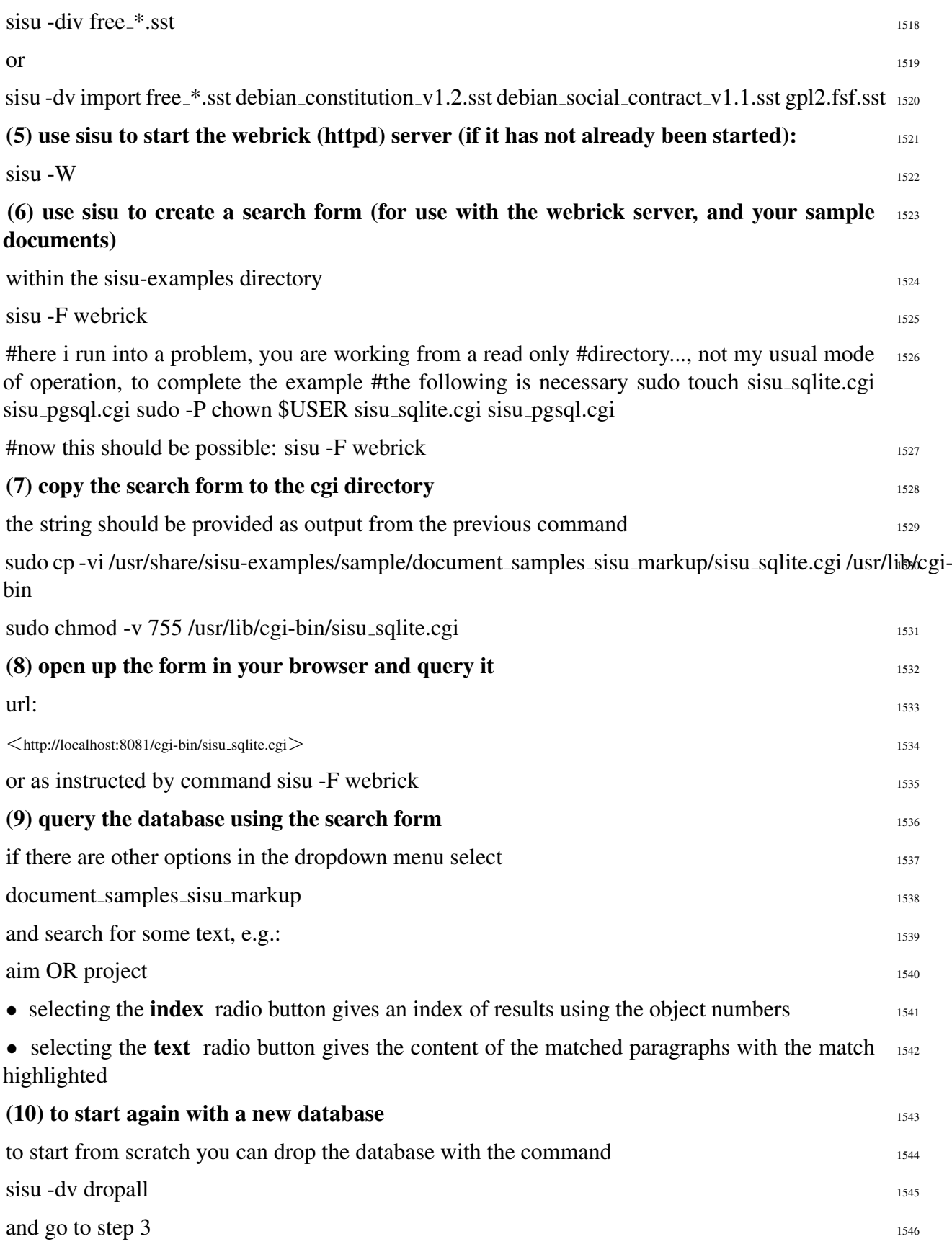

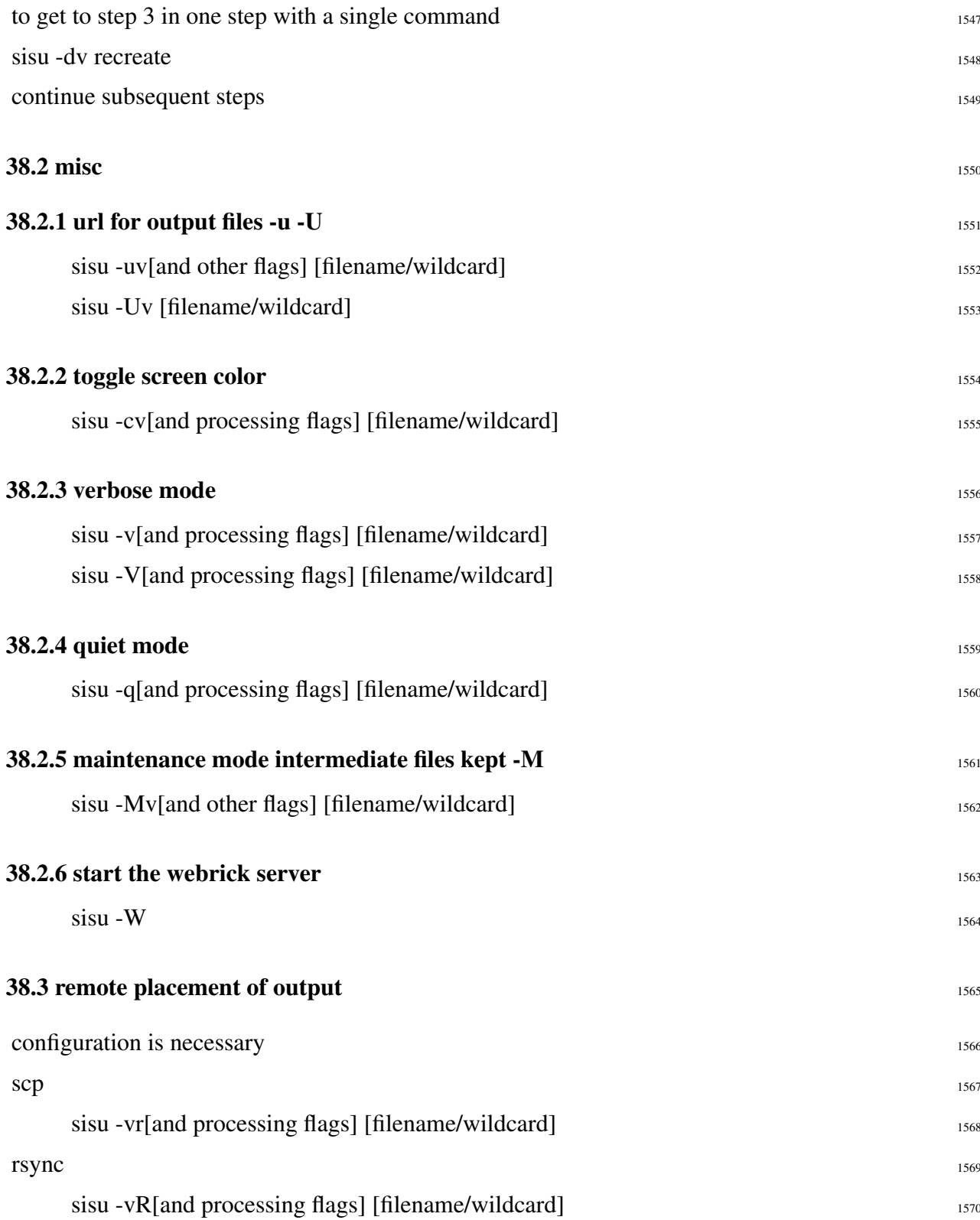

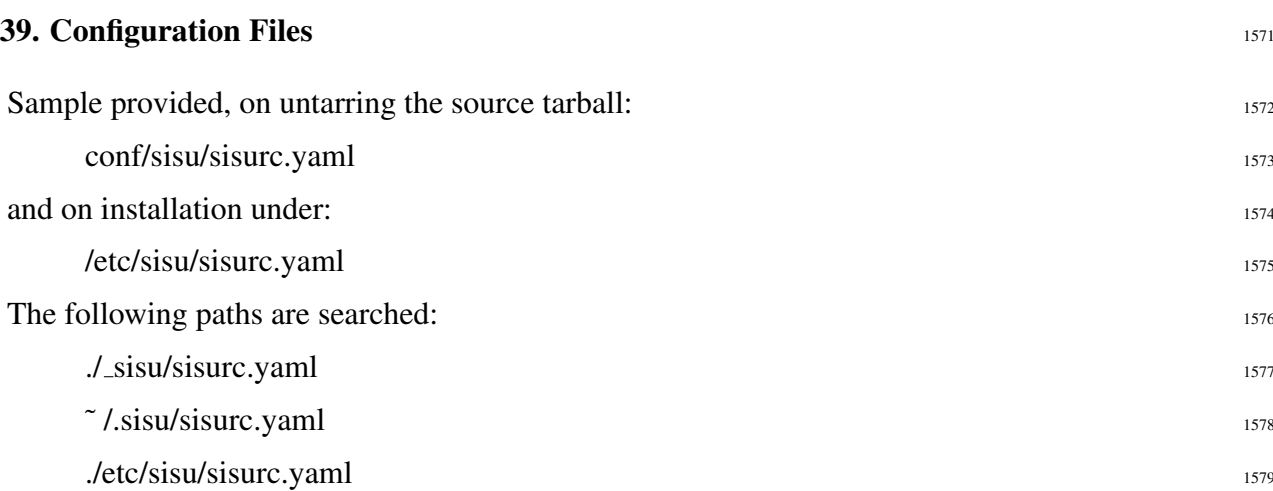

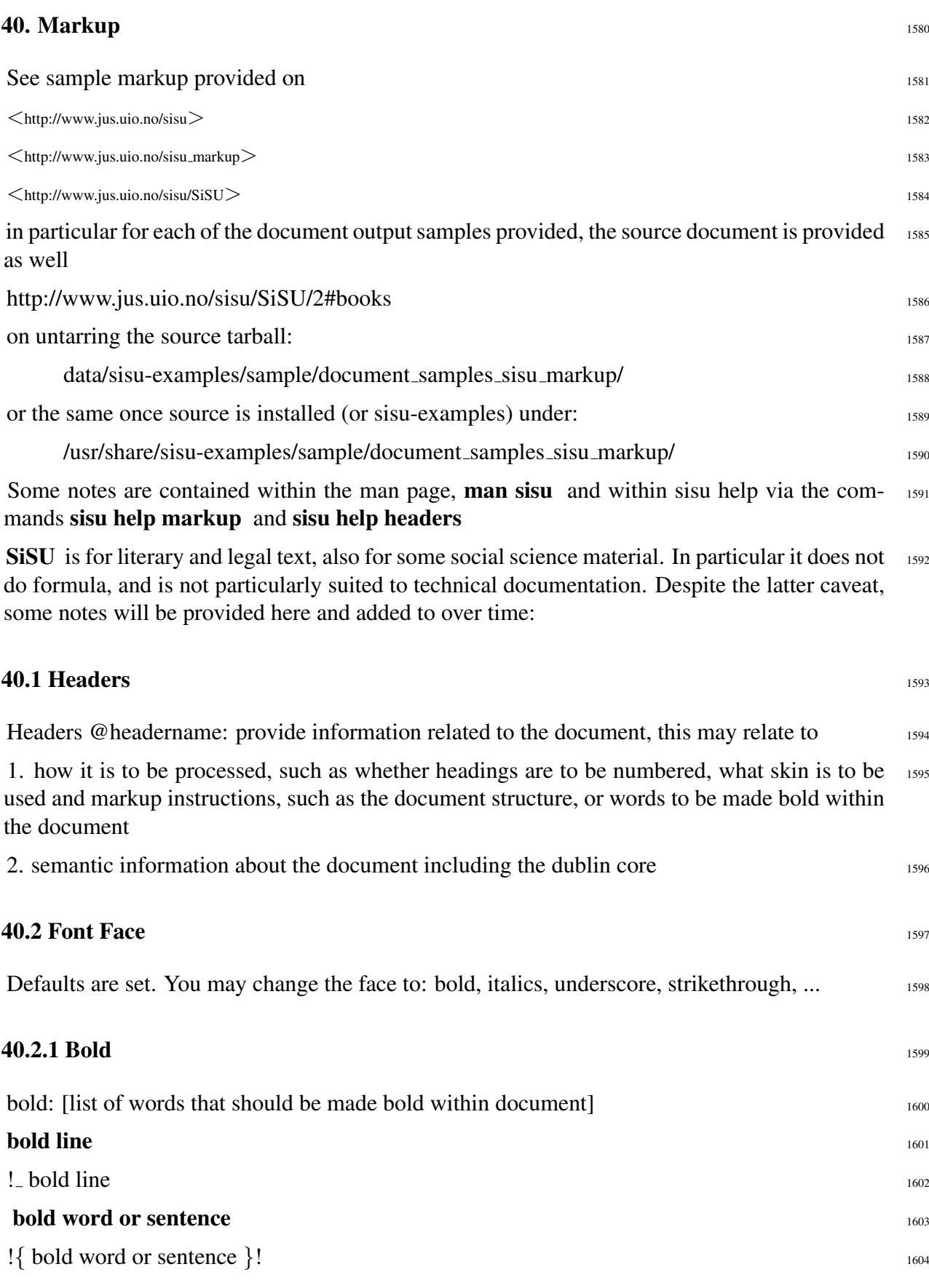

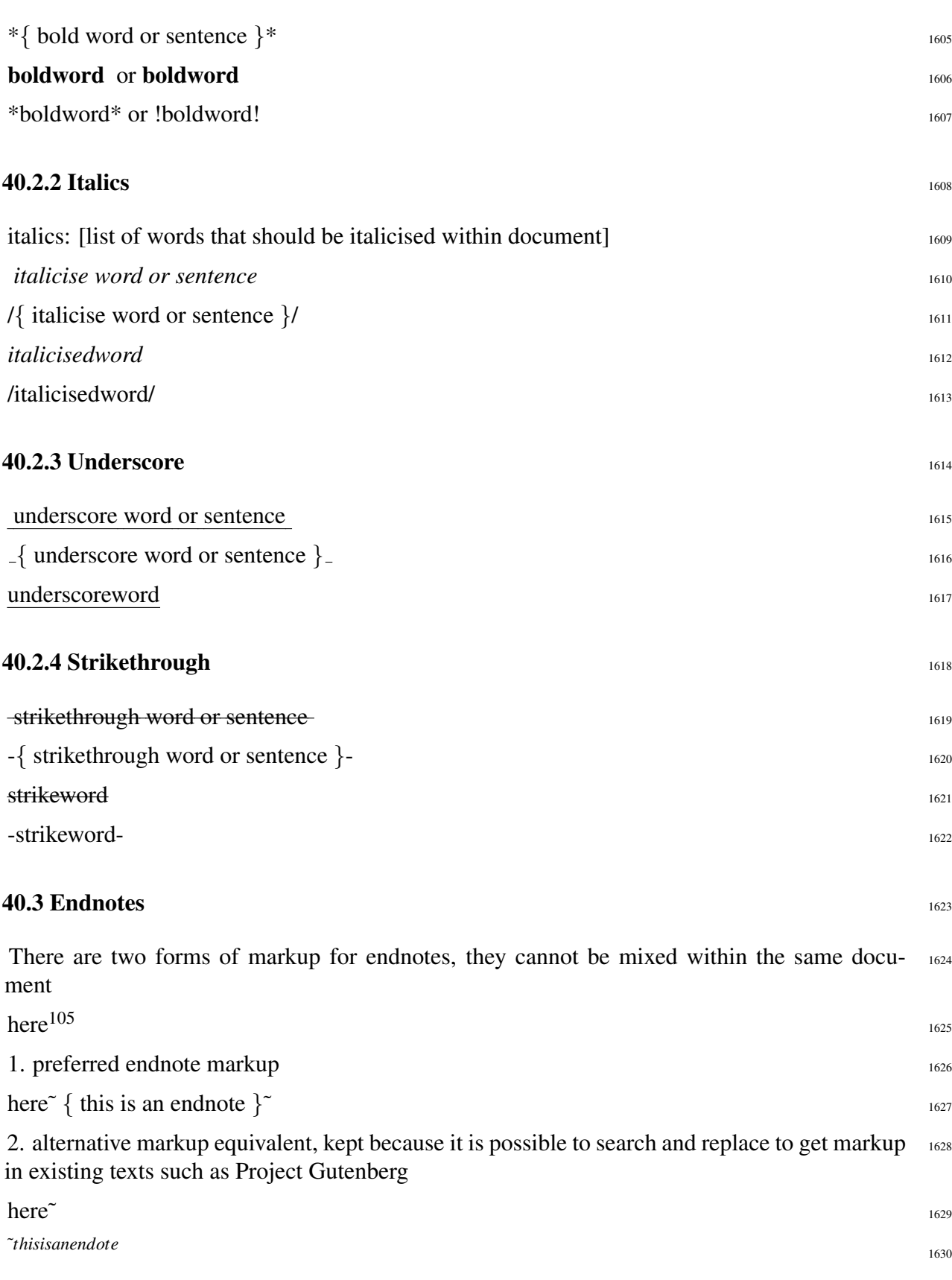

 $10\overline{3}$ this is an endnote

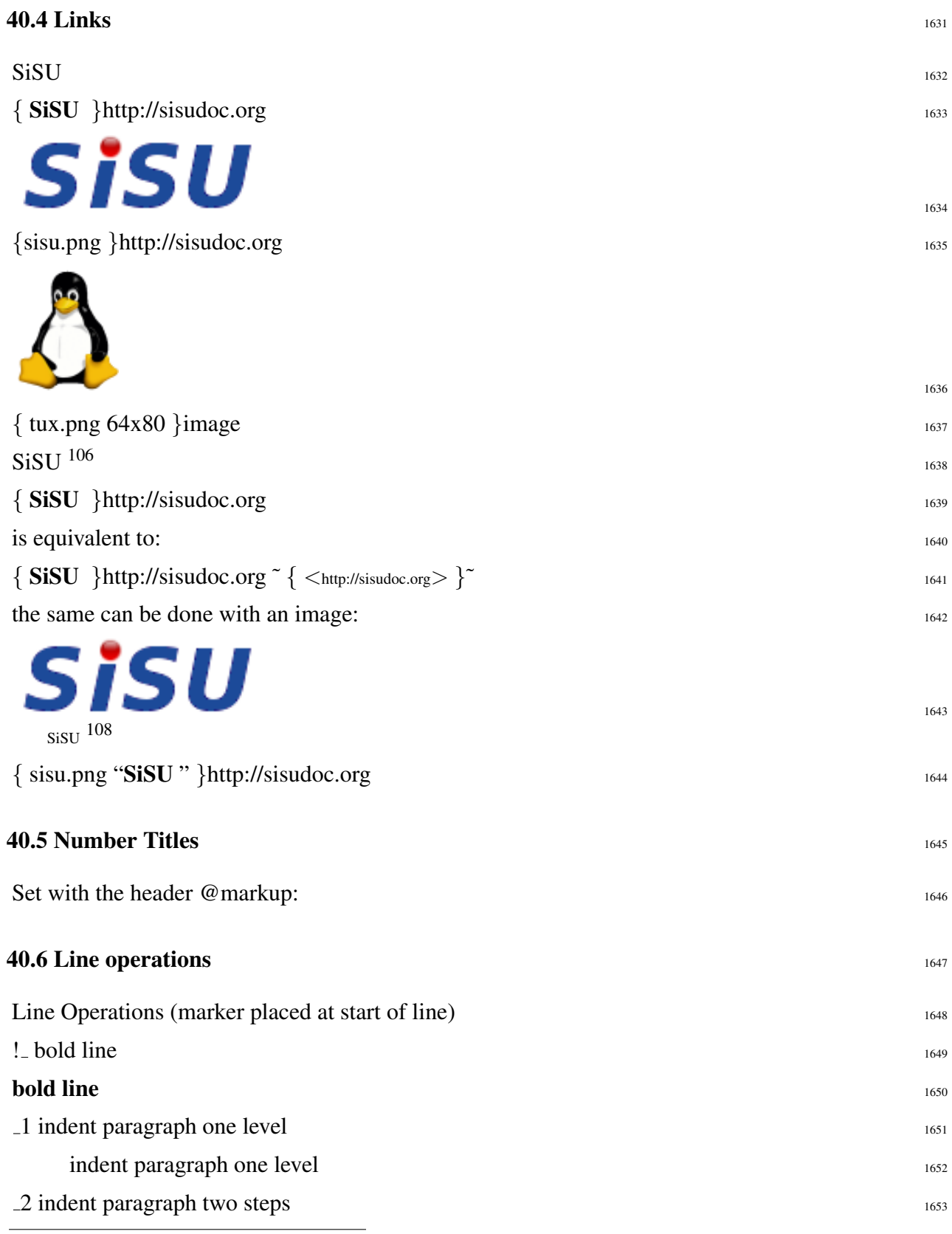

106<<http://sisudoc.org>>

108 <http://sisudoc.org>>

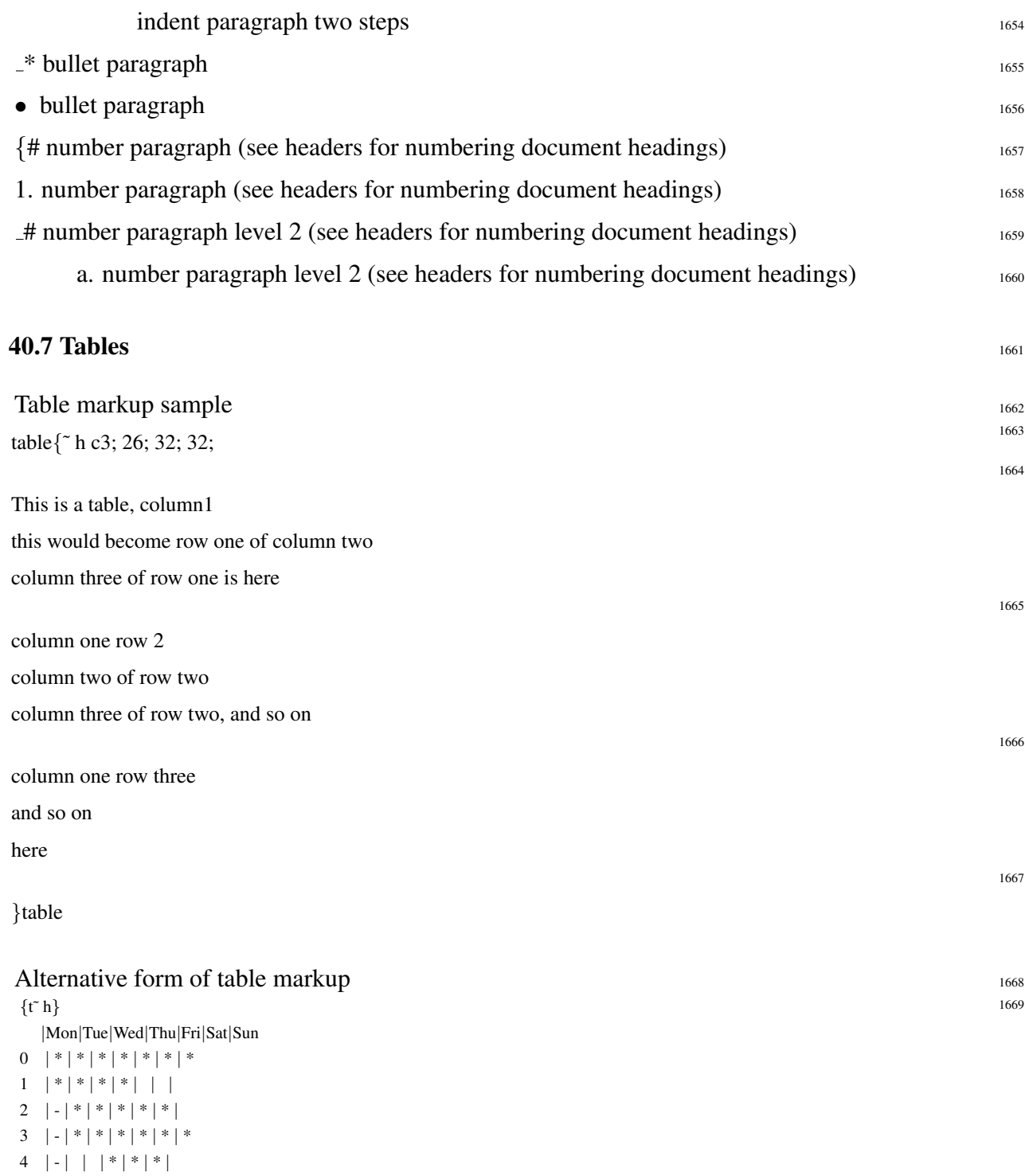

5 | \* | \* | \* | \* | \* | \* | \*

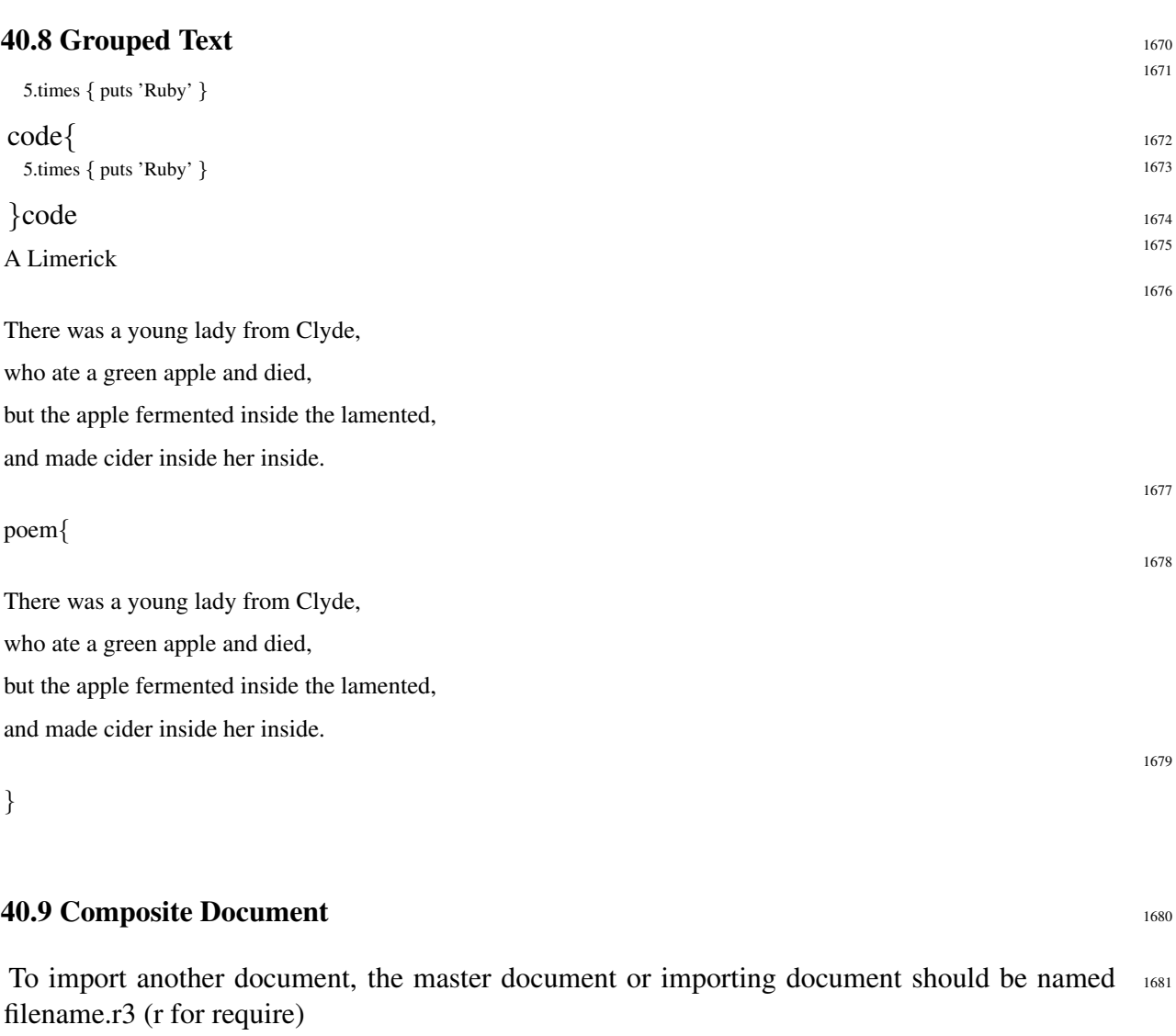

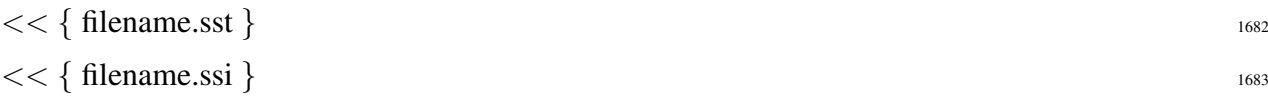

### **41. Change Appearance** 1684

## $41.1$  Skins  $1685$

"Skins" may be used to change various aspects related to the output documents appearance, <sup>1686</sup> including such things as the url for the home page on which the material will be published, information on the credit band, and for html documents colours and icons used in navigation bars. Skins are ruby files which permit changing of the default values set within the program for SiSU output.

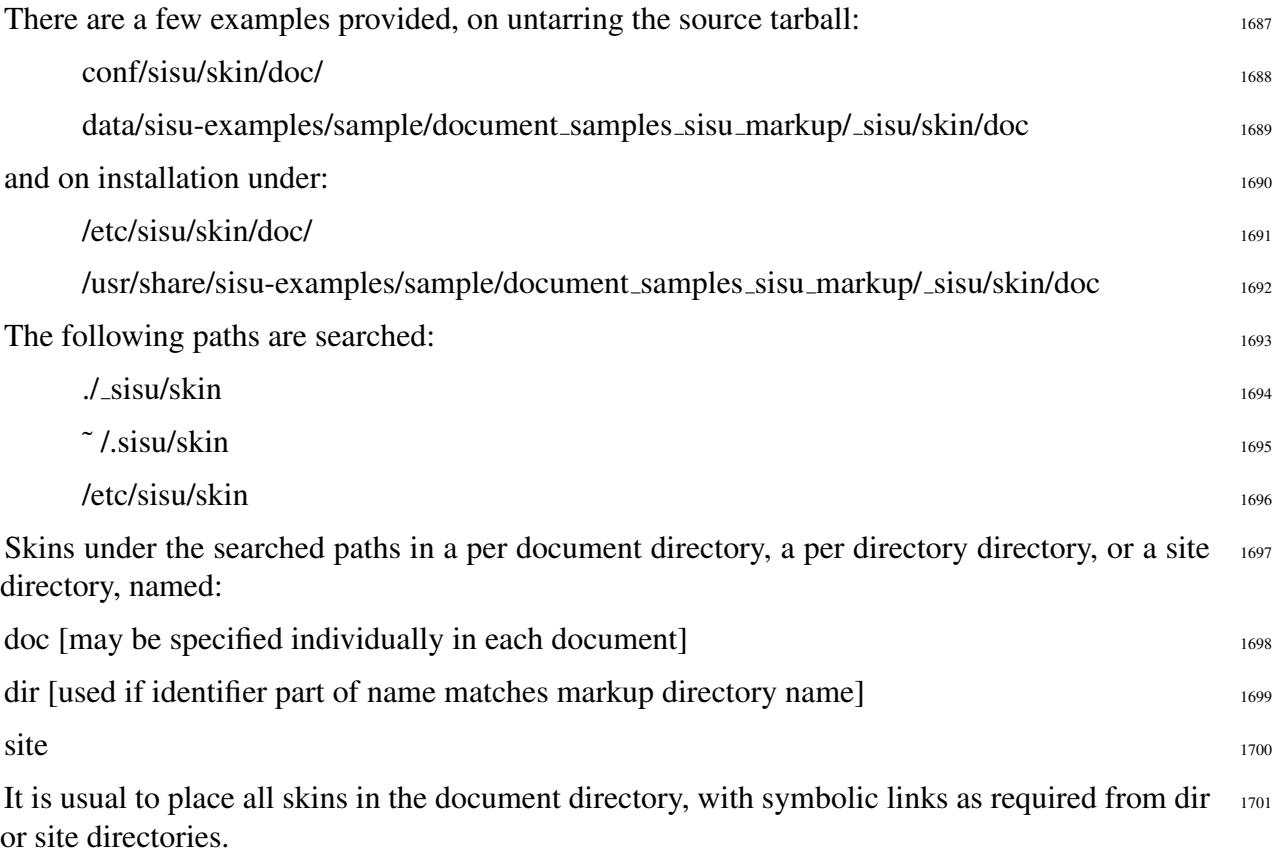

## **41.2 CSS** 1702

The appearance of html and XML related output can be changed for an ouput collection directory by prepareing and placing a new css file in one of the sisu css directories searched in the sisu configuration path. These are located at:

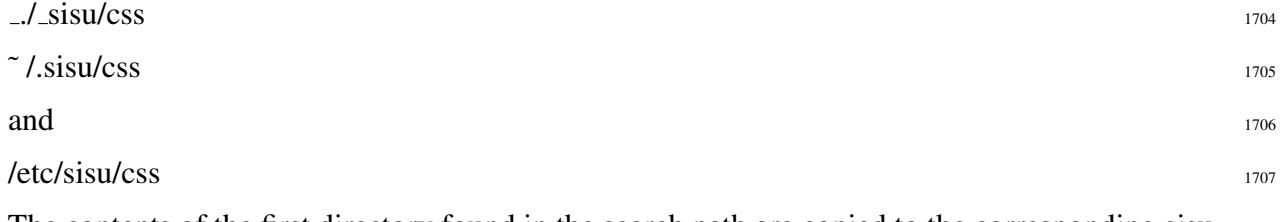

The contents of the first directory found in the search path are copied to the corresponding sisu 1708

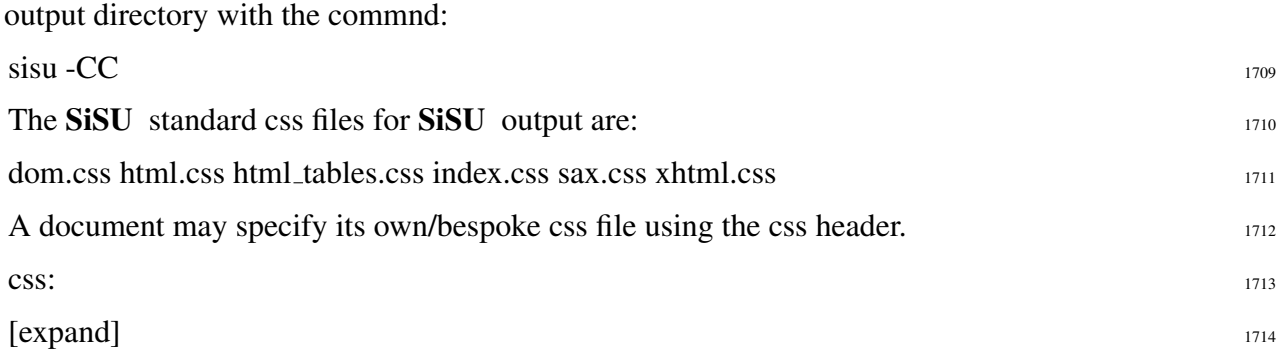

## **EXTRACTS FROM THE README** 1715

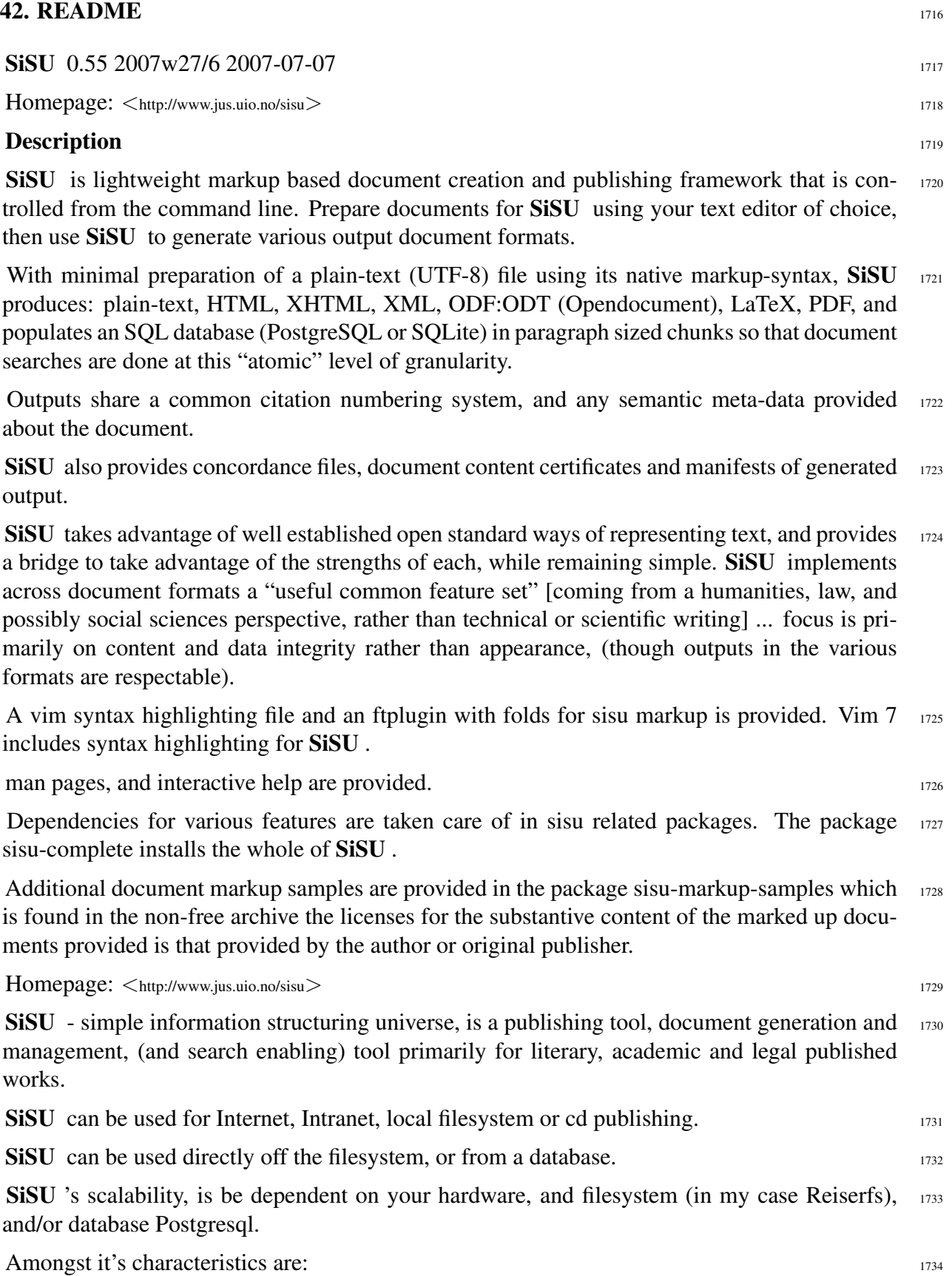

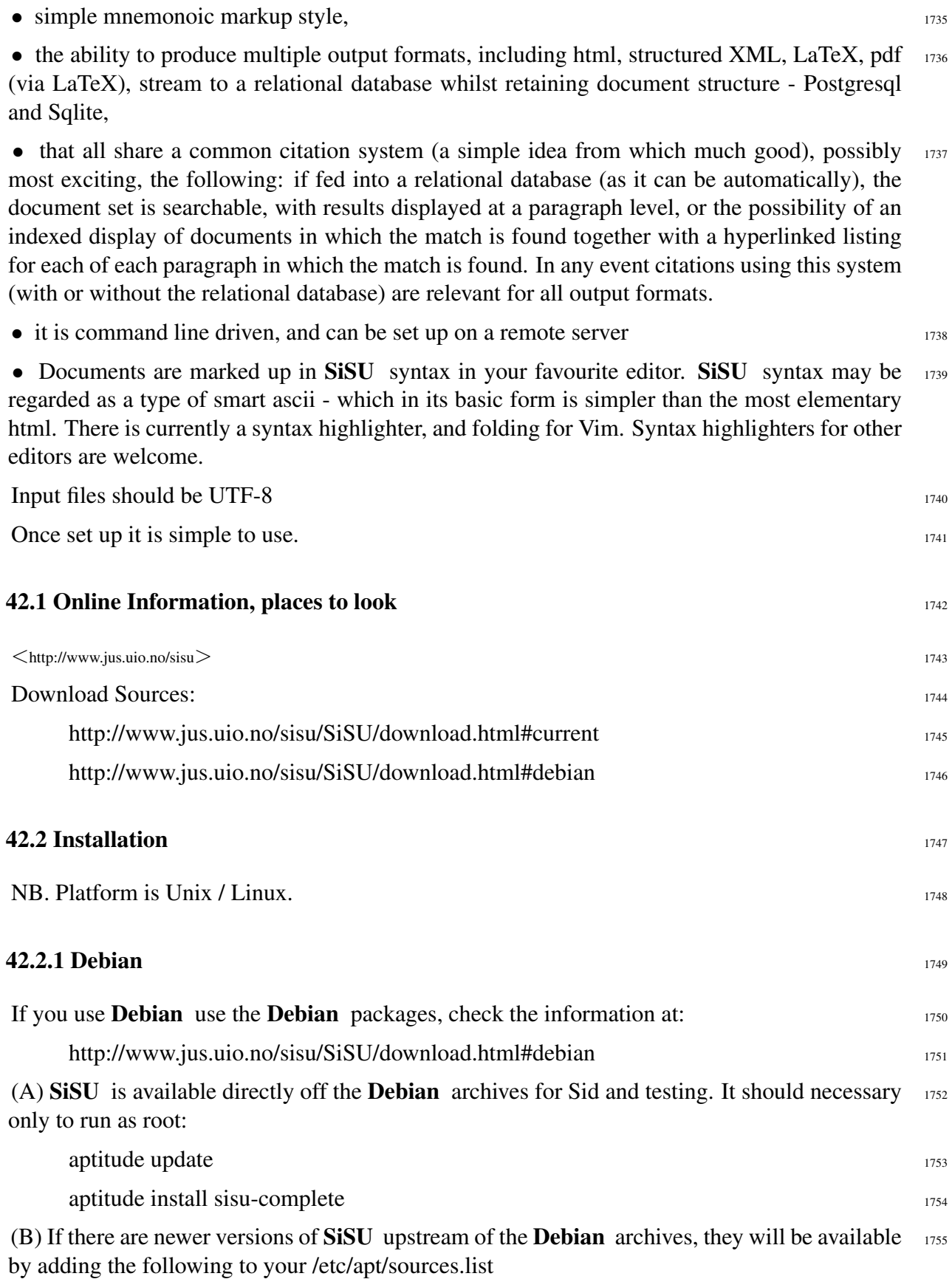

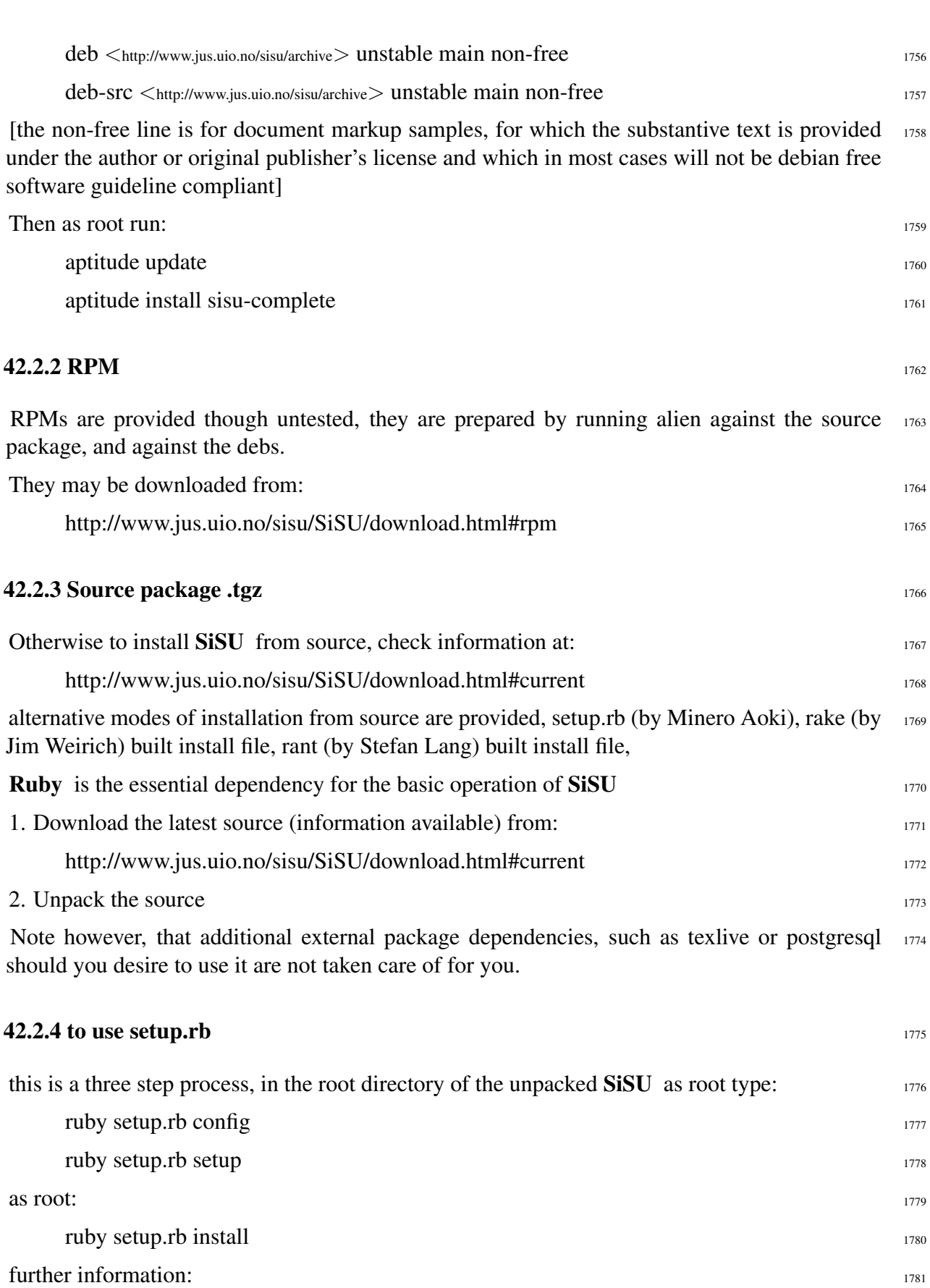

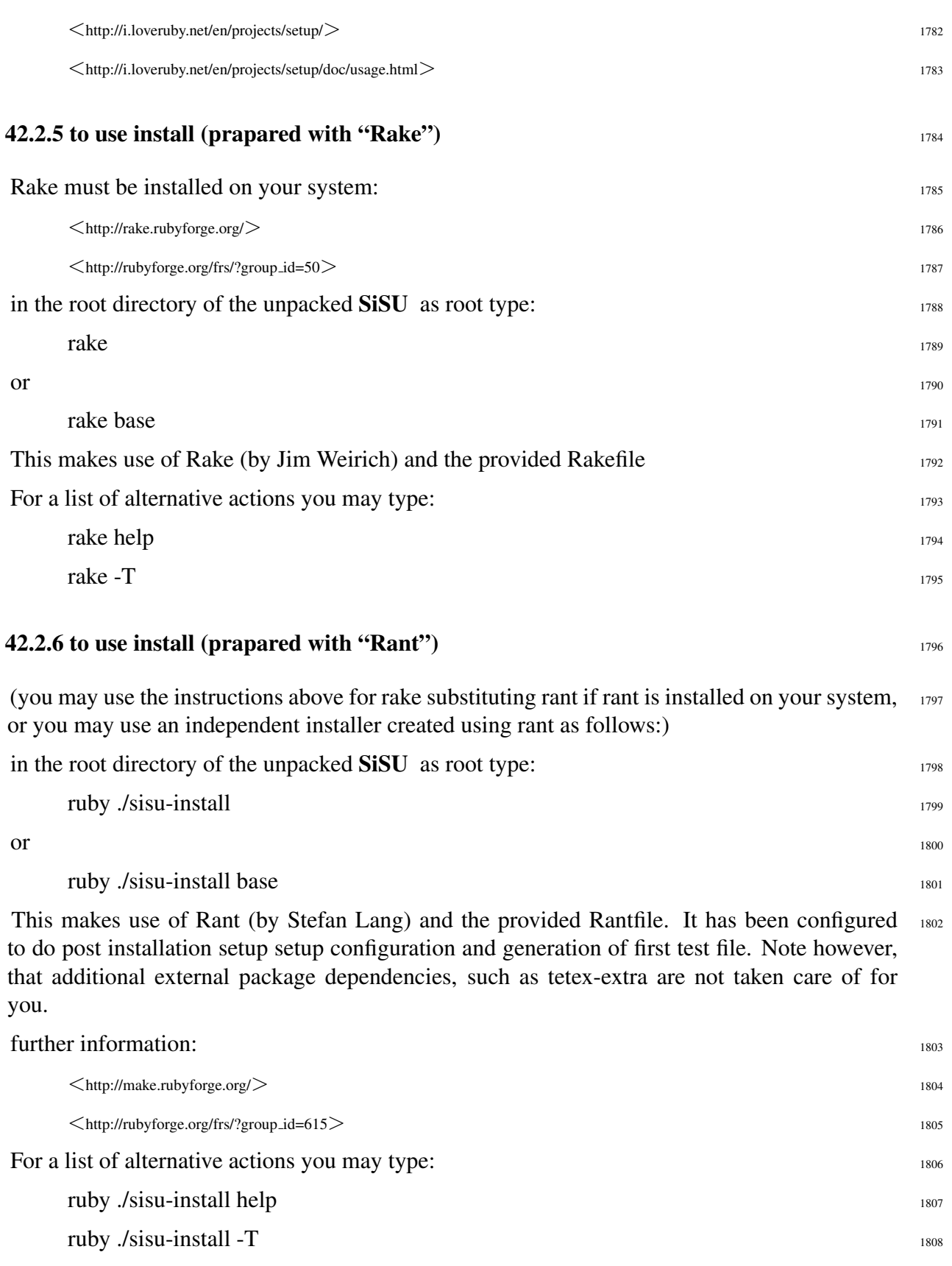

#### **42.3 Dependencies** 1809

Once installed see 'man 8 sisu' for some information on additional programs that sisu makes 1810 use of, and that you may need or wish to install. (this will depend on such factors as whether you want to generate pdf, whether you will be using SiSU with or without a database, ...) 'man sisu markup-samples' may also be of interest if the sisu-markup-samples package has also been installed.

The information in man 8 may not be most up to date, and it is possible that more useful 1811 information can be gleaned from the following notes taken from the Debian control file (end edited), gives an idea of additional packages that SiSU can make use of if available, (the use/requirement of some of which are interdependent for specific actions by SiSU ).

The following is from the debian/control file of sisu-0.58.2, which amongst other things provides the dependencies of sisu within **Debian** .  $1813$ 

Package: sisu Architecture: all Depends: ruby  $(>= 1.8.2)$ , libwebrick-ruby, unzip, zip Conflicts: vim-sisu, sisu-vim, sisu-remote Replaces: vim-sisu, sisu-vim Recommends: sisu-pdf, sisu-sqlite, sisu-postgresql, librmagick-ruby, trang, tidy, librexml-ruby, openssl, rsync, openssh-client | lsh-client, keychain, hyperestraier, kdissert, vim-addon-manager Suggests: rcs | cvs, lv, texinfo, pinfo Package: sisu-complete Depends: ruby (>= 1.8.4), sisu, sisu-pdf, sisu-postgresql, sisu-sqlite Recommends: hyperestraier Package: sisu-pdf Architecture: all Depends: sisu, texlive-latex-base, texlive-fonts-recommended, texlive-latex-recommended, texlive-latex-extra Suggests: evince, xpdf Package: sisu-postgresql Depends: sisu, postgresql-8.1, libdbi-ruby, libdbm-ruby, libdbd-pg-ruby Suggests: pgaccess, libdbd-pgsql, postgresql-contrib-8.1 Package: sisu-sqlite Depends: sisu, sqlite, libdbi-ruby, libdbm-ruby, libdbd-sqlite-ruby Suggests: libdbd-sqlite Package: sisu-markup-samples Depends: sisu 1814 Source: sisu Section: text Priority: optional Maintainer: Ralph Amissah <ralph@amissah.com> Build-Depends: debhelper  $(>= 5)$ Standards-Version: 3.7.2 Package: sisu Architecture: all Depends: ruby ( $> = 1.8.2$ ), ruby ( $<< 1.9$ ), libwebrick-ruby, unzip, zip Conflicts: vim-sisu, sisu-vim, sisu-remote Replaces: vim-sisu, sisu-vim Recommends: sisu-doc, sisu-pdf, sisu-sqlite, sisu-postgresql, hyperestraier, keychain, librmagick-ruby, librexml-ruby, openssl, openssh-client | lsh-client, rsync, tidy, vim-addon-manager

Suggests: kdissert, lv, rcs | cvs, pinfo, texinfo, trang Description: documents - structuring, publishing in multiple formats and search SiSU is a lightweight markup based, command line oriented, document structuring, publishing and search framework for document collections.

With minimal preparation of a plain-text, (UTF-8) file, using its native markup syntax in your text editor of choice, SiSU can generate various document formats (most of which share a common object numbering system for locating content), including plain text, HTML, XHTML, XML, OpenDocument text (ODF:ODT), LaTeX, PDF files, and populate an SQL database with objects (roughly paragraph-sized chunks) so searches may be performed and matches returned with that degree of granularity: your search criteria is met by these documents and at these locations within each document. Object numbering is particularly suitable for "published" works (finalized texts as opposed to works that are frequently changed or updated) for which it provides a fixed means of reference of content. Document outputs also share semantic meta-data provided.

SiSU also provides concordance files, document content certificates and manifests of generated output.

A vim syntax highlighting file and an ftplugin with folds for sisu markup is provided, as are syntax highlighting files for kate, kwrite, gedit and diakonos. Vim 7 includes syntax highlighting for SiSU.

man pages, and interactive help are provided.

.

.

.

.

.

.

.

.

.

.

Dependencies for various features are taken care of in sisu related packages. The package sisu-complete installs the whole of SiSU.

Additional document markup samples are provided in the package sisu-markup-samples which is found in the non-free archive the licenses for the substantive content of the marked up documents provided is that provided by the author or original publisher.

Homepage: <http://www.jus.uio.no/sisu> 1815 Package: sisu-complete Architecture: all Depends: ruby ( $>$ = 1.8.2), ruby ( $<< 1.9$ ), sisu, sisu-doc, sisu-pdf, sisu-postgresql, sisu-sqlite Recommends: hyperestraier Description: installs all SiSU related packages This package installs SiSU and related packages that enable sisu to produce pdf and to populate postgresql and sqlite databases.

SiSU is a lightweight markup based document structuring, publishing and search framework for document collections.

See sisu for a description of the package.

Homepage: <http://www.jus.uio.no/sisu> 1816 Package: sisu-doc Architecture: all Depends: sisu

Recommends: sisu-pdf, sisu-postgresql, sisu-sqlite Description: sisu manual and other documentation for sisu Multiple file formats generated output of sisu documentation generated from sisu markup source documents included in the main package

.

.

.

.

.

.

.

.

SiSU is a lightweight markup based document structuring, publishing and search framework for document collections.

 $H$ omepage:  $\langle$ http://www.jus.uio.no/sisu $>$  1817 Package: sisu-pdf Architecture: all Depends: sisu, texlive-latex-base, texlive-fonts-recommended, texlive-latex-recommended, texlive-latex-extra Recommends: sisu-doc Description: dependencies to convert SiSU LaTeX output to pdf This package enables the conversion of SiSU LaTeX output to pdf.

SiSU is a lightweight markup based document structuring, publishing and search framework for document collections.

Homepage:  $\langle$ http://www.jus.uio.no/sisu> 1818 Package: sisu-postgresql Architecture: all Depends: sisu, libdbd-pg-ruby, libdbi-ruby, libdbm-ruby, postgresql Recommends: sisu-doc, libfcgi-ruby Suggests: postgresql-contrib Description: SiSU dependencies for use with postgresql database This package enables SiSU to populate a postgresql database. This is done at an object/paragraph level, making granular searches of documents possible.

This relational database feature of SiSU is not required but provides interesting possibilities, including that of granular searches of documents for matching units of text, primarily paragraphs that can be displayed or identified by object citation number, from which an index of documents matched and each matched paragraph within them can be displayed.

SiSU is a lightweight markup based document structuring, publishing and search framework for document collections.

Homepage: <http://www.jus.uio.no/sisu> 1819 Package: sisu-sqlite Architecture: all Depends: sisu, sqlite, libdbd-sqlite-ruby, libdbi-ruby, libdbm-ruby Recommends: sisu-doc, libfcgi-ruby Description: SiSU dependencies for use with sqlite database This package enables SiSU to populate an sqlite database. This is done at an object/paragraph level, making granular searches of documents possible.

This relational database feature of SiSU is not required but provides interesting possibilities, including that of granular searches of documents for matching units of text, primarily paragraphs that can be displayed or identified by object citation number, from which an index of documents matched and each matched paragraph within them can be displayed.

.

SiSU is a lightweight markup based document structuring, publishing and search framework for document collections.

Homepage: <http://www.jus.uio.no/sisu>

.

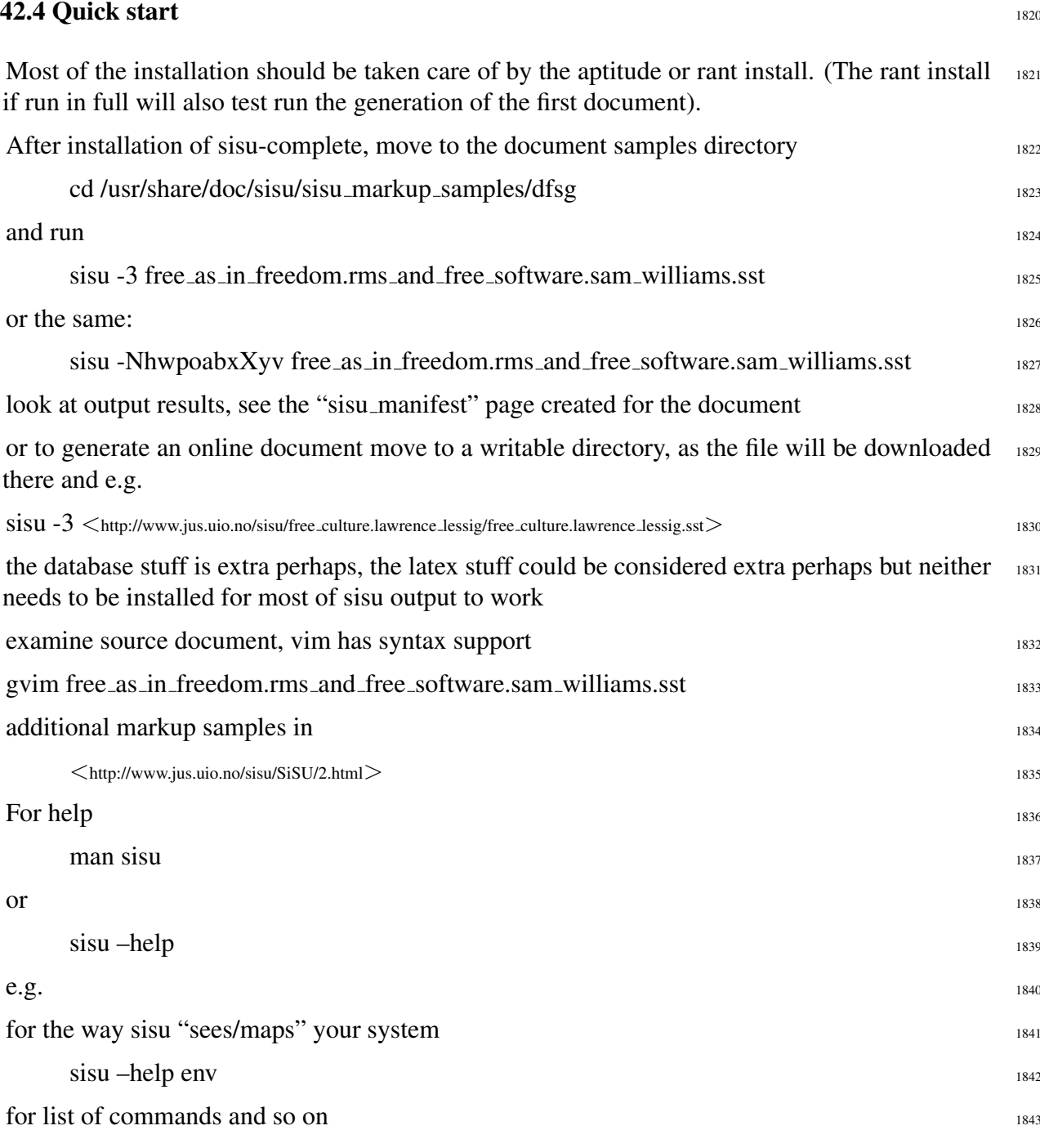

sisu –help commands <sup>1844</sup>

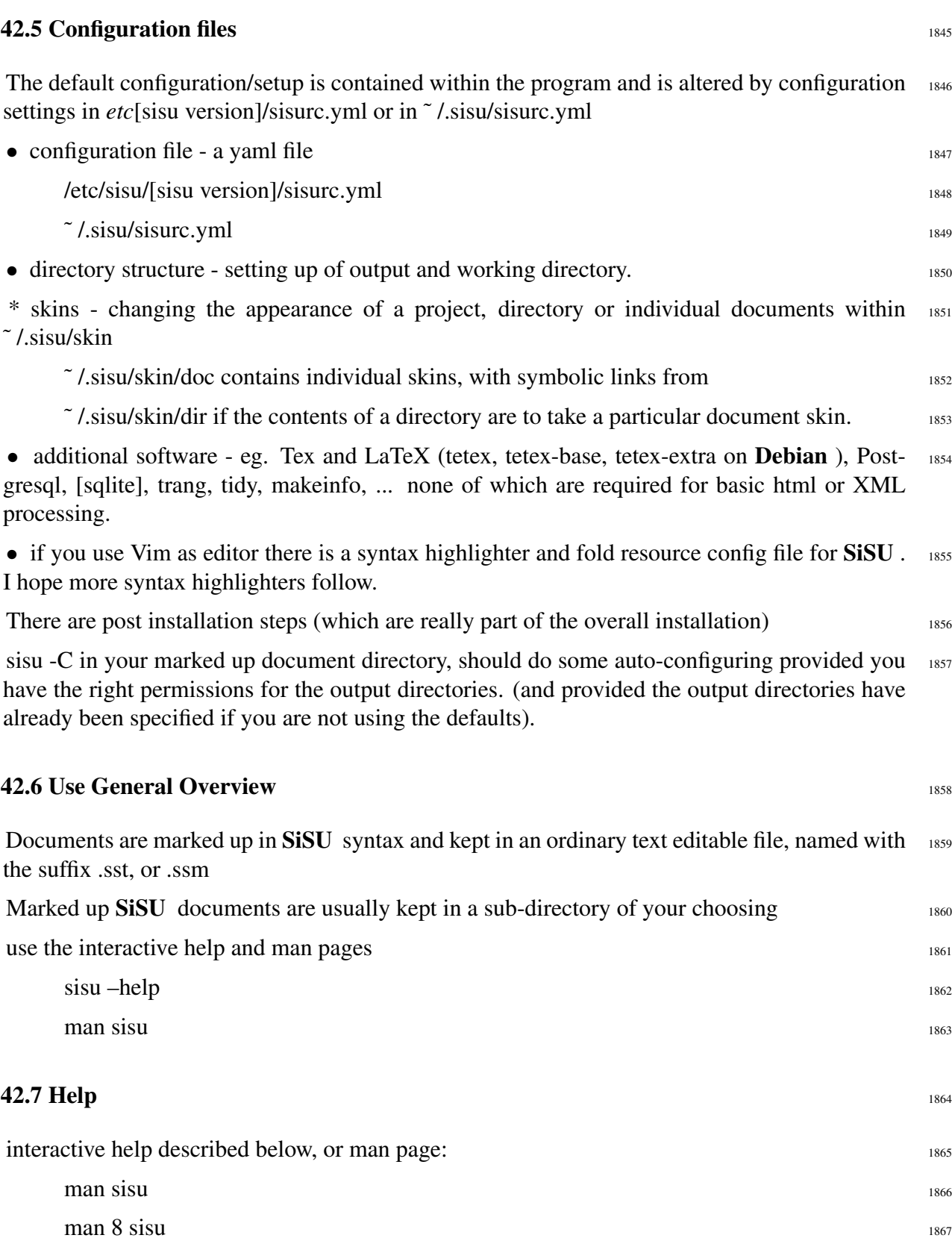

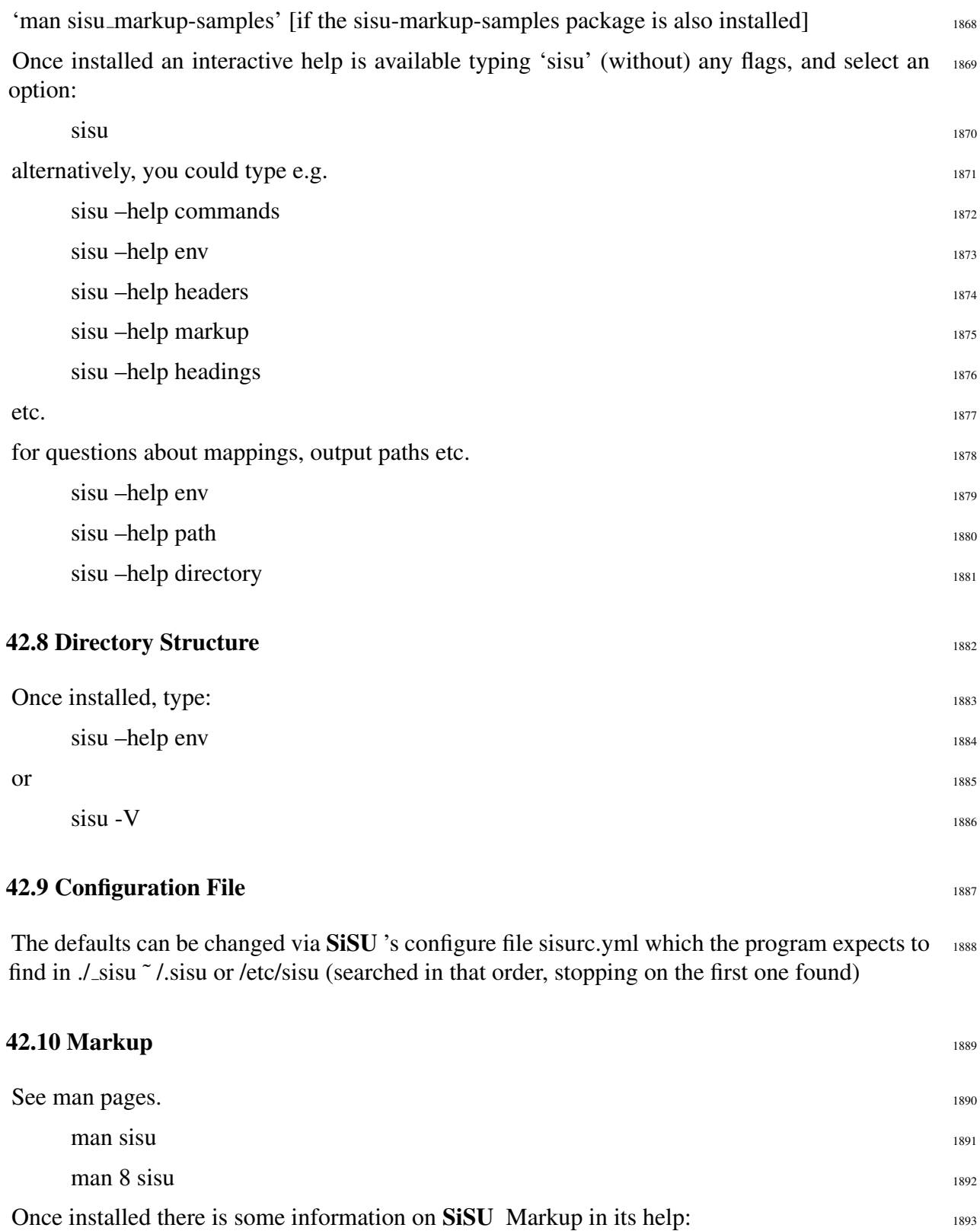

and the contract of the contract of the contract of the contract of the contract of the contract of the contract of the contract of the contract of the contract of the contract of the contract of the contract of the contra

sisu –help markup 1894

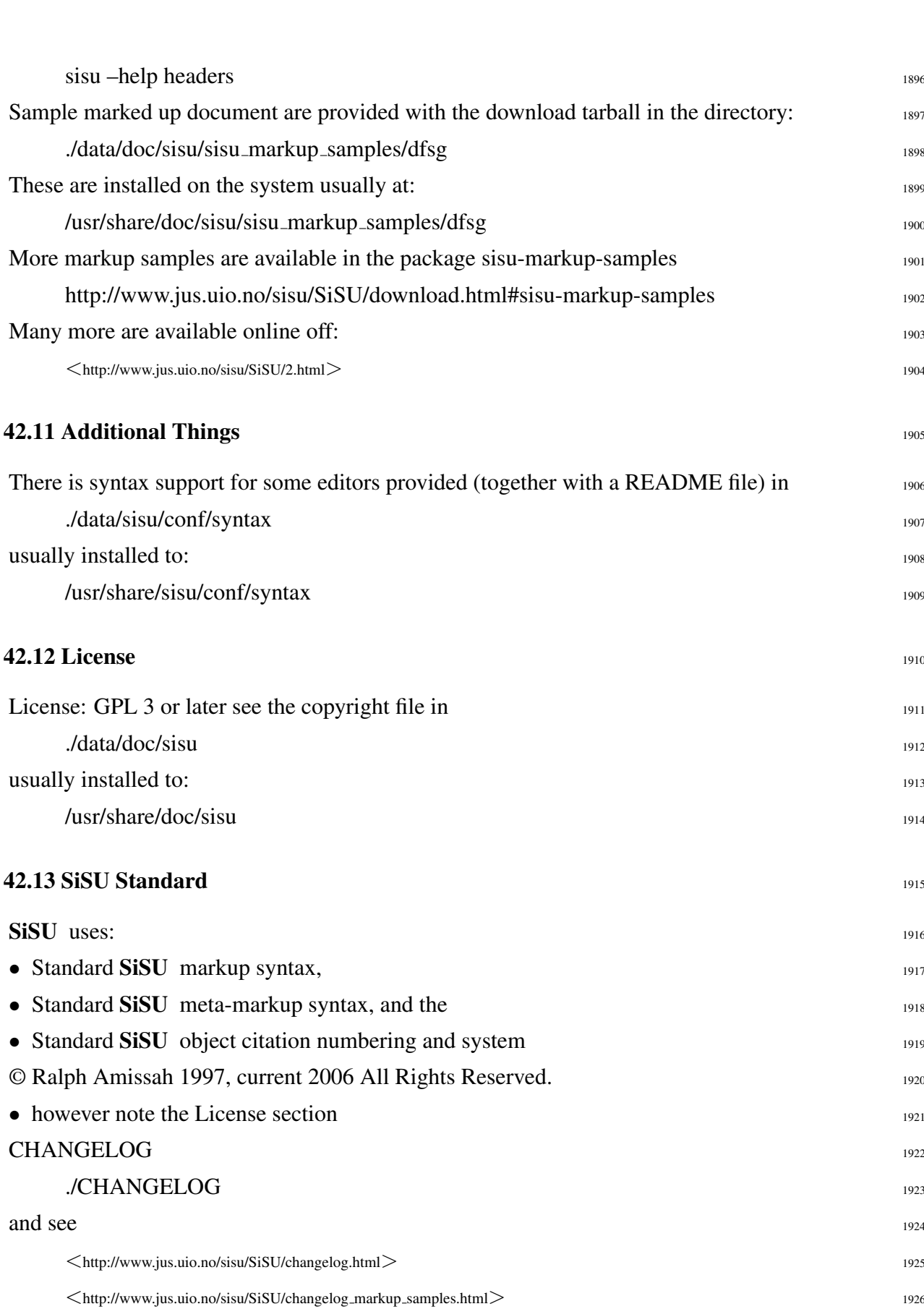

# EXTRACTS FROM MAN 8 SISU 1927

![](_page_139_Picture_299.jpeg)

![](_page_140_Picture_251.jpeg)

![](_page_141_Picture_205.jpeg)

![](_page_142_Picture_127.jpeg)

![](_page_143_Picture_223.jpeg)
## **44.5 Why isn't SiSU markup XML** 2038

I worked with text and (though I find XML immensely valuable) disliked noise ... better to <sup>2039</sup> sidestep the question and say:

SiSU currently "understands" three XML input representations - or more accurately, converts <sup>2040</sup> from three forms of XML to native SiSU markup for processing. The three types correspond to SAX (structure described), DOM (structure embedded, whole document must be read before structure is correctly discernable) and node based (a tree) forms of XML document structure representation. Problem is I use them very seldom and check that all is as it should be with them seldom, so I would not be surprised if something breaks there, but as far as I know they are working. I will check and add an XML markup help page before the next release. There already is a bit of information in the man page under the title SiSU VERSION CONVERSION

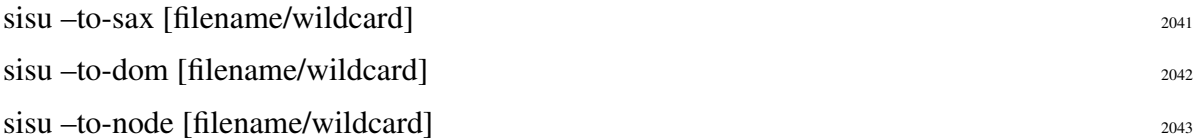

The XML should be well formed... must check, but lacks sensible headers. Suggestions wel- <sup>2044</sup> come as to what to make of them. [For the present time I am satisfied that I can convert (both ways) between 3 forms of XML representation and SiSU markup].

sisu –from-xml2sst [filename/wildcard] <sup>2045</sup>

# 44.6 LaTeX claims to be a document preparation system for high-quality typesetting. Can <sup>2046</sup> the same be said about SiSU?

SiSU is not really about type-setting.

LaTeX is the ultimate computer instruction type-setting language for paper based publication.

LaTeX is able to control just about everything that happens on page and pixel, position letters 2049 kerning, space variation between characters, words, paragraphs etc. formula.

SiSU is not really about type-setting at all. It is about a lightweight markup instruction that <sup>2050</sup> provides enough information for an abstraction of the documents structure and objects, from which different forms of representation of the document can be generated.

SiSU with very little markup instruction is able to produce relatively high quality pdf by virtue 2051 of being able to generate usable default LaTeX; it produces "quality" html by generating the html directly; likewise it populates an SQL database in a useful way with the document in object sized chunks and its meta-data. But SiSU works on an abstraction of the document's structure and content and custom builds suitable uniform output. The html for browser viewing and pdf for paper viewing/publishing are rather different things with different needs for layout - as indeed is what is needed to store information in a database in searchable objects.

The pdfs or html produced for example by open office based on open document format and 2052 other office/word processor suits usually attempt to have similar looking outputs - your document rendered in html looks much the same, or in pdf... sisu is less this way, it seeks to

have a starting point with as little information about appearance as possible, and to come up with the best possible appearance for each output that can be derived based on this minimal information.

Where there are large document sets, it provides consistency in appearance in each output 2053 format for the documents.

The excuse for going this way is, it is a waste of time to think much about appearance when  $_{2054}$ working on substantive content, it is the substantive content that is relevant, not the way it looks beyond the basic informational tags - and yet you want to be able to take advantage of as many useful different ways of representing documents as are available, and for various types of output to to be/look as good as it can for each medium/format in which it is presented, (with different mediums having different focuses) and SiSU tries to achieve this from minimal markup.

# **44.7 How do I create GIN or GiST index in Postgresql for use in SiSU**

This at present needs to be done "manually" and it is probably necessary to alter the sam- <sup>2056</sup> ple search form. The following is a helpful response from one of the contributors of GiN to Postgresql Oleg Bartunov 2006-12-06:

"I have tsearch2 slides which introduces tsearch2 http://www.sai.msu.su/~ megera/wiki/tsearch2slides

FTS in PostgreSQL is provided by tsearch2, which should works without any indices (GiST or 2058) GIN) ! Indices provide performance, not functionality.

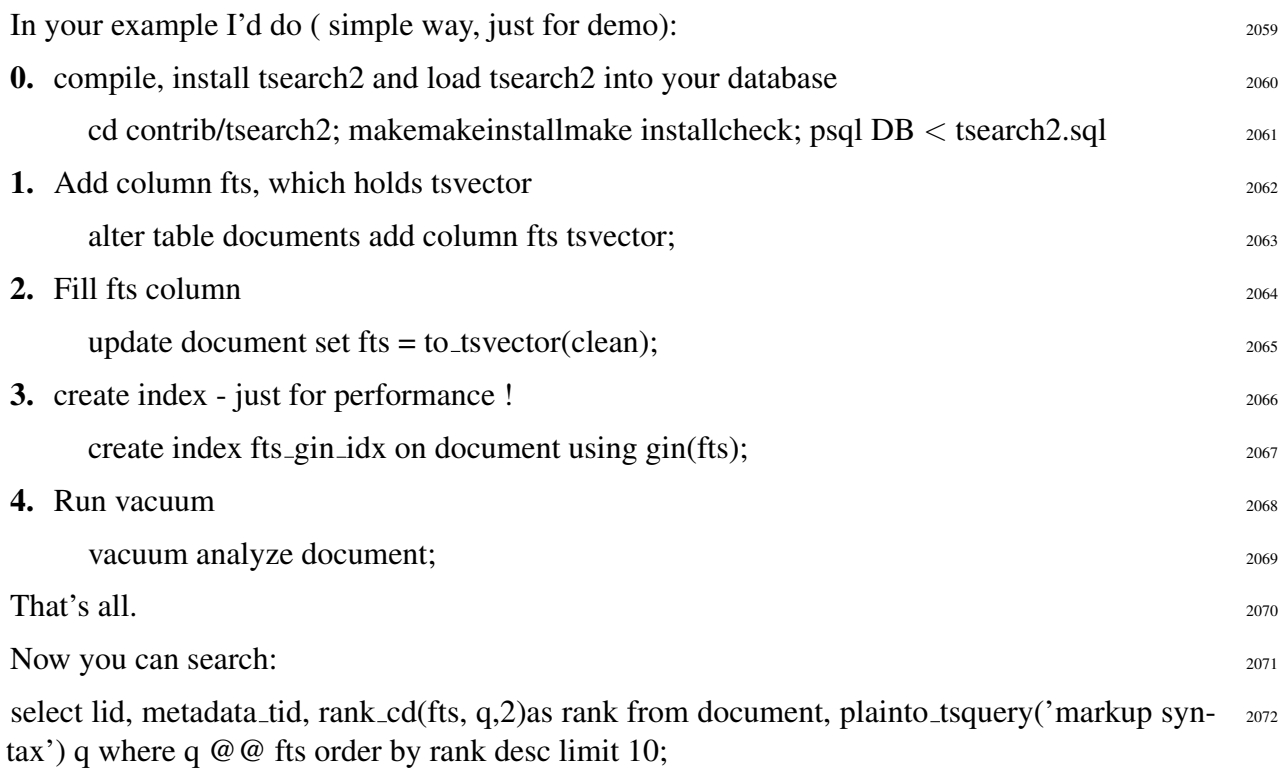

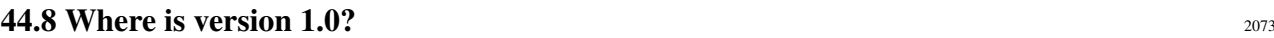

SiSU works pretty well as it is supposed to. Version 1.0 will have the current markup, and 2074 directory structure. At this point it is largely a matter of choice as to when the name change is made.

The feature set for html,<sup>110</sup> LaTeX/pdf and opendocument is in place. XML, and plaintext are  $2075$ in order.

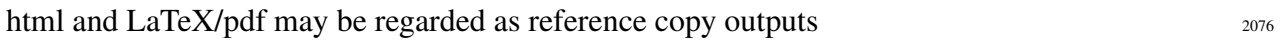

With regard to the populating of sql databases (postgresql and sqlite), there is a bit to be 2077 done.

We are still almost there.

<sup>&</sup>lt;sup>110</sup>html w3c compliance has been largely met.

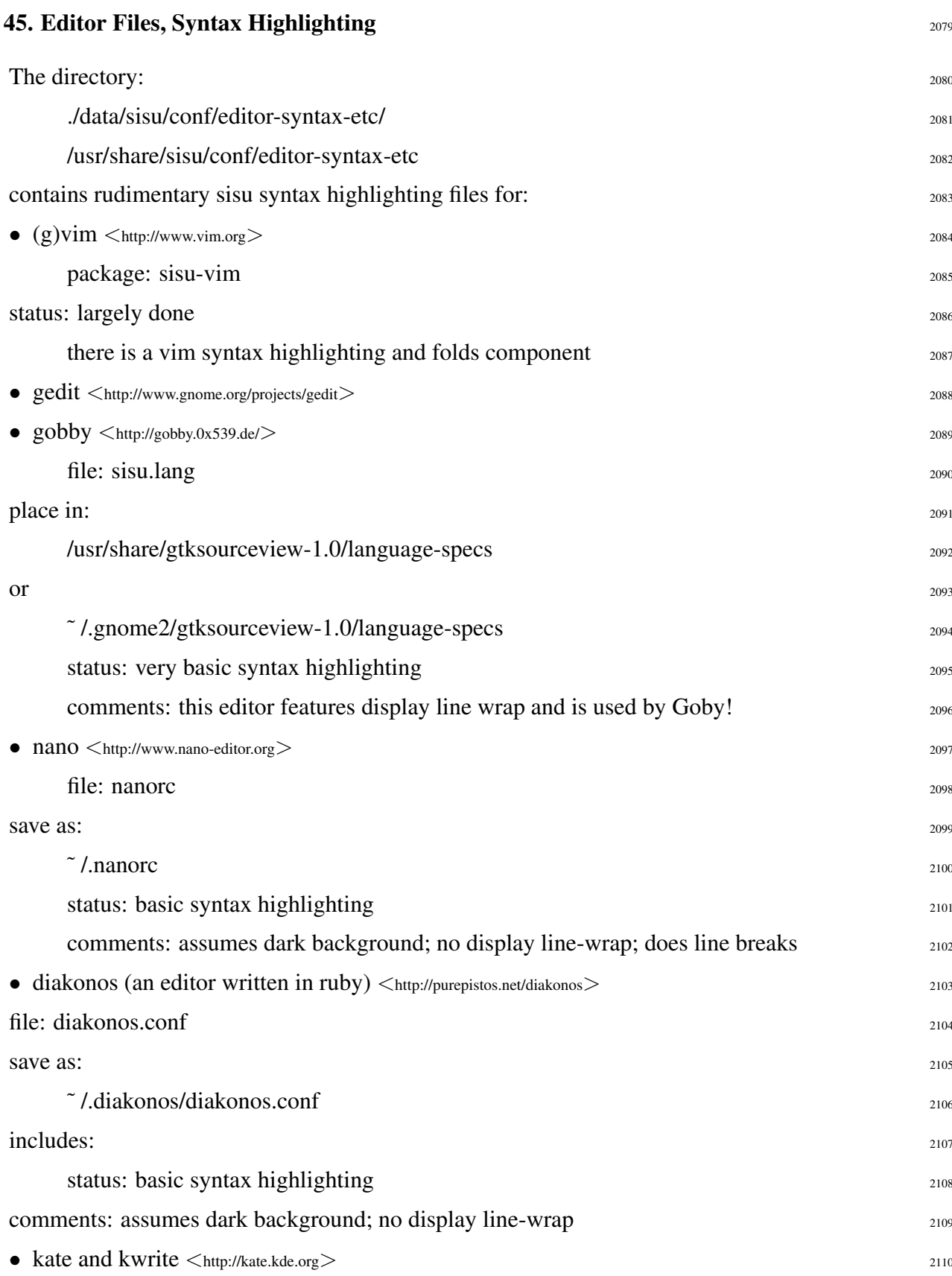

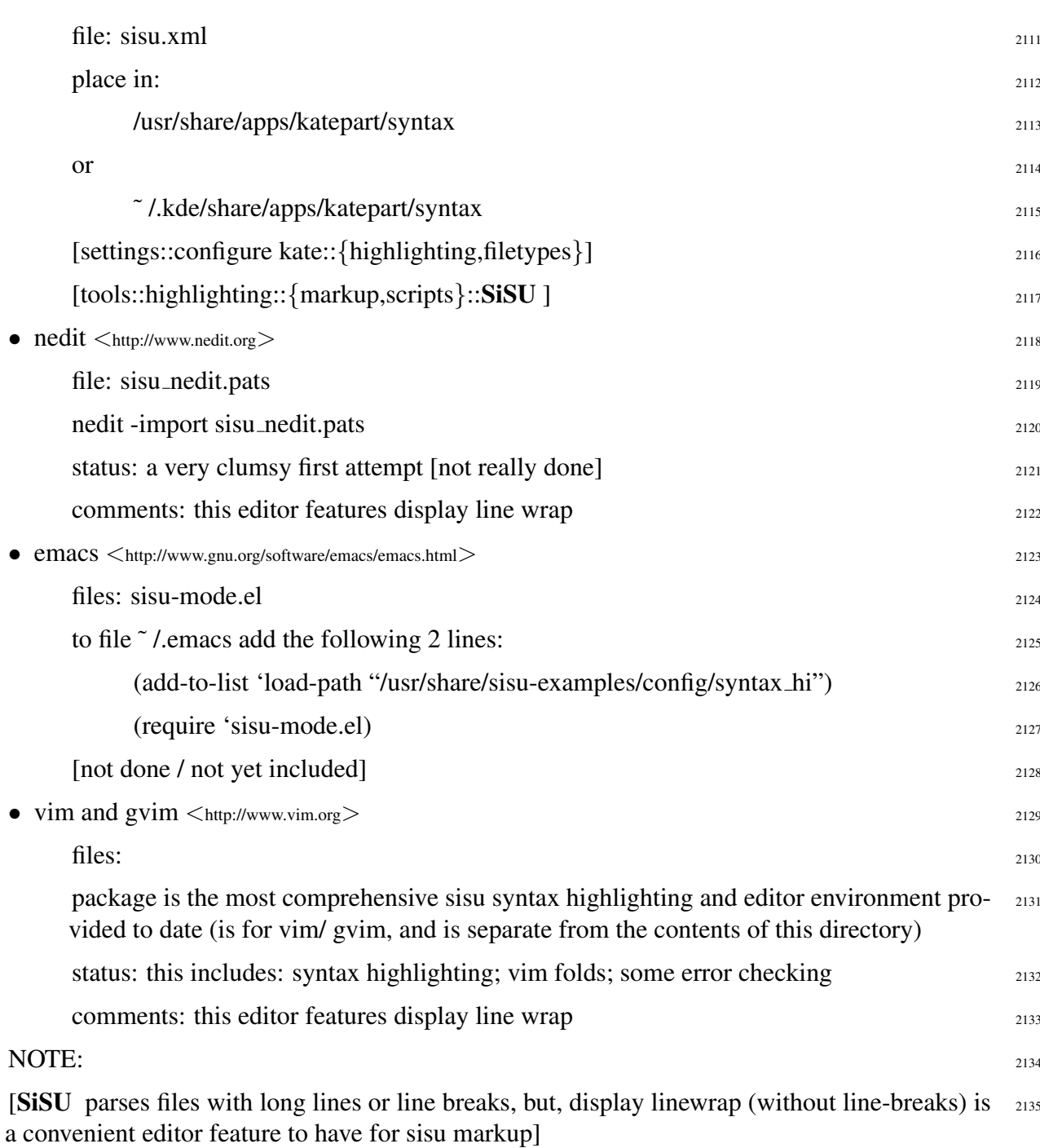

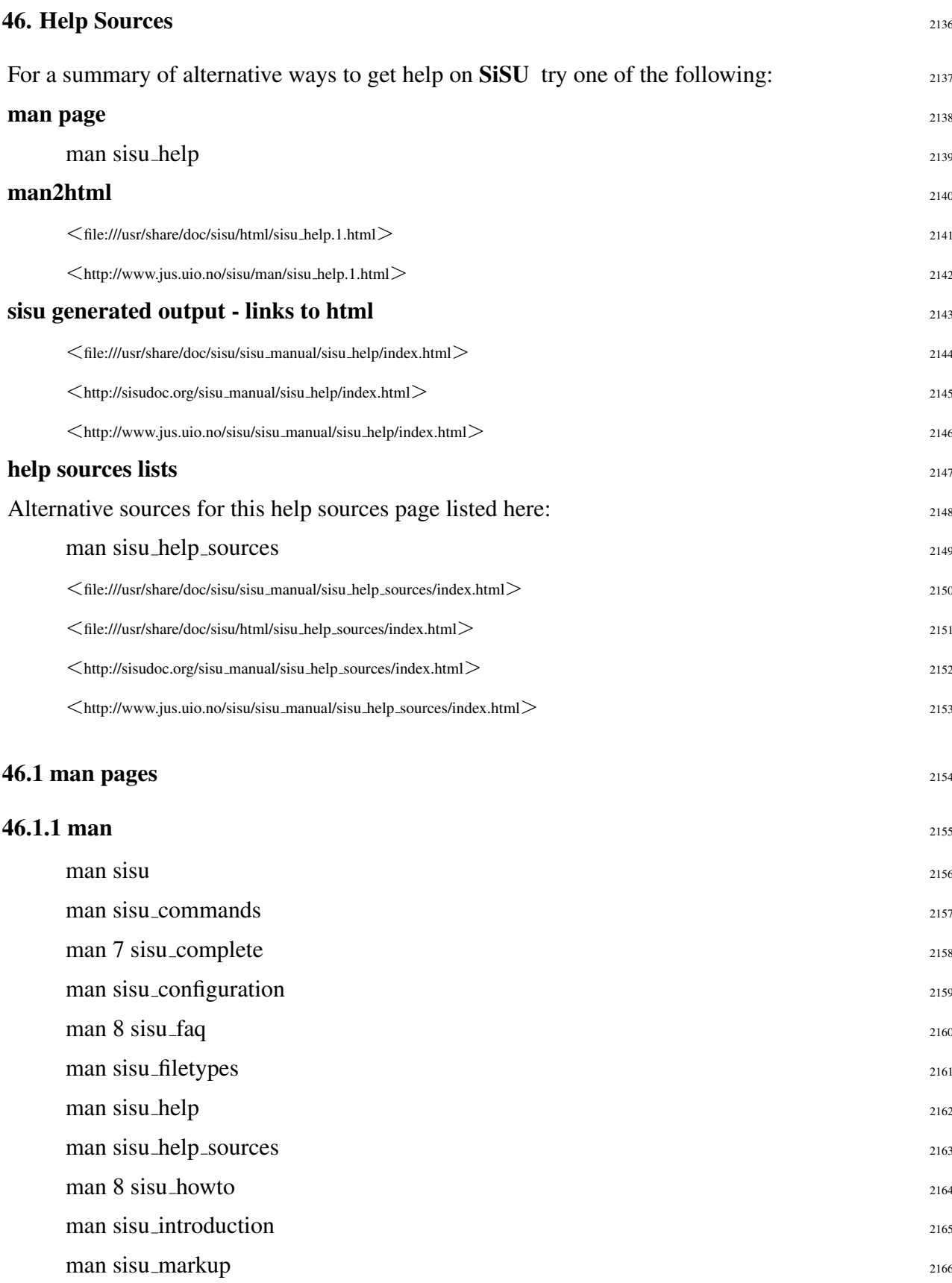

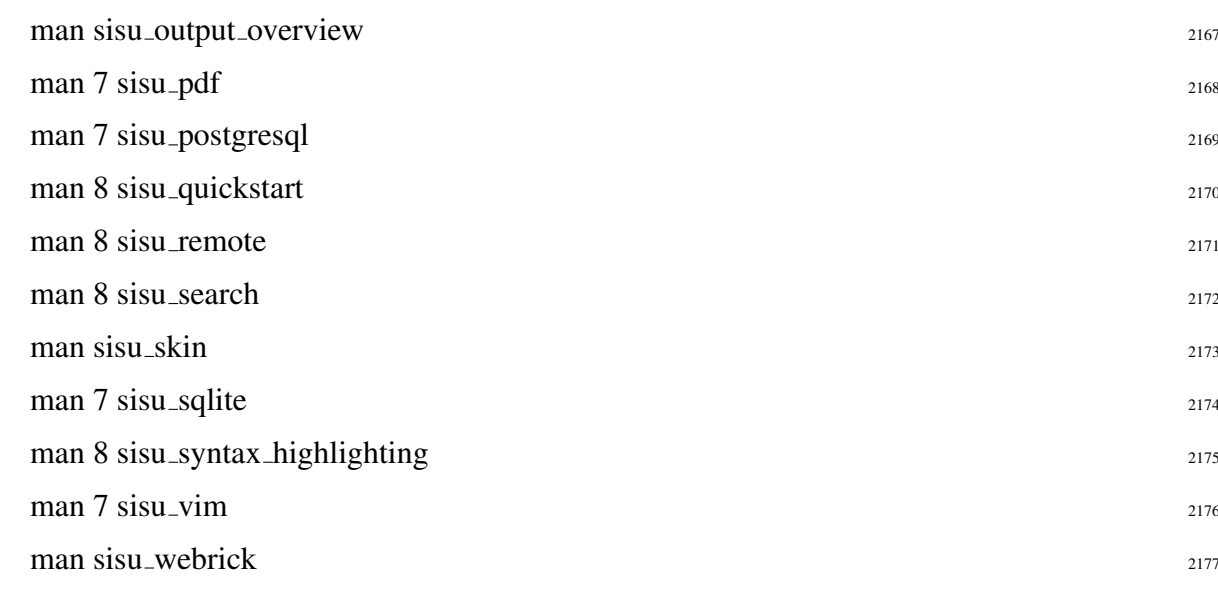

# 46.2 sisu generated output - links to html <sup>2178</sup>

Note SiSU documentation is prepared in SiSU and output is available in multiple formats 2179 including amongst others html, pdf, and odf which may be also be accessed via the html pages<sup>111</sup>

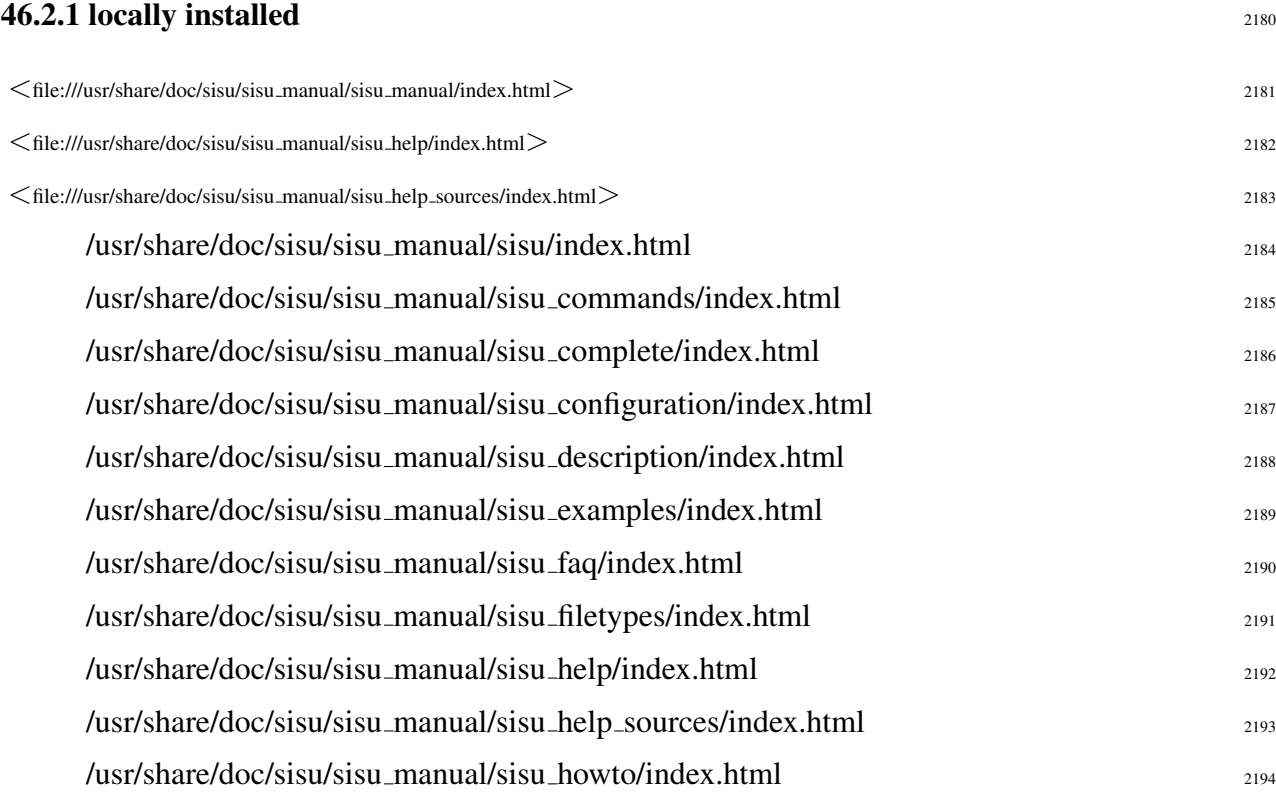

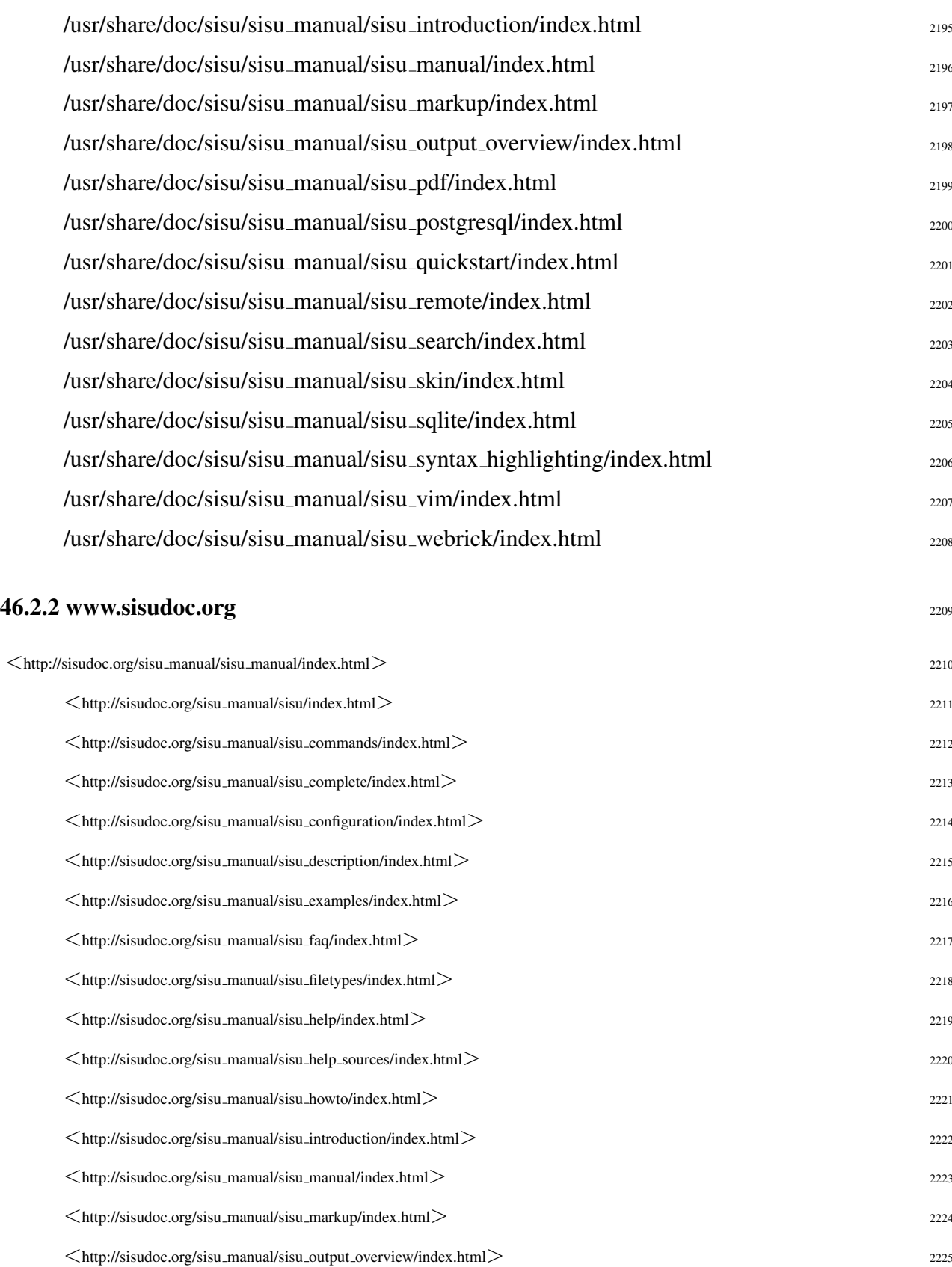

SiSU

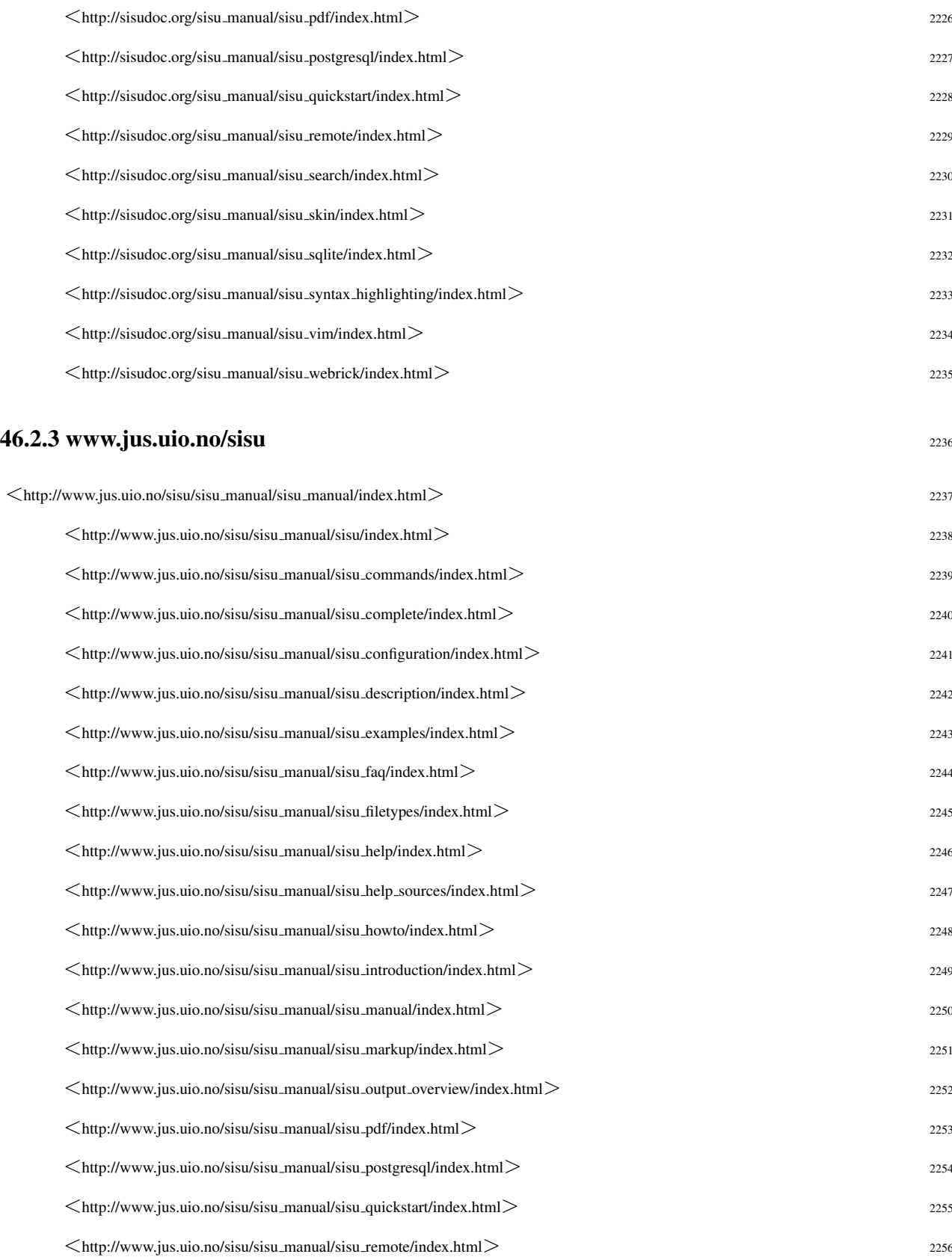

 $\leq$ [http://www.jus.uio.no/sisu/sisu](http://www.jus.uio.no/sisu/sisu_manual/sisu_search/index.html)\_manual/sisu\_search/index.html $>$  2257  $\leq$ [http://www.jus.uio.no/sisu/sisu](http://www.jus.uio.no/sisu/sisu_manual/sisu_skin/index.html)\_manual/sisu\_skin/index.html  $\geq$  2258  $\langle$ [http://www.jus.uio.no/sisu/sisu](http://www.jus.uio.no/sisu/sisu_manual/sisu_sqlite/index.html)\_manual/sisu\_sqlite/index.html  $>$  2259  $\langle$ [http://www.jus.uio.no/sisu/sisu](http://www.jus.uio.no/sisu/sisu_manual/sisu_syntax_highlighting/index.html)\_manual/sisu\_syntax\_highlighting/index.html> 2260  $\langle$ [http://www.jus.uio.no/sisu/sisu](http://www.jus.uio.no/sisu/sisu_manual/sisu_vim/index.html)\_manual/sisu\_vim/index.html $>$  2261  $\langle$ [http://www.jus.uio.no/sisu/sisu](http://www.jus.uio.no/sisu/sisu_manual/sisu_webrick/index.html)\_manual/sisu\_webrick/index.html $>$  2262 **46.2.4 man2html** 2263 **46.2.5 locally installed** 2264 <[file:///usr/share/doc/sisu/html/sisu](file:///usr/share/doc/sisu/html/sisu_manual.1.html) manual.1.html> <sup>2265</sup>  $\le$  [file:///usr/share/doc/sisu/html/sisu](file:///usr/share/doc/sisu/html/sisu_help.1.html)\_help.1.html $>$  2266  $\le$  [file:///usr/share/doc/sisu/html/sisu](file:///usr/share/doc/sisu/html/sisu_help_sources.1.html)\_help\_sources.1.html $>$  2267 /usr/share/doc/sisu/html/sisu.1.html <sup>2268</sup> /usr/share/doc/sisu/html/sisu commands.1.html <sup>2269</sup> /usr/share/doc/sisu/html/sisu complete.7.html <sup>2270</sup> /usr/share/doc/sisu/html/sisu configuration.1.html <sup>2271</sup> /usr/share/doc/sisu/html/sisu faq.8.html <sup>2272</sup> /usr/share/doc/sisu/html/sisu help.1.html <sup>2273</sup> /usr/share/doc/sisu/html/sisu help sources.1.html <sup>2274</sup> /usr/share/doc/sisu/html/sisu howto.8.html <sup>2275</sup> /usr/share/doc/sisu/html/sisu markup.1.html <sup>2276</sup> /usr/share/doc/sisu/html/sisu pdf.7.html <sup>2277</sup> /usr/share/doc/sisu/html/sisu postgresql.7.html <sup>2278</sup> /usr/share/doc/sisu/html/sisu quickstart.8.html <sup>2279</sup> /usr/share/doc/sisu/html/sisu remote.8.html <sup>2280</sup> /usr/share/doc/sisu/html/sisu search.8.html <sup>2281</sup> /usr/share/doc/sisu/html/sisu skin.1.html <sup>2282</sup> /usr/share/doc/sisu/html/sisu sqlite.7.html <sup>2283</sup> /usr/share/doc/sisu/html/sisu syntax highlighting.8.html <sup>2284</sup> /usr/share/doc/sisu/html/sisu\_vim.7.html 2285

SiSU

/usr/share/doc/sisu/html/sisu webrick.1.html <sup>2286</sup>

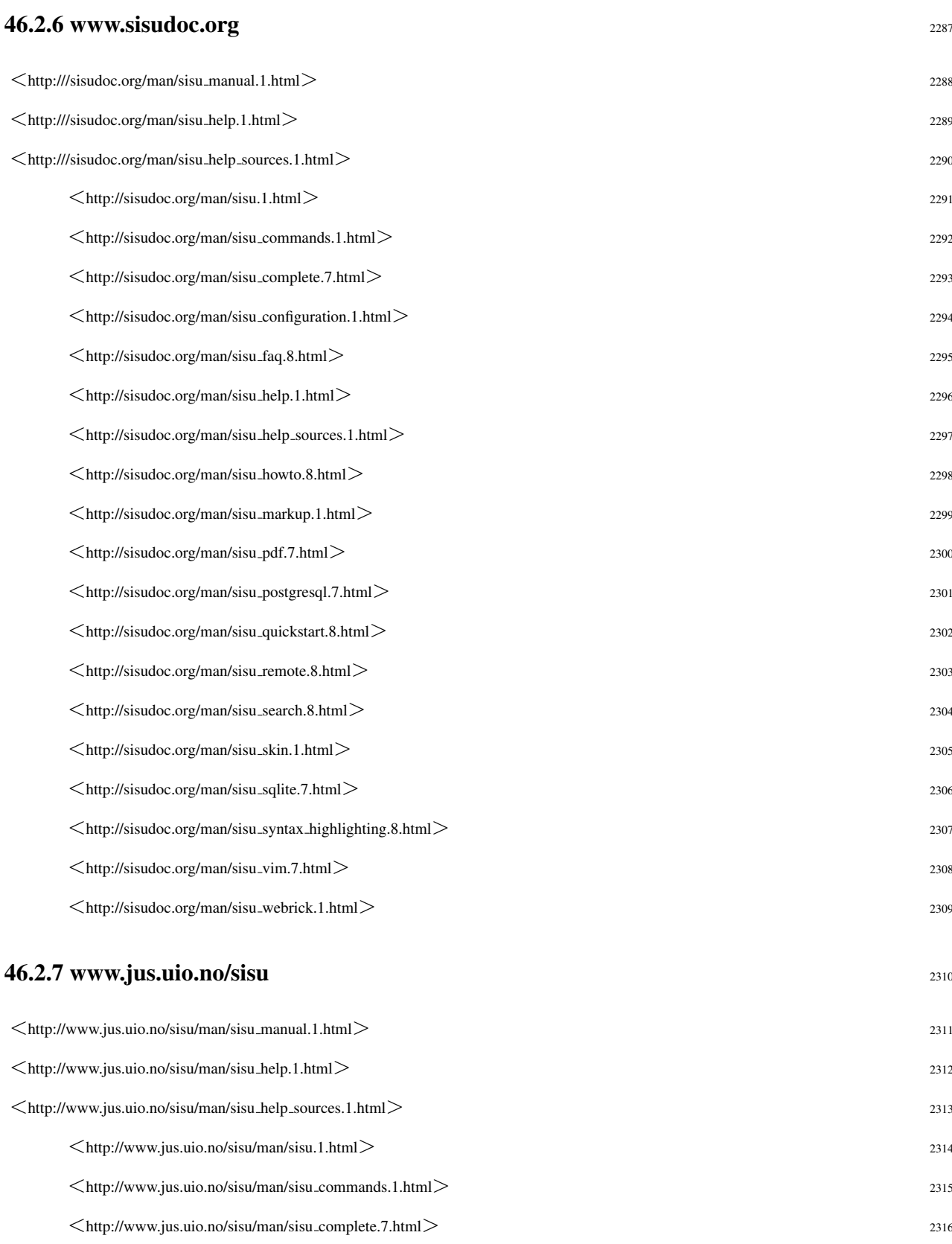

 $\leq$ [http://www.jus.uio.no/sisu/man/sisu](http://www.jus.uio.no/sisu/man/sisu_configuration.1.html)\_configuration.1.html $>$ 2317

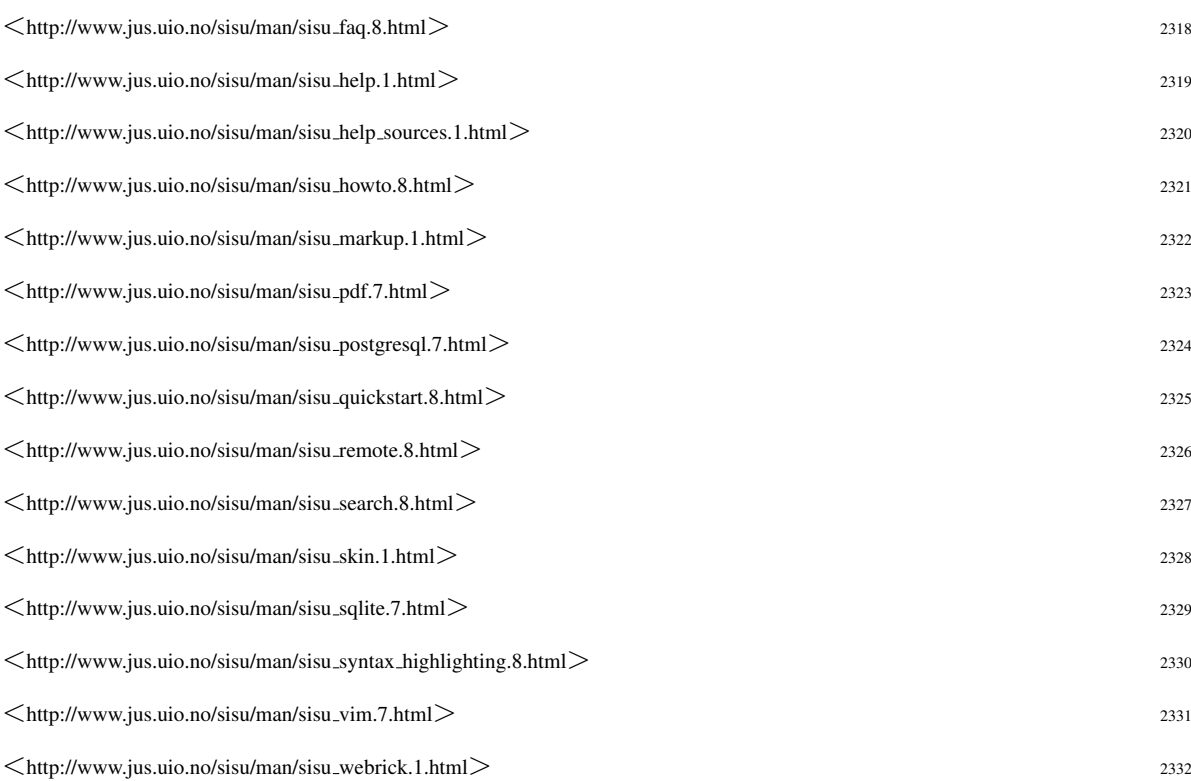

<sup>&</sup>lt;sup>111</sup> hamed index.html or more extensively through sisu\_manifest.html

# DOCUMENT INFORMATION (METADATA)

# Metadata

Document Manifest @

 $\langle$ [http://www.jus.uio.no/sisu/sisu](http://www.jus.uio.no/sisu/sisu_manual/sisu_manual/sisu_manifest.html)\_manual/sisu\_manual/sisu\_manifest.html $>$ 

## Dublin Core (DC)

*DC tags included with this document are provided here.*

DC Title: SiSU - Manual

DC Creator: Ralph Amissah

DC Rights: Copyright (C) Ralph Amissah 2007, part of SiSU documentation, License GPL 3

DC Type: information

DC Date created: 2002-08-28

DC Date issued: 2002-08-28

DC Date available: 2002-08-28

DC Date modified: 2007-08-30

DC Date: 2007-08-30

## Version Information

Sourcefile: sisu manual. sst

Filetype: SiSU text insert 0.58

Sourcefile Digest, MD5(sisu manual. sst)= 978fcebd89bd099b135fc44be7e8073e

Skin\_Digest: MD5(/home/ralph/grotto/theatre/dbld/builds/sisu/sisu/data/doc/sisu/sisu\_markup\_samples/sisu\_n 20fc43cf3eb6590bc3399a1aef65c5a9

## Generated

Document (metaverse) last generated: Tue Sep 25 02:51:58 +0100 2007

Generated by: SiSU 0.59.1 of 2007w39/2 (2007-09-25)

Ruby version: ruby 1.8.6 (2007-06-07 patchlevel 36) [i486-linux]

# Information on this document copy and an unofficial List of Some web related information and sources

"Support Open Standards and Software Libre for the Information Technology Infrastructure" RA

## Information on this document copy [www.jus.uio.no/sisu/](http://www.jus.uio.no/sisu/)

Generated by [SiSU](http://www.jus.uio.no/sisu/) found at [www.jus.uio.no/sisu](http://www.jus.uio.no/sisu/) [ $\sin 0.59.1 2007w39/2$  ] [www.sisudoc.org.](http://www.sisudoc.org) SiSU is software for document structuring, publishing and search (using SiSU: object citation numbering, markup, meta-markup, and system) Copyright © 1997, current 2007 Ralph Amissah, All Rights Reserved. SiSU is released under [GPL 3](http://www.fsf.org/licenses/gpl.html) [or later](http://www.jus.uio.no/sisu/) [\(www.fsf.org/licenses/gpl.html\)](http://www.fsf.org/licenses/gpl.html).

W3 since October 3 1993  $\mathbf{SISU}$  SiSU 1997, current 2007. [SiSU](http://www.jus.uio.no/sisu/) presentations at [www.jus.uio.no/sisu/](http://www.jus.uio.no/sisu/)

#### SiSU pdf versions can be found at:

[http://www.jus.uio.no/sisu/sisu](http://www.jus.uio.no/sisu/sisu_manual/portrait.pdf) manual/portrait.pdf [http://www.jus.uio.no/sisu/sisu](http://www.jus.uio.no/sisu/sisu_manual/landscape.pdf) manual/landscape.pdf

## SiSU html versions may be found at:

[http://www.jus.uio.no/sisu/sisu](http://www.jus.uio.no/sisu/sisu_manual/toc.html) manual/toc.html or [http://www.jus.uio.no/sisu/sisu](http://www.jus.uio.no/sisu/sisu_manual/doc.html) manual/doc.html

## [SiSU Manifest](http://www.jus.uio.no/sisu/sisu_manual/sisu_manifest.html) of document output and metadata may be found at:

[http://www.jus.uio.no/sisu/sisu](http://www.jus.uio.no/sisu/sisu_manual/sisu_manifest.html) manual/sisu manifest.html

## [SiSU](http://www.jus.uio.no/sisu/) found at: [www.jus.uio.no/sisu/](http://www.jus.uio.no/sisu/)

## Links that may be of interest at SiSU and elsewhere:

## SiSU Manual

[http://www.jus.uio.no/sisu/sisu](http://www.jus.uio.no/sisu/sisu_manual/) manual/

## Book Samples and Markup Examples <http://www.jus.uio.no/sisu/SiSU/2.html>

# SiSU @ Wikipedia <http://en.wikipedia.org/wiki/SiSU>

SiSU @ Freshmeat <http://freshmeat.net/projects/sisu/>

# SiSU @ Ruby Application Archive

<http://raa.ruby-lang.org/project/sisu/>

SiSU @ Debian <http://packages.qa.debian.org/s/sisu.html>

## SiSU Download

<http://www.jus.uio.no/sisu/SiSU/download.html>

SiSU Changelog <http://www.jus.uio.no/sisu/SiSU/changelog.html>

SiSU help [http://www.jus.uio.no/sisu/sisu](http://www.jus.uio.no/sisu/sisu_manual/sisu_help/) manual/sisu help/

SiSU help sources [http://www.jus.uio.no/sisu/sisu](http://www.jus.uio.no/sisu/sisu_manual/sisu_help_sources/) manual/sisu help sources/

[SiSU](http://www.jus.uio.no/sisu/) home: [www.jus.uio.no/sisu/](http://www.jus.uio.no/sisu/)